# Package 'MungeSumstats'

May 10, 2024

Type Package

Title Standardise summary statistics from GWAS

Version 1.12.0

Description The \*MungeSumstats\* package is designed to facilitate the standardisation of GWAS summary statistics. It reformats inputted summary statisitics to include SNP, CHR, BP and can look up these values if any are missing. It also pefrorms dozens of QC and filtering steps to ensure high data quality and minimise inter-study differences.

URL <https://github.com/neurogenomics/MungeSumstats>

BugReports <https://github.com/neurogenomics/MungeSumstats/issues>

License Artistic-2.0

Depends  $R(>= 4.1)$ 

- Imports magrittr, data.table, utils, R.utils, dplyr, stats, GenomicRanges, IRanges, GenomeInfoDb, BSgenome, Biostrings, stringr, VariantAnnotation, googleAuthR, httr, jsonlite, methods, parallel, rtracklayer(>= 1.59.1), RCurl
- biocViews SNP, WholeGenome, Genetics, ComparativeGenomics, GenomeWideAssociation, GenomicVariation, Preprocessing

RoxygenNote 7.3.1

Encoding UTF-8

Roxygen list(markdown = TRUE)

Suggests SNPlocs.Hsapiens.dbSNP144.GRCh37,

- SNPlocs.Hsapiens.dbSNP144.GRCh38,
- SNPlocs.Hsapiens.dbSNP155.GRCh37,
- SNPlocs.Hsapiens.dbSNP155.GRCh38,
- BSgenome.Hsapiens.1000genomes.hs37d5,

BSgenome.Hsapiens.NCBI.GRCh38, BiocGenerics, S4Vectors,

- rmarkdown, markdown, knitr, testthat (>= 3.0.0), UpSetR,
- BiocStyle, covr, Rsamtools, MatrixGenerics, badger,

BiocParallel, GenomicFiles

#### Config/testthat/edition 3

2 Contents

### VignetteBuilder knitr

git\_url https://git.bioconductor.org/packages/MungeSumstats

git\_branch RELEASE\_3\_19

git\_last\_commit f27fce8

git\_last\_commit\_date 2024-04-30

Repository Bioconductor 3.19

Date/Publication 2024-05-09

Author Alan Murphy [aut, cre] (<<https://orcid.org/0000-0002-2487-8753>>), Brian Schilder [aut, ctb] (<<https://orcid.org/0000-0001-5949-2191>>), Nathan Skene [aut] (<<https://orcid.org/0000-0002-6807-3180>>)

Maintainer Alan Murphy <alanmurph94@hotmail.com>

### **Contents**

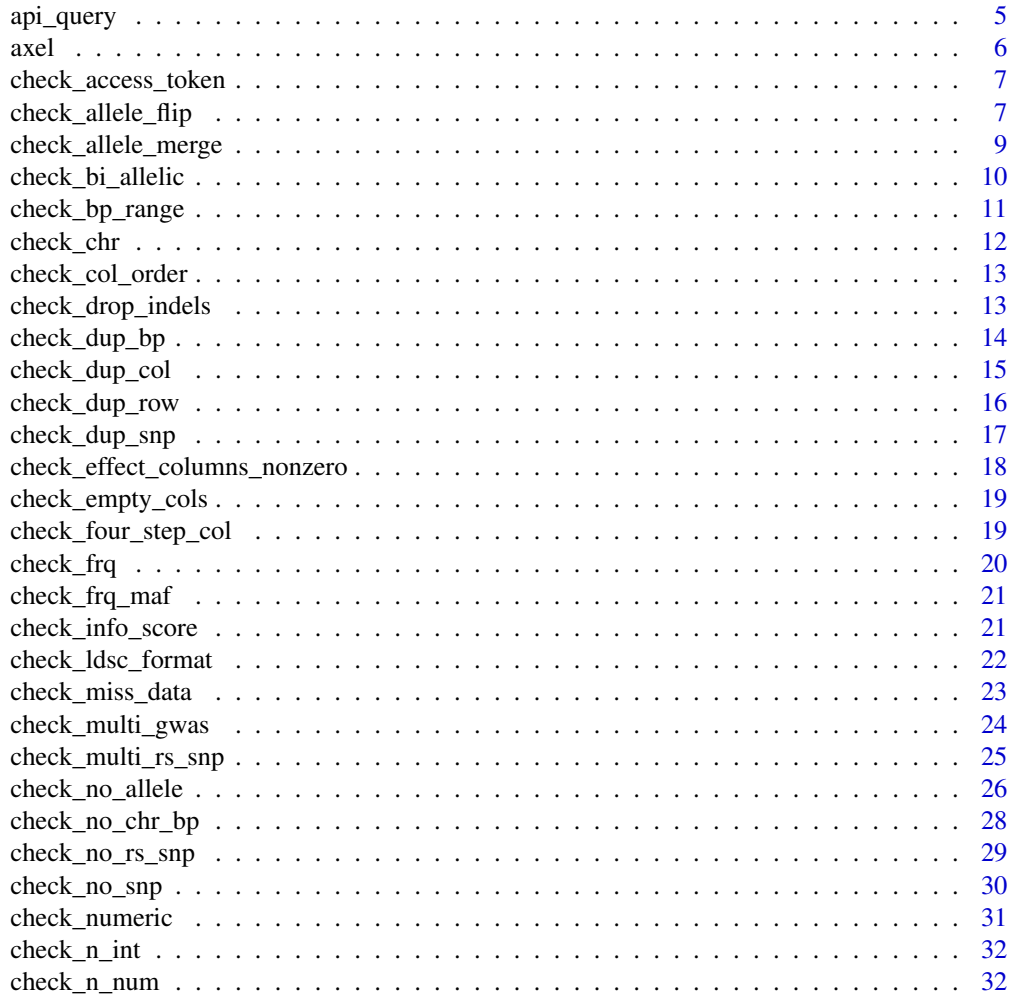

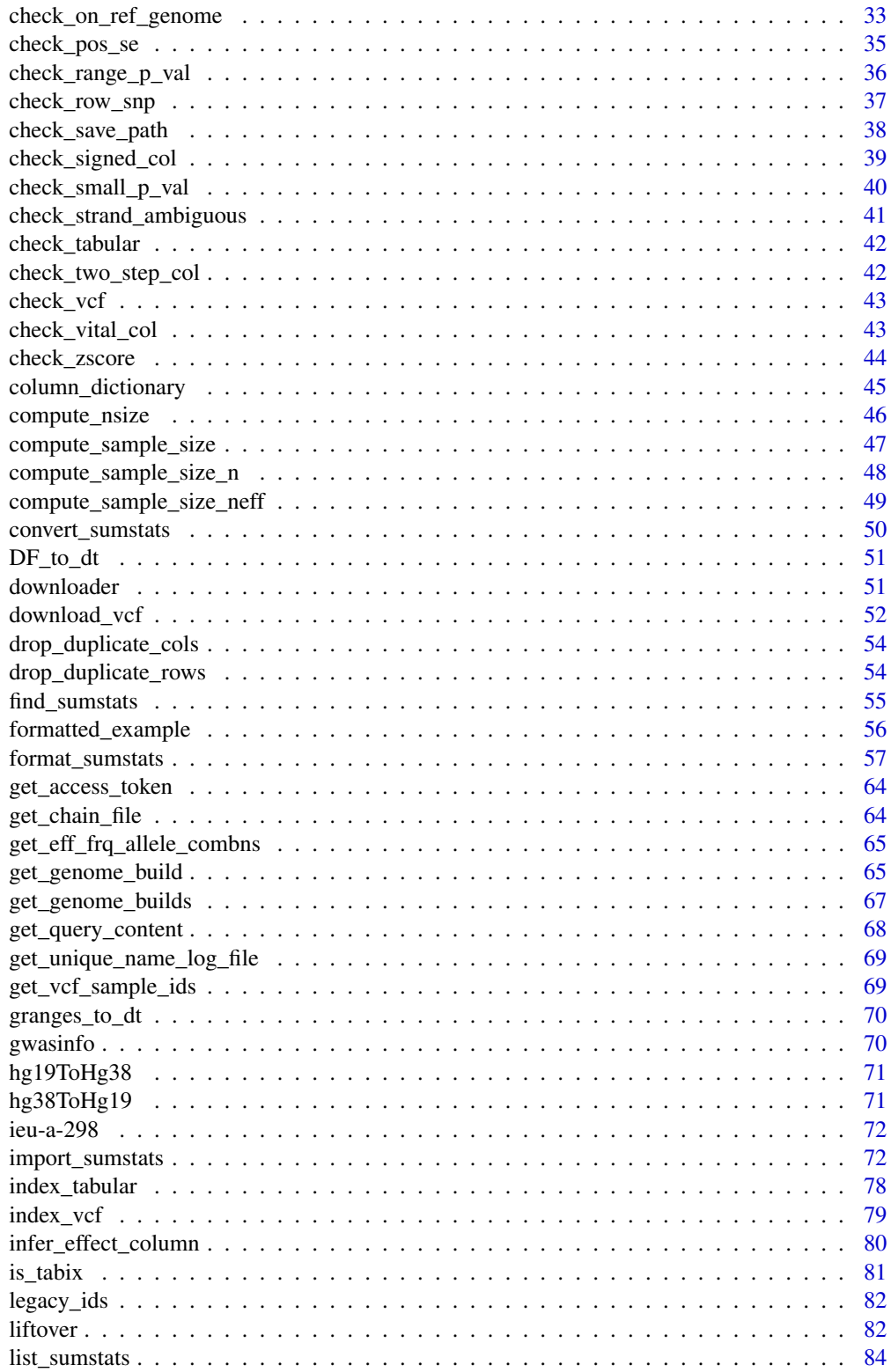

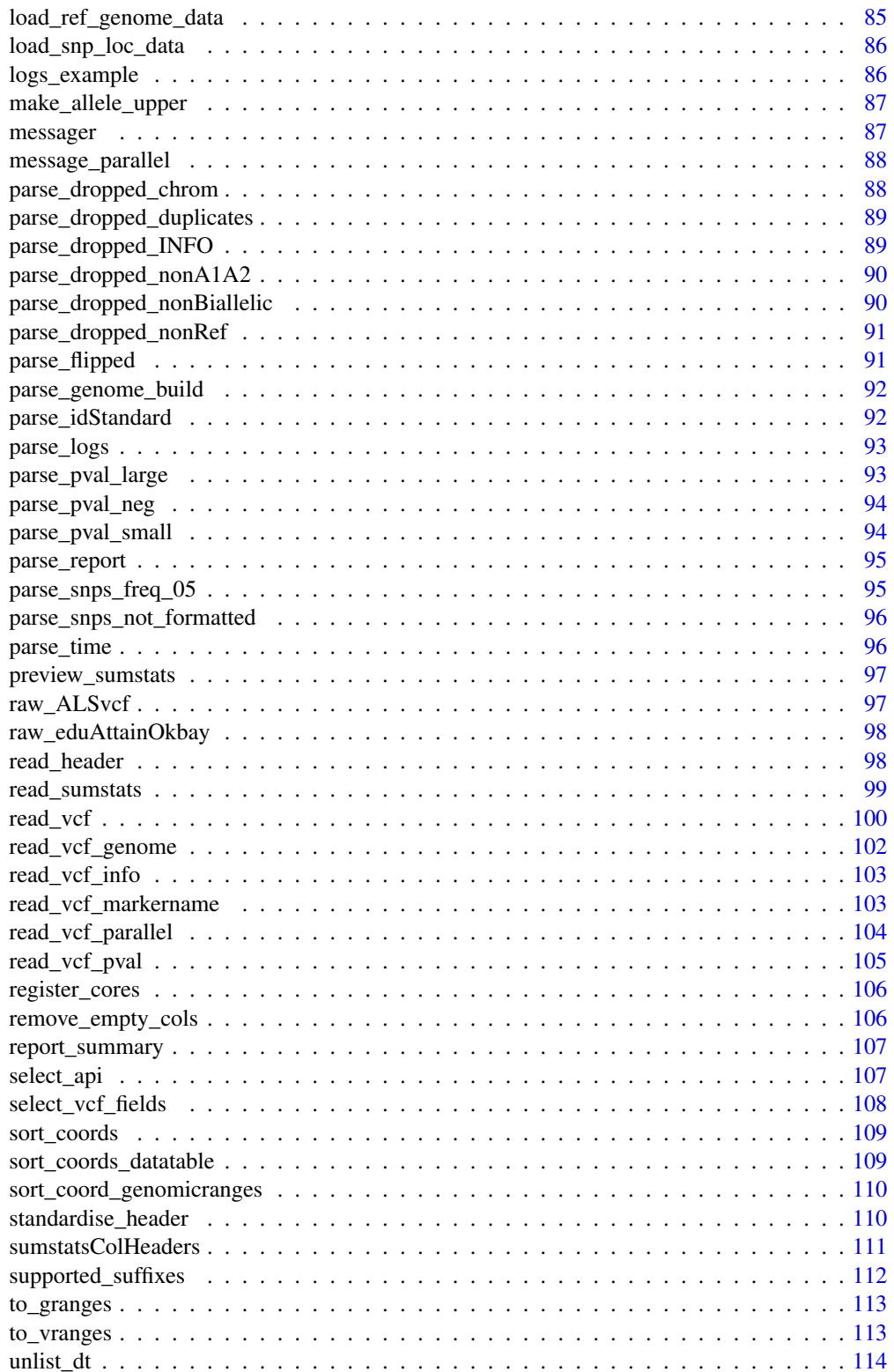

#### <span id="page-4-0"></span>api\_query 5

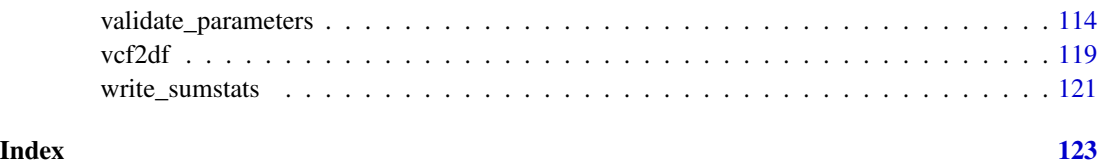

api\_query *Wrapper for sending queries and payloads to API*

### Description

There are a number of different GET and POST endpoints in the GWAS database API. This is a generic way to access them

### Usage

```
api_query(
 path,
 query = NULL,
 access_token = check_access_token(),
 method = "GET",silent = TRUE,
 encode = "json",
  timeout = 300
)
```
### Arguments

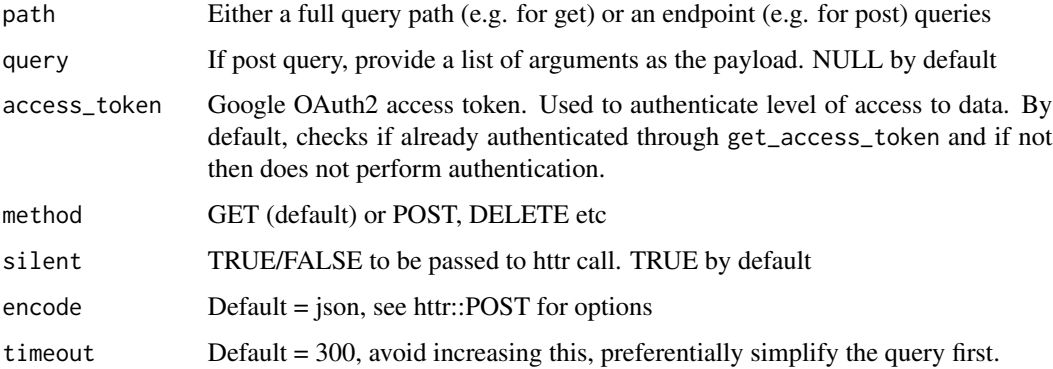

### Value

httr response object

<span id="page-5-0"></span>R wrapper for axel, which enables multi-threaded download of a single large file.

### Usage

```
axel(
  input_url,
  output_path,
 background = FALSE,
 nThread = 1,
  force_overwrite = FALSE,
  quiet = TRUE,
  alternate = TRUE,
  check_certificates = FALSE
)
```
### Arguments

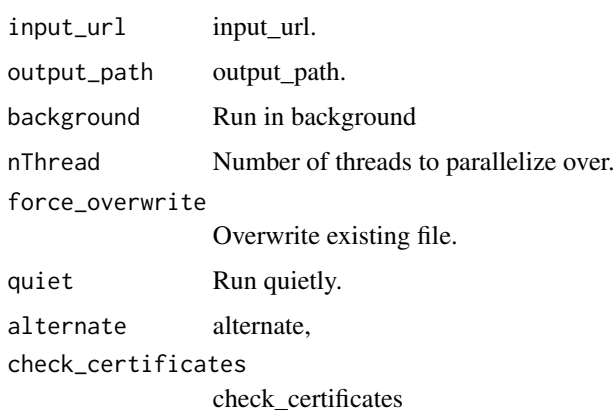

### Value

Path where the file has been downloaded

### See Also

<https://github.com/axel-download-accelerator/axel/> Other downloaders: [downloader\(](#page-50-1))

<span id="page-6-0"></span>check\_access\_token *Check if authentication has been made*

#### Description

If a call to get\_access\_token() has been made then it will have generated mrbase.oauth. Pass the token if it is present, if not, return NULL and do not authenticate.

#### Usage

```
check_access_token()
```
#### Value

NULL or access\_token depending on current authentication state

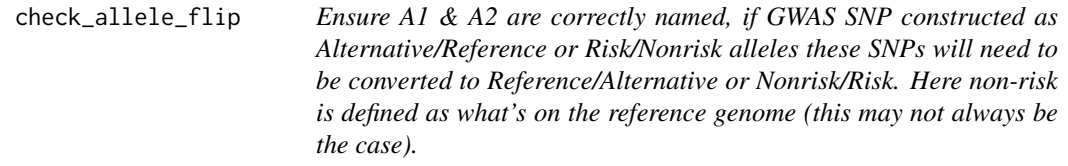

#### Description

Ensure A1 & A2 are correctly named, if GWAS SNP constructed as Alternative/Reference or Risk/Nonrisk alleles these SNPs will need to be converted to Reference/Alternative or Nonrisk/Risk. Here non-risk is defined as what's on the reference genome (this may not always be the case).

```
check_allele_flip(
  sumstats_dt,
  path,
  ref_genome,
  rsids,
  allele_flip_check,
  allele_flip_drop,
  allele_flip_z,
  allele_flip_frq,
  bi_allelic_filter,
  flip_frq_as_biallelic,
  imputation_ind,
  log_folder_ind,
  check_save_out,
```

```
tabix_index,
nThread,
log_files,
standardise_headers = FALSE,
mapping_file,
dbSNP
```
)

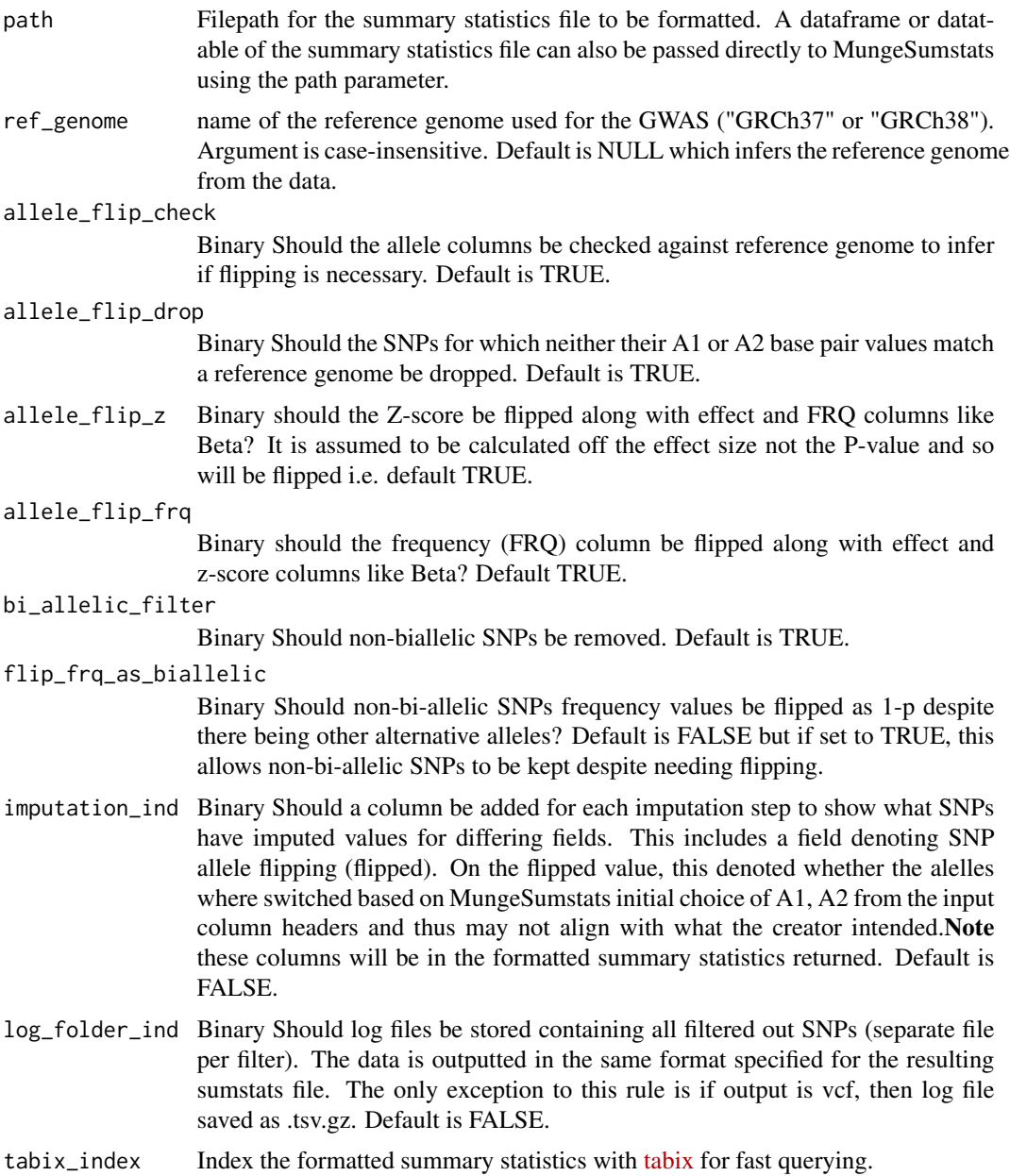

<span id="page-8-0"></span>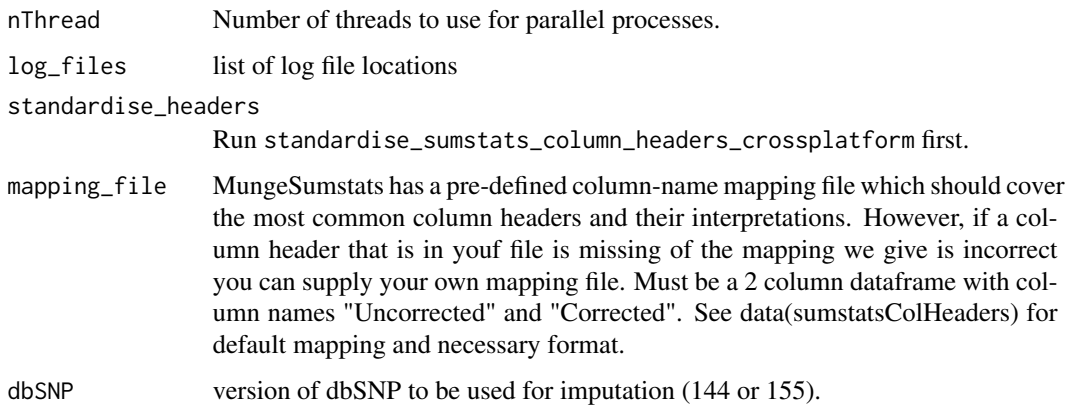

A list containing two data tables:

- sumstats\_dt: the modified summary statistics data.table object.
- rsids: snpsById, filtered to SNPs of interest if loaded already. Or else NULL.
- log\_files: log file list

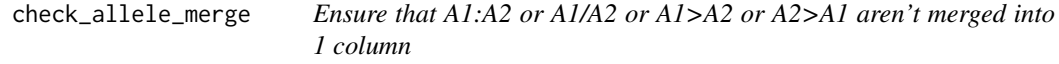

### Description

Ensure that A1:A2 or A1/A2 or A1>A2 or A2>A1 aren't merged into 1 column

### Usage

```
check_allele_merge(sumstats_dt, path)
```
### Arguments

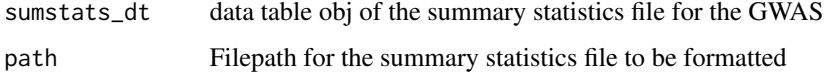

### Value

list containing sumstats\_dt, the modified summary statistics data table object.

<span id="page-9-0"></span>Remove non-biallelic SNPs

### Usage

```
check_bi_allelic(
  sumstats_dt,
 path,
  ref_genome,
 bi_allelic_filter,
 rsids,
 log_folder_ind,
  check_save_out,
  tabix_index,
 nThread,
 log_files,
  dbSNP
)
```
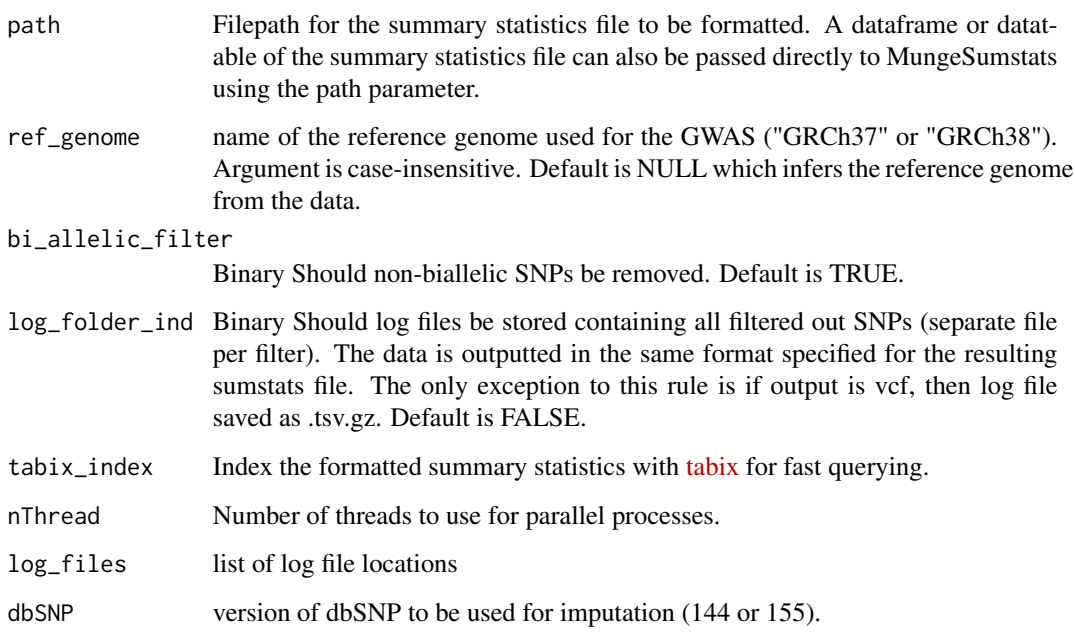

<span id="page-10-0"></span>A list containing two data tables:

- sumstats\_dt: the modified summary statistics data table object
- rsids: snpsById, filtered to SNPs of interest if loaded already. Or else NULL.
- log\_files: log file list

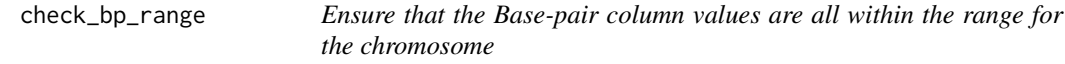

### Description

Ensure that the Base-pair column values are all within the range for the chromosome

### Usage

```
check_bp_range(
  sumstats_dt,
  path,
  ref_genome,
  log_folder_ind,
  imputation_ind,
  check_save_out,
  tabix_index,
  nThread,
  log_files
\lambda
```
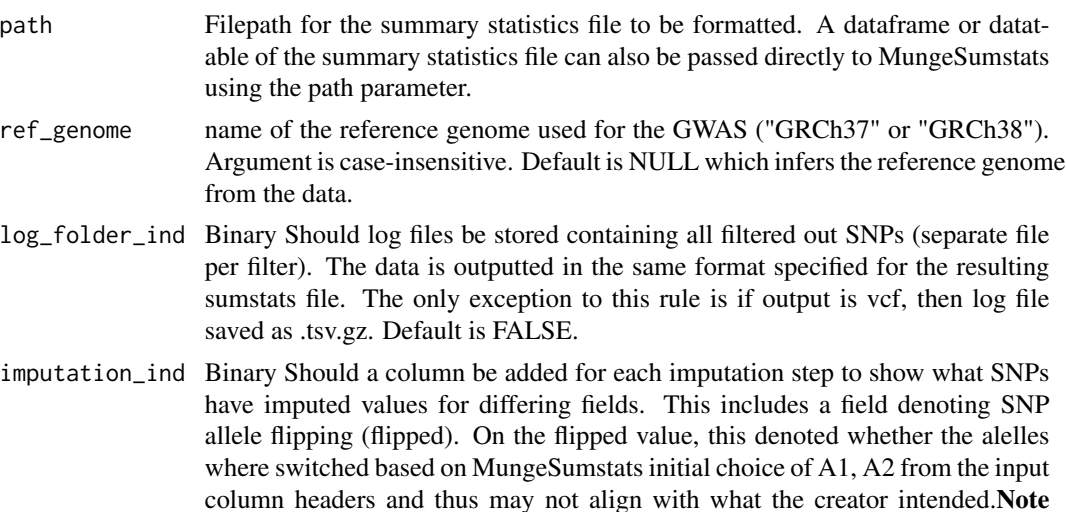

<span id="page-11-0"></span>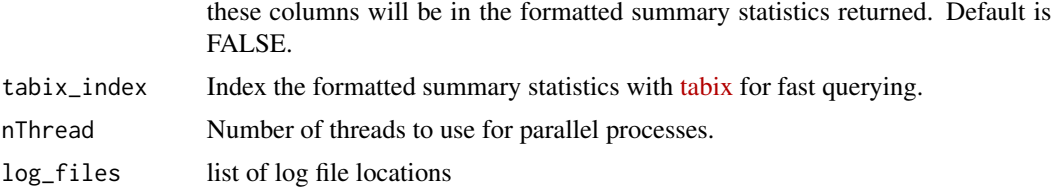

list containing sumstats\_dt, the modified summary statistics data table object and the log file list

check\_chr *Standardize the CHR column*

### Description

Maps chromosome names to the default Ensembl/NCBI naming style and removes SNPs with nonstandard CHR entries. Optionally, also removes SNPs on user-specified chromosomes.

### Usage

```
check_chr(
  sumstats_dt,
  log_files,
  check_save_out,
  rmv_chr,
  nThread,
  tabix_index,
  log_folder_ind
\lambda
```
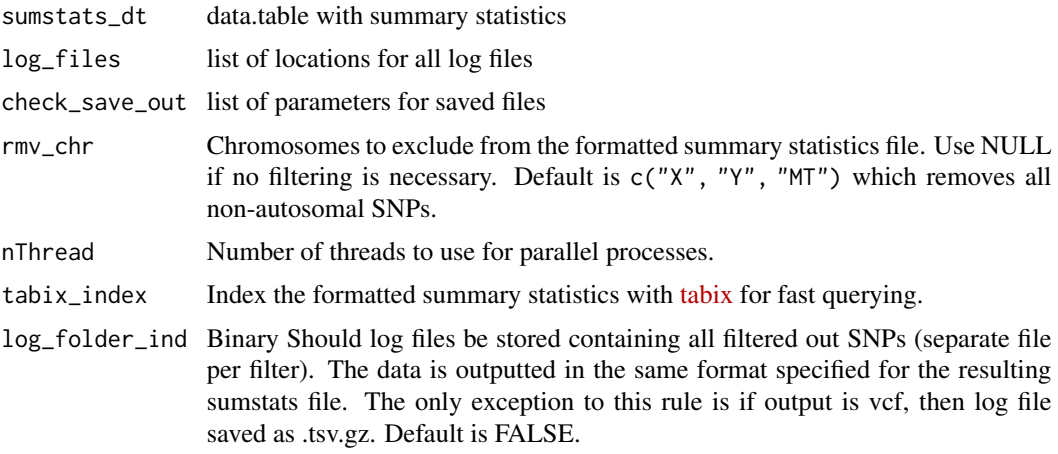

<span id="page-12-0"></span>list containing the updated summary statistics data.table and the updated log file locations list

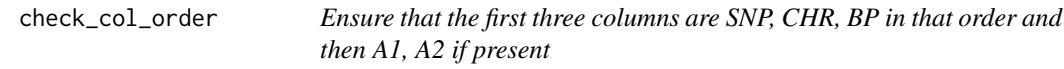

#### Description

Ensure that the first three columns are SNP, CHR, BP in that order and then A1, A2 if present

#### Usage

check\_col\_order(sumstats\_dt, path)

### Arguments

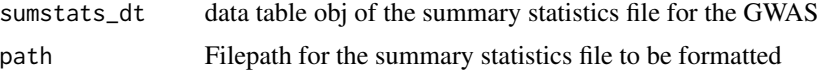

#### Value

list containing sumstats\_dt, the modified summary statistics data table object

check\_drop\_indels *Drop Indels from summary statistics*

### Description

Drop Indels from summary statistics

```
check_drop_indels(
  sumstats_dt,
  drop_indels,
  path,
  log_folder_ind,
  check_save_out,
  tabix_index,
  nThread,
  log_files
\mathcal{E}
```
#### <span id="page-13-0"></span>Arguments

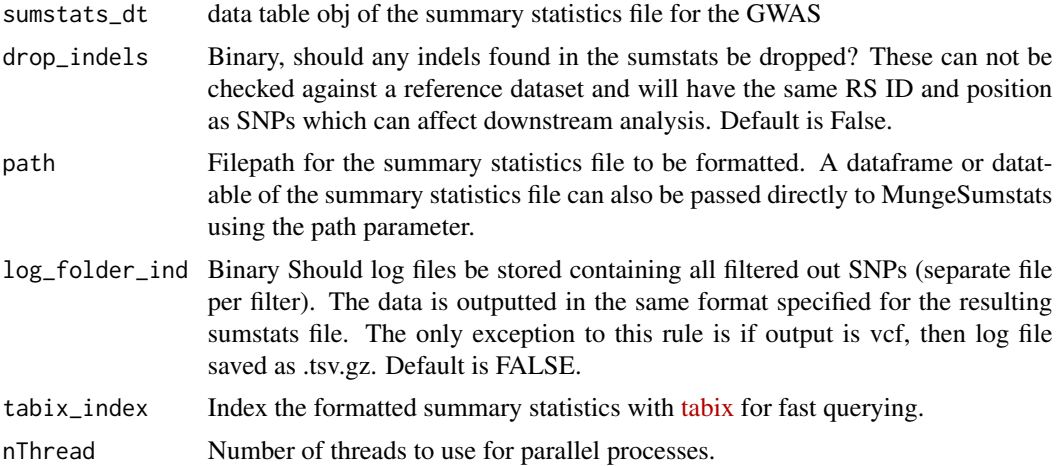

#### Value

list containing sumstats\_dt, the modified summary statistics data table object

#### Source

sumstats\_dt <- MungeSumstats:::formatted\_example() sumstats <- check\_drop\_indels(sumstats\_dt = sumstats\_dt, drop\_indels = TRUE)

check\_dup\_bp *Ensure all rows have unique positions, drop those that don't*

### Description

Ensure all rows have unique positions, drop those that don't

```
check_dup_bp(
  sumstats_dt,
  bi_allelic_filter,
  check_dups,
  indels,
  path,
  log_folder_ind,
  check_save_out,
  tabix_index,
  nThread,
  log_files
\mathcal{E}
```
<span id="page-14-0"></span>check\_dup\_col 15

### Arguments

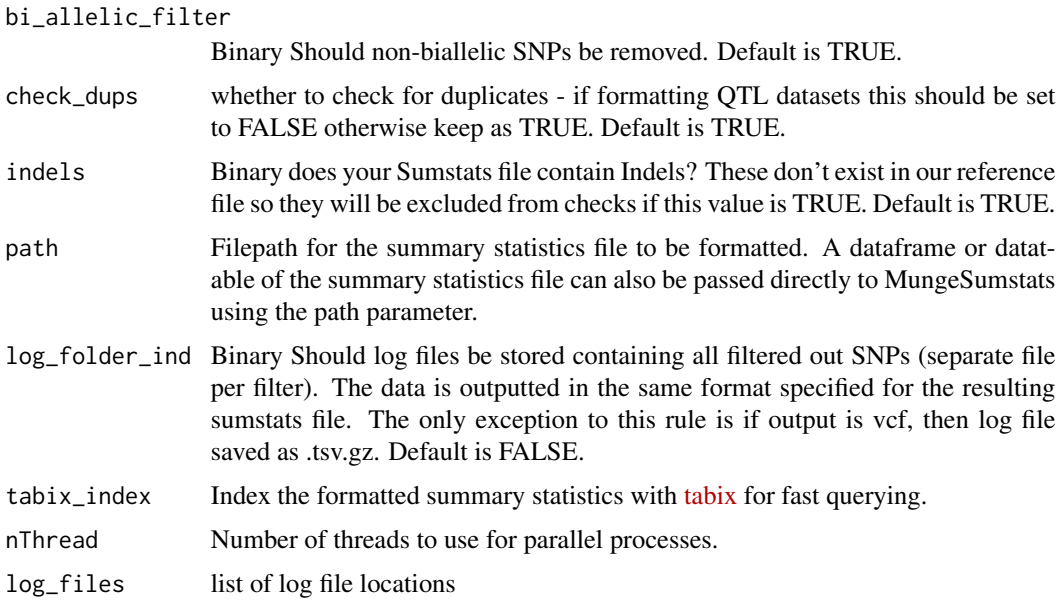

### Value

list containing sumstats\_dt, the modified summary statistics data table object and log files list

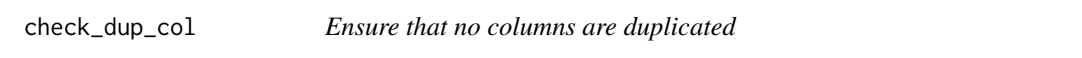

### Description

Ensure that no columns are duplicated

### Usage

check\_dup\_col(sumstats\_dt, path)

### Arguments

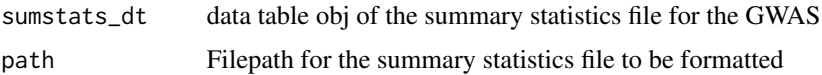

### Value

list containing sumstats\_dt, the modified summary statistics data table object

<span id="page-15-0"></span>

Ensure all rows are unique based on SNP,CHR,BP,A1,A2, drop those that aren't

### Usage

```
check_dup_row(
  sumstats_dt,
  check_dups,
  path,
  log_folder_ind,
  check_save_out,
  tabix_index,
  nThread,
  log_files
\mathcal{L}
```
### Arguments

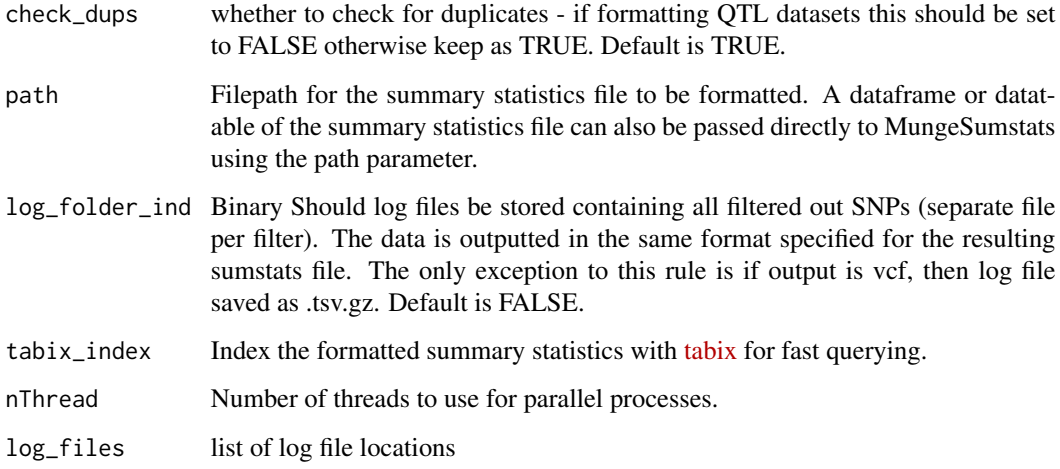

#### Value

list containing sumstats\_dt, the modified summary statistics data table object and log files list

<span id="page-16-0"></span>

Ensure all rows have unique SNP IDs, drop those that don't

### Usage

```
check_dup_snp(
  sumstats_dt,
  indels,
  path,
  log_folder_ind,
  check_save_out,
  tabix_index,
  nThread,
  log_files,
 bi_allelic_filter,
  check_dups
)
```
#### Arguments

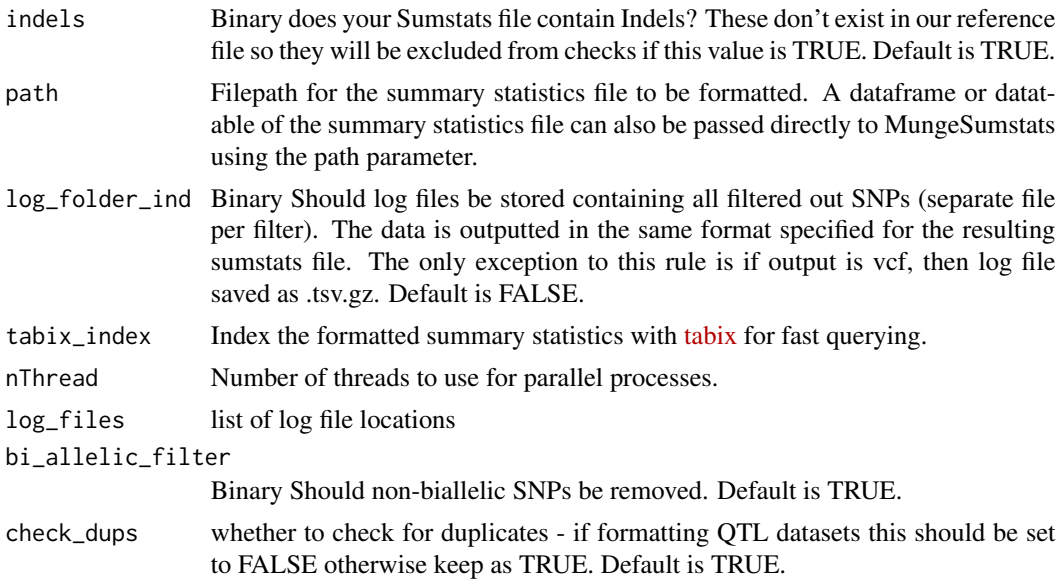

### Value

list containing sumstats\_dt, the modified summary statistics data table object and log files list

<span id="page-17-0"></span>check\_effect\_columns\_nonzero

*Ensure that the standard error (se) is positive for all SNPs*

#### Description

Ensure that the standard error (se) is positive for all SNPs

### Usage

```
check_effect_columns_nonzero(
  sumstats_dt,
 path,
 effect_columns_nonzero,
  log_folder_ind,
  check_save_out,
  tabix_index,
 nThread,
  log_files
\mathcal{E}
```
### Arguments

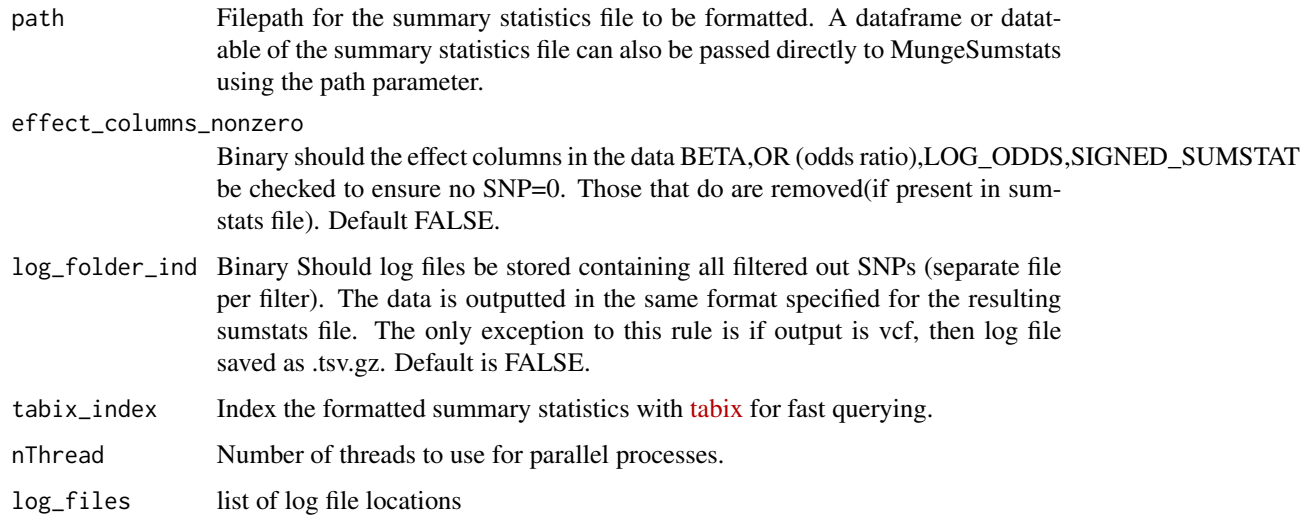

### Value

list containing sumstats\_dt, the modified summary statistics data table object and the log file list

<span id="page-18-0"></span>Empty columns contain only ".", NA, or 0

### Usage

```
check_empty_cols(sumstats_dt, sampled_rows = NULL, verbose = TRUE)
```
### Arguments

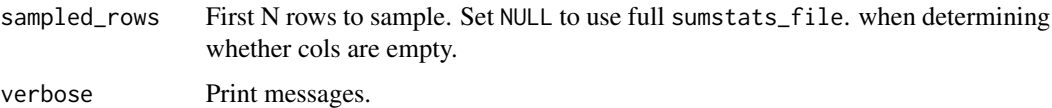

### Value

empty\_cols

check\_four\_step\_col *Ensure that CHR:BP:A2:A1 aren't merged into 1 column*

### Description

Ensure that CHR:BP:A2:A1 aren't merged into 1 column

### Usage

```
check_four_step_col(sumstats_dt, path)
```
### Arguments

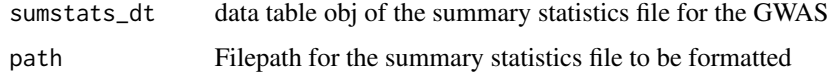

### Value

list containing sumstats\_dt, the modified summary statistics data table object

<span id="page-19-0"></span>

Ensure all SNPs have frq score above threshold

### Usage

```
check_frq(
  sumstats_dt,
 path,
 FRQ_filter,
  log_folder_ind,
  check_save_out,
  tabix_index,
 nThread,
 log_files
)
```
### Arguments

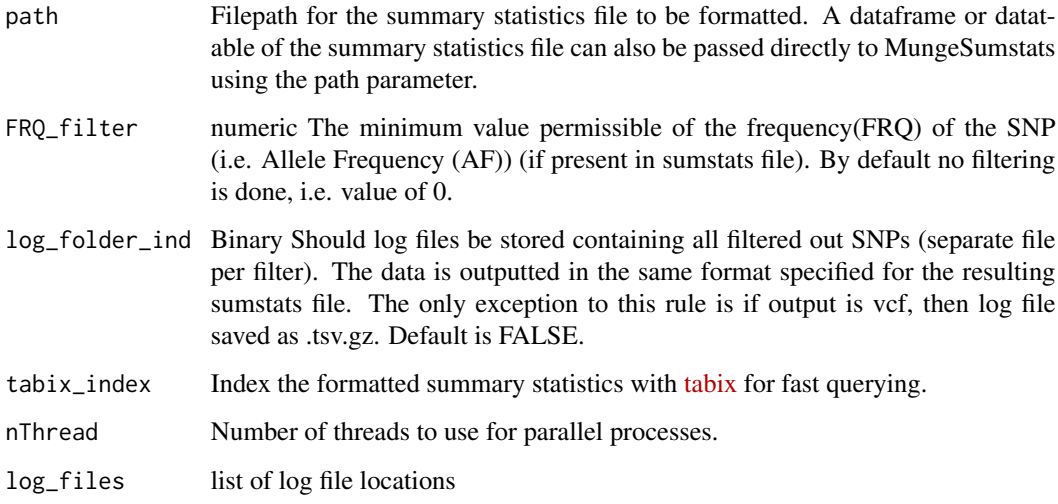

### Value

list containing sumstats\_dt, the modified summary statistics data table object and the log file list

<span id="page-20-0"></span>check\_frq\_maf *Check that FRQ column refers to minor/effect allele frequency not major*

#### Description

Check that FRQ column refers to minor/effect allele frequency not major

#### Usage

```
check_frq_maf(sumstats_dt, frq_is_maf)
```
#### Arguments

```
frq_is_maf Conventionally the FRQ column is intended to show the minor/effect allele fre-
                  quency (MAF) but sometimes the major allele frequency can be inferred as the
                  FRQ column. This logical variable indicates that the FRQ column should be
                  renamed to MAJOR_ALLELE_FRQ if the frequency values appear to relate to
                  the major allele i.e. >0.5. By default this mapping won't occur i.e. is TRUE.
```
#### Value

sumstats\_dt, the modified summary statistics data table object

check\_info\_score *Ensure all SNPs have info score above threshold*

### Description

Ensure all SNPs have info score above threshold

```
check_info_score(
  sumstats_dt,
  INFO_filter,
  log_folder_ind,
  check_save_out,
  tabix_index,
  nThread,
  log_files
)
```
### <span id="page-21-0"></span>Arguments

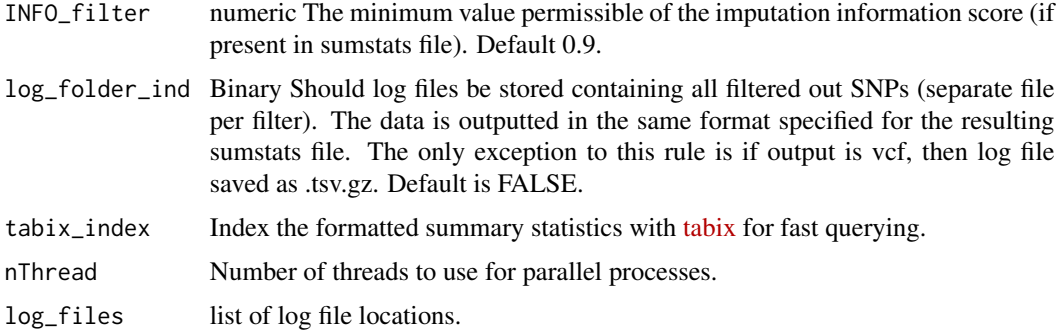

#### Value

list containing sumstats\_dt, the modified summary statistics data table object and the log file list

check\_ldsc\_format *Ensures that parameters are compatible with LDSC format*

### Description

Format summary statistics for direct input to Linkage Disequilibrium SCore (LDSC) regression without the need to use their munge\_sumstats.py script first.

### Usage

```
check_ldsc_format(
  sumstats_dt,
  save_format,
  convert_n_int,
  allele_flip_check,
  compute_z,
  compute_n
\mathcal{L}
```
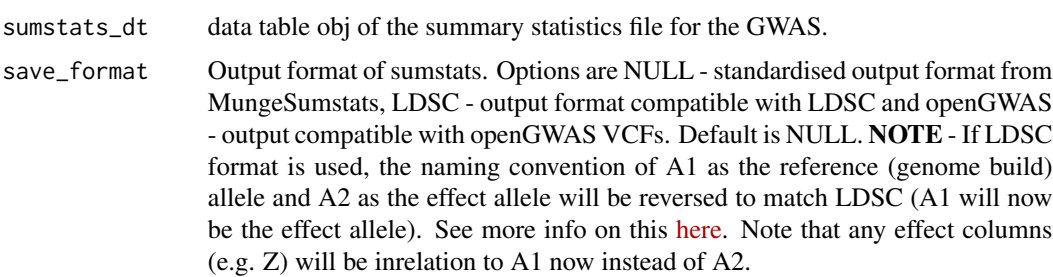

<span id="page-22-0"></span>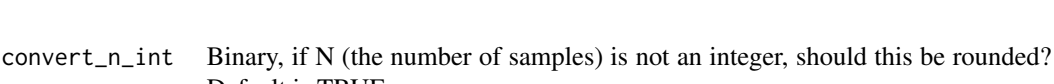

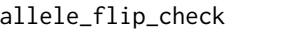

Default is TRUE.

- Binary Should the allele columns be checked against reference genome to infer if flipping is necessary. Default is TRUE.
- compute\_z Whether to compute Z-score column. Default is FALSE. This can be computed from Beta and SE with (Beta/SE) or P (Z:=sign(BETA)\*sqrt(stats::qchisq(P,1,lower=FALSE))). Note that imputing the Z-score from P for every SNP will not be perfectly correct and may result in a loss of power. This should only be done as a last resort. Use 'BETA' to impute by BETA/SE and 'P' to impute by SNP p-value.
- compute\_n Whether to impute N. Default of 0 won't impute, any other integer will be imputed as the N (sample size) for every SNP in the dataset. Note that imputing the sample size for every SNP is not correct and should only be done as a last resort. N can also be inputted with "ldsc", "sum", "giant" or "metal" by passing one of these for this field or a vector of multiple. Sum and an integer value creates an N column in the output whereas giant, metal or ldsc create an Neff or effective sample size. If multiples are passed, the formula used to derive it will be indicated.

#### Details

[LDSC documentation.](https://github.com/bulik/ldsc/wiki/Summary-Statistics-File-Format)

#### Value

Formatted summary statistics

#### Source

[LDSC GitHub](https://github.com/bulik/ldsc)

check\_miss\_data *Remove SNPs with missing data*

#### Description

Remove SNPs with missing data

```
check_miss_data(
  sumstats_dt,
  path,
  log_folder_ind,
  check_save_out,
  tabix_index,
  nThread,
```

```
log_files,
 drop_na_cols
)
```
### Arguments

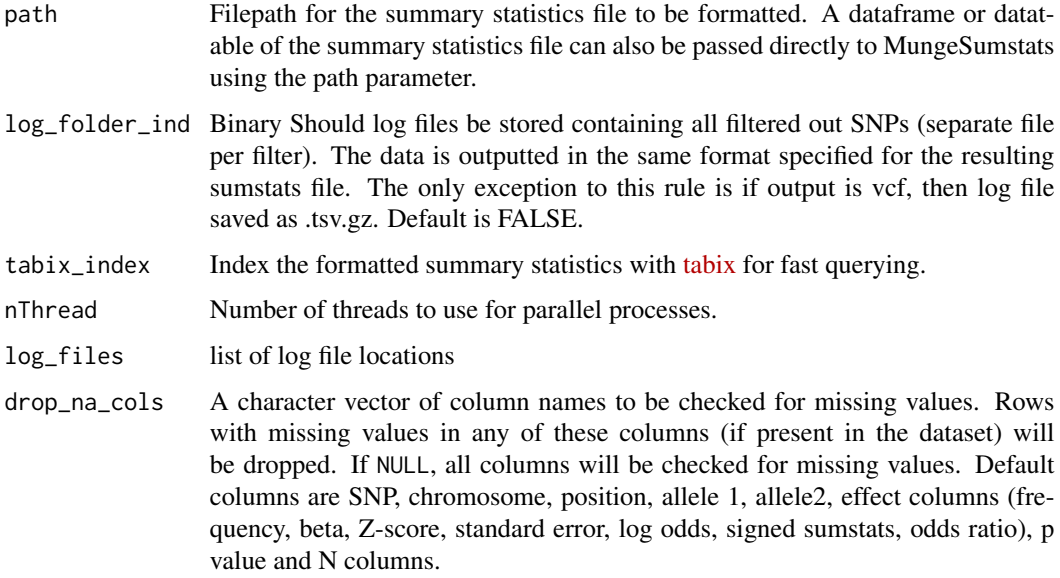

### Value

list containing sumstats\_dt, the modified summary statistics data table object and a log file list.

check\_multi\_gwas *Ensure that only one model in GWAS sumstats or only one trait tested*

### Description

Ensure that only one model in GWAS sumstats or only one trait tested

```
check_multi_gwas(
  sumstats_dt,
  path,
  analysis_trait,
  ignore_multi_trait,
  mapping_file
\mathcal{E}
```
### <span id="page-24-0"></span>Arguments

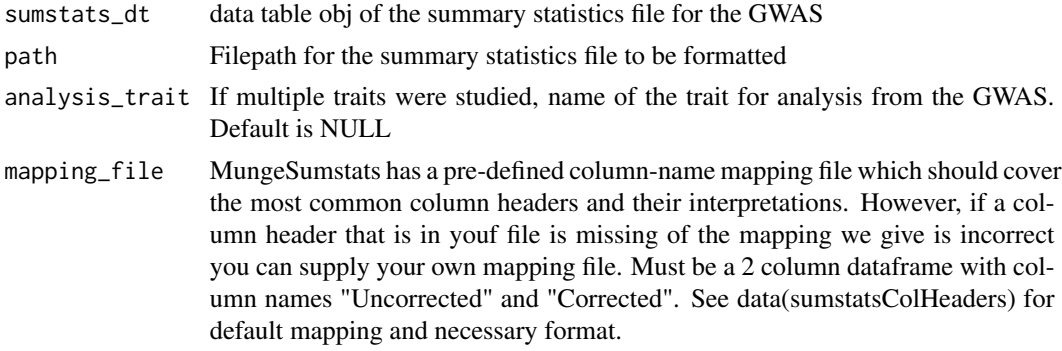

#### Value

list containing sumstats\_dt, the modified summary statistics data table object

check\_multi\_rs\_snp *Ensure that SNP ids don't have multiple rs ids on one line*

### Description

Ensure that SNP ids don't have multiple rs ids on one line

### Usage

```
check_multi_rs_snp(
  sumstats_dt,
 path,
  remove_multi_rs_snp,
  imputation_ind,
  log_folder_ind,
  check_save_out,
  tabix_index,
 nThread,
  log_files
```
 $\mathcal{L}$ 

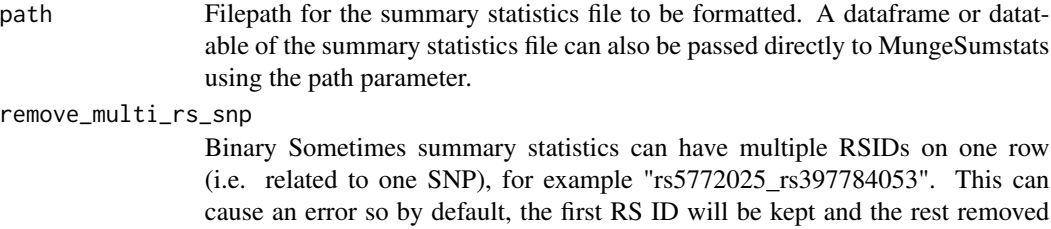

e.g."rs5772025". If you want to just remove these SNPs entirely, set it to TRUE. Default is FALSE.

- <span id="page-25-0"></span>imputation\_ind Binary Should a column be added for each imputation step to show what SNPs have imputed values for differing fields. This includes a field denoting SNP allele flipping (flipped). On the flipped value, this denoted whether the alelles where switched based on MungeSumstats initial choice of A1, A2 from the input column headers and thus may not align with what the creator intended.Note these columns will be in the formatted summary statistics returned. Default is FALSE.
- log\_folder\_ind Binary Should log files be stored containing all filtered out SNPs (separate file per filter). The data is outputted in the same format specified for the resulting sumstats file. The only exception to this rule is if output is vcf, then log file saved as .tsv.gz. Default is FALSE.
- [tabix](http://www.htslib.org/doc/tabix.html)\_index Index the formatted summary statistics with tabix for fast querying. nThread Number of threads to use for parallel processes. log\_files list of log file locations

#### Value

list containing sumstats\_dt, the modified summary statistics data table object and the log file list.

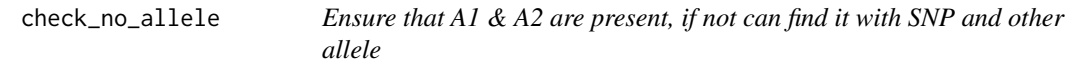

### **Description**

More care needs to be taken if one of A1/A2 is present, before imputing the other allele flipping needs to be checked

```
check_no_allele(
  sumstats_dt,
  path,
  ref_genome,
  rsids,
  imputation_ind,
  allele_flip_check,
  log_folder_ind,
  check_save_out,
  tabix_index,
  nThread,
  log_files,
  bi_allelic_filter,
  dbSNP
)
```
### Arguments

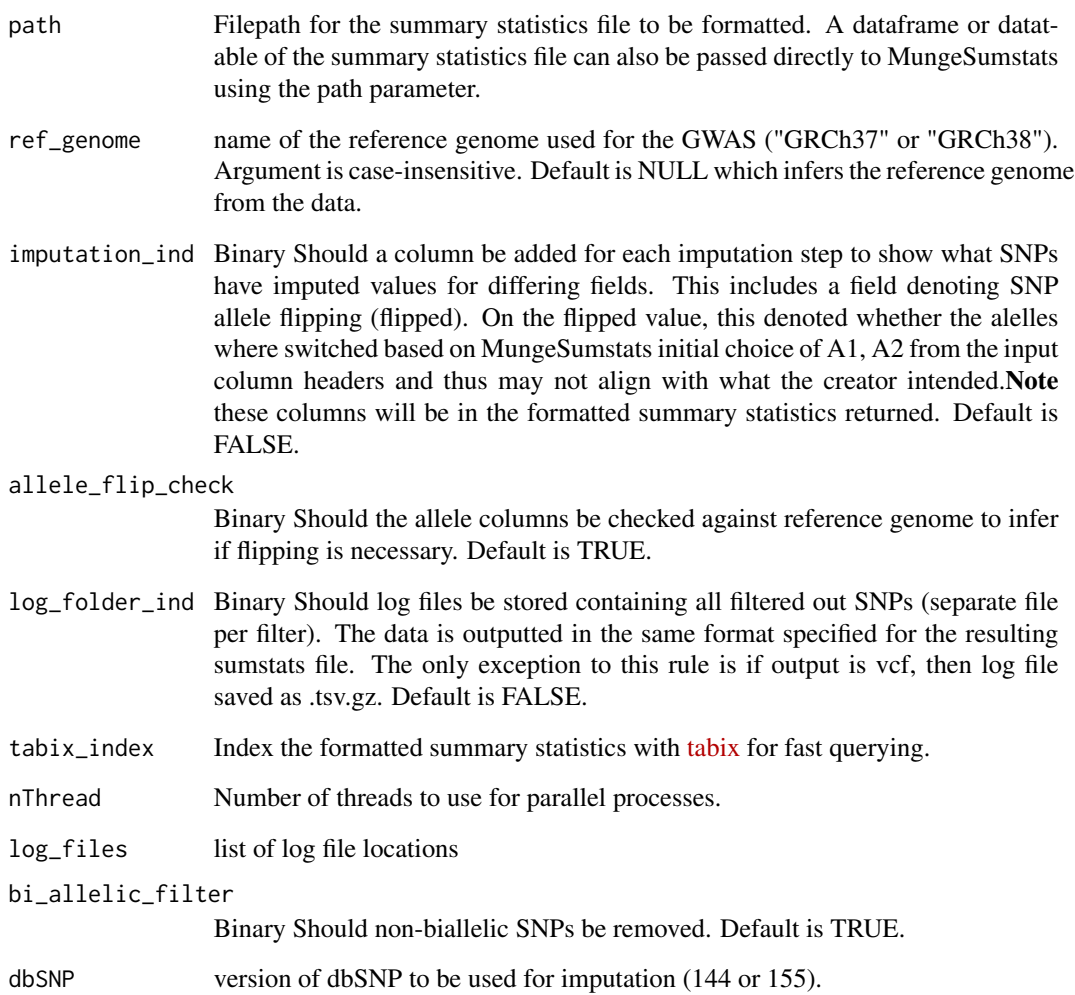

### Value

A list containing two data tables:

- sumstats\_dt: the modified summary statistics data table object
- rsids: snpsById, filtered to SNPs of interest if loaded already. Or else NULL.
- allele\_flip\_check: does the dataset require allele flip check
- log\_files: log file list
- bi\_allelic\_filter: should multi-allelic SNPs be filtered out

<span id="page-27-0"></span>

Ensure that CHR and BP are missing if SNP is present, can find them

### Usage

```
check_no_chr_bp(
  sumstats_dt,
  path,
  ref_genome,
  rsids,
  imputation_ind,
  log_folder_ind,
  check_save_out,
  tabix_index,
  nThread,
  log_files,
  dbSNP
)
```
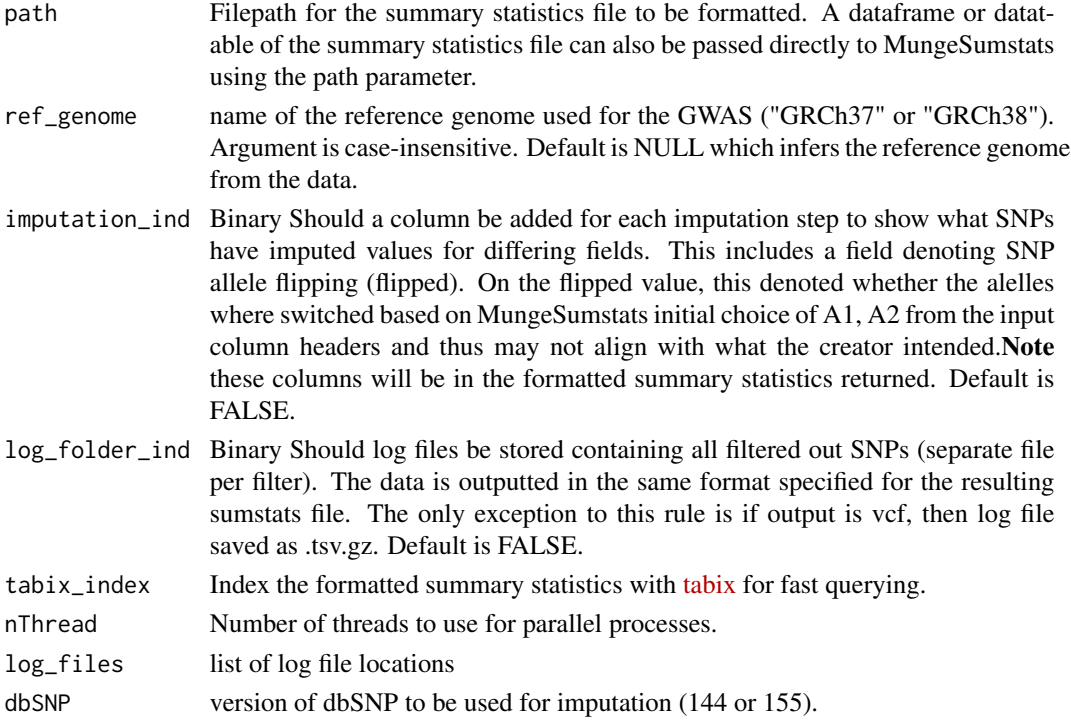

<span id="page-28-0"></span>A list containing two data tables:

- sumstats\_dt : the modified summary statistics data table object
- rsids : snpsById, filtered to SNPs of interest if loaded already. Or else NULL
- log\_files : log file list

check\_no\_rs\_snp *Ensure that SNP appears to be valid RSIDs (starts with rs)*

### Description

Ensure that SNP appears to be valid RSIDs (starts with rs)

#### Usage

```
check_no_rs_snp(
  sumstats_dt,
 path,
  ref_genome,
  snp_ids_are_rs_ids,
  indels,
  imputation_ind,
  log_folder_ind,
  check_save_out,
  tabix_index,
  nThread,
  log_files,
  dbSNP
)
```
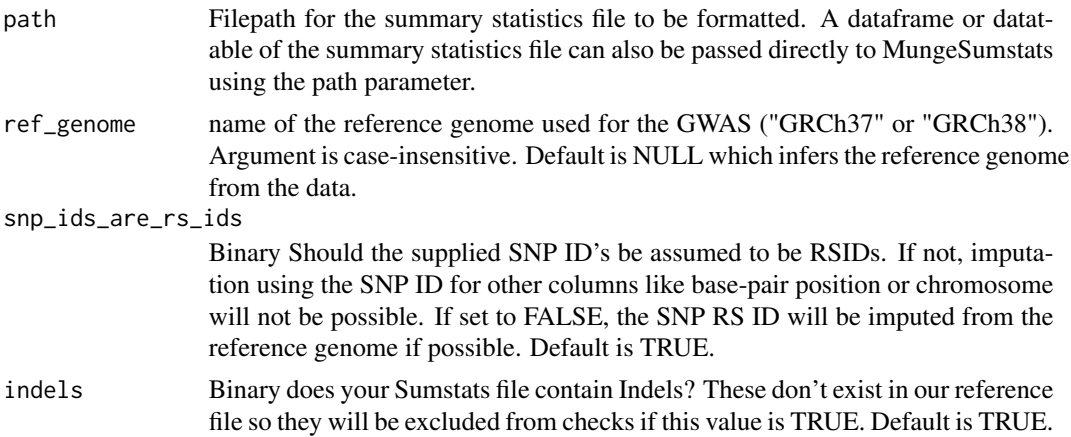

<span id="page-29-0"></span>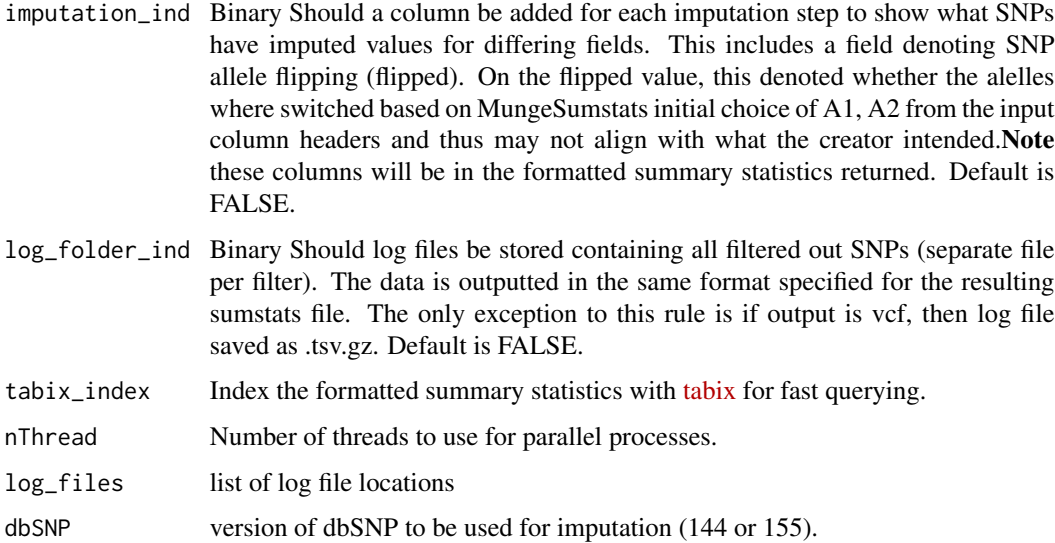

list containing sumstats\_dt, the modified summary statistics data table object and the log file list.

check\_no\_snp *Ensure that SNP is present if not can find it with CHR and BP*

### Description

Ensure that SNP is present if not can find it with CHR and BP

```
check_no_snp(
  sumstats_dt,
  path,
  ref_genome,
  indels,
  imputation_ind,
  log_folder_ind,
  check_save_out,
  tabix_index,
  nThread,
  log_files,
  dbSNP,
  verbose = TRUE
\mathcal{E}
```
### <span id="page-30-0"></span>Arguments

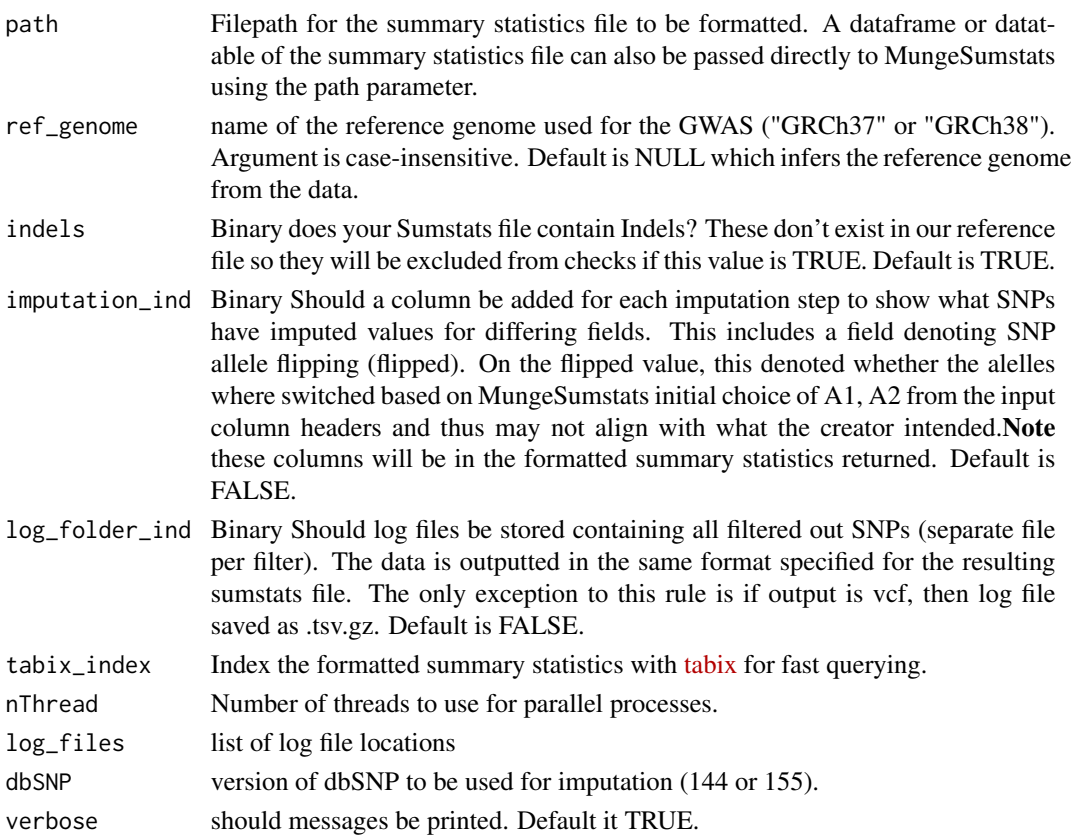

### Value

list containing sumstats\_dt, the modified summary statistics data table object and the log files list

check\_numeric *Check numeric columns*

### Description

Checks for any columns that should be numeric, and ensures that they are indeed numeric.

### Usage

```
check_numeric(sumstats_dt, cols = c("P", "SE", "FRQ", "MAF", "BETA"))
```
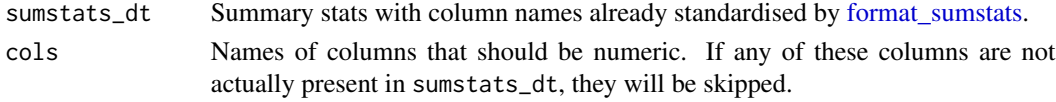

<span id="page-31-0"></span>sumstats\_dt

### check\_n\_int *Ensure that the N column is all integers*

## Description

Ensure that the N column is all integers

#### Usage

```
check_n_int(sumstats_dt, path, convert_n_int, imputation_ind)
```
### Arguments

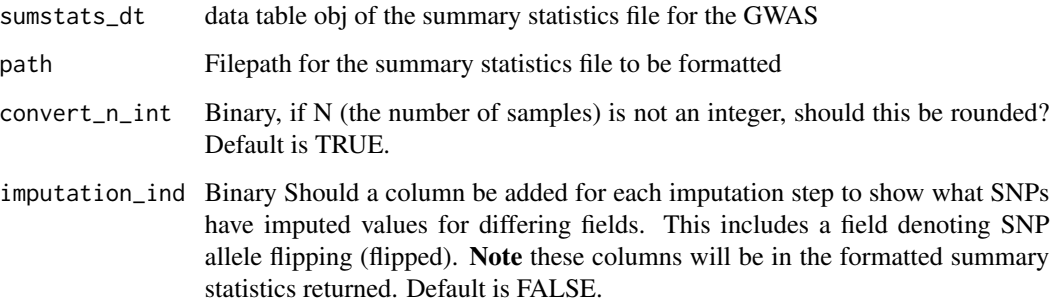

### Value

list containing sumstats\_dt, the modified summary statistics data table object.

check\_n\_num *Ensure all SNPs have N less than X std dev below mean*

### Description

In case some SNPs were genotyped by a specialized genotyping array and have substantially more samples than others. These will be removed.

<span id="page-32-0"></span>check\_on\_ref\_genome 33

### Usage

```
check_n_num(
  sumstats_dt,
  path,
  N_std,
  N_dropNA = FALSE,
  log_folder_ind,
  check_save_out,
  tabix_index,
  nThread,
  log_files
\mathcal{L}
```
### Arguments

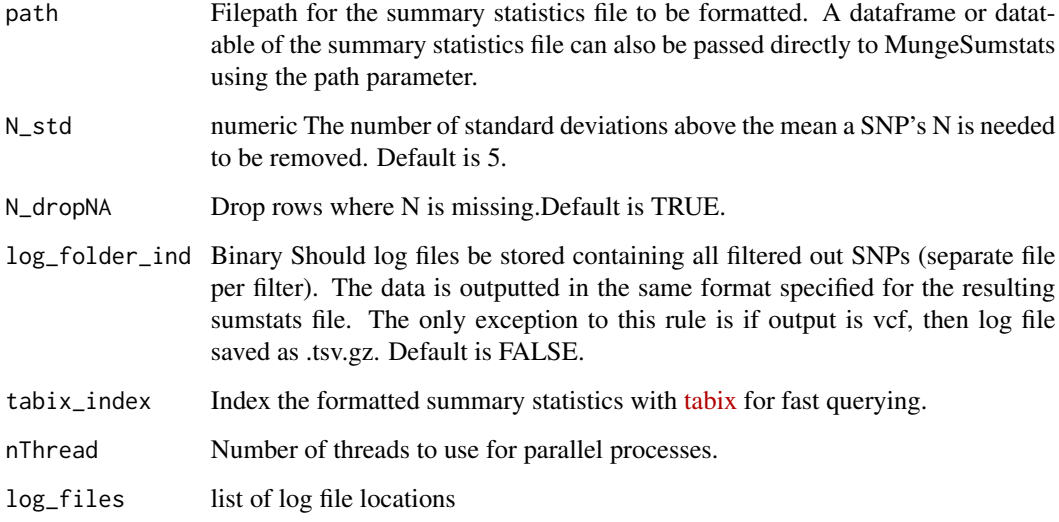

### Value

list containing sumstats\_dt, the modified summary statistics data table object and the log file list

check\_on\_ref\_genome *Ensure all SNPs are on the reference genome*

### Description

Ensure all SNPs are on the reference genome

### Usage

```
check_on_ref_genome(
  sumstats_dt,
  path,
  ref_genome,
  on_ref_genome,
  indels = indels,
  rsids,
  imputation_ind,
  log_folder_ind,
  check_save_out,
  tabix_index,
  nThread,
  log_files,
  dbSNP
```
 $\mathcal{L}$ 

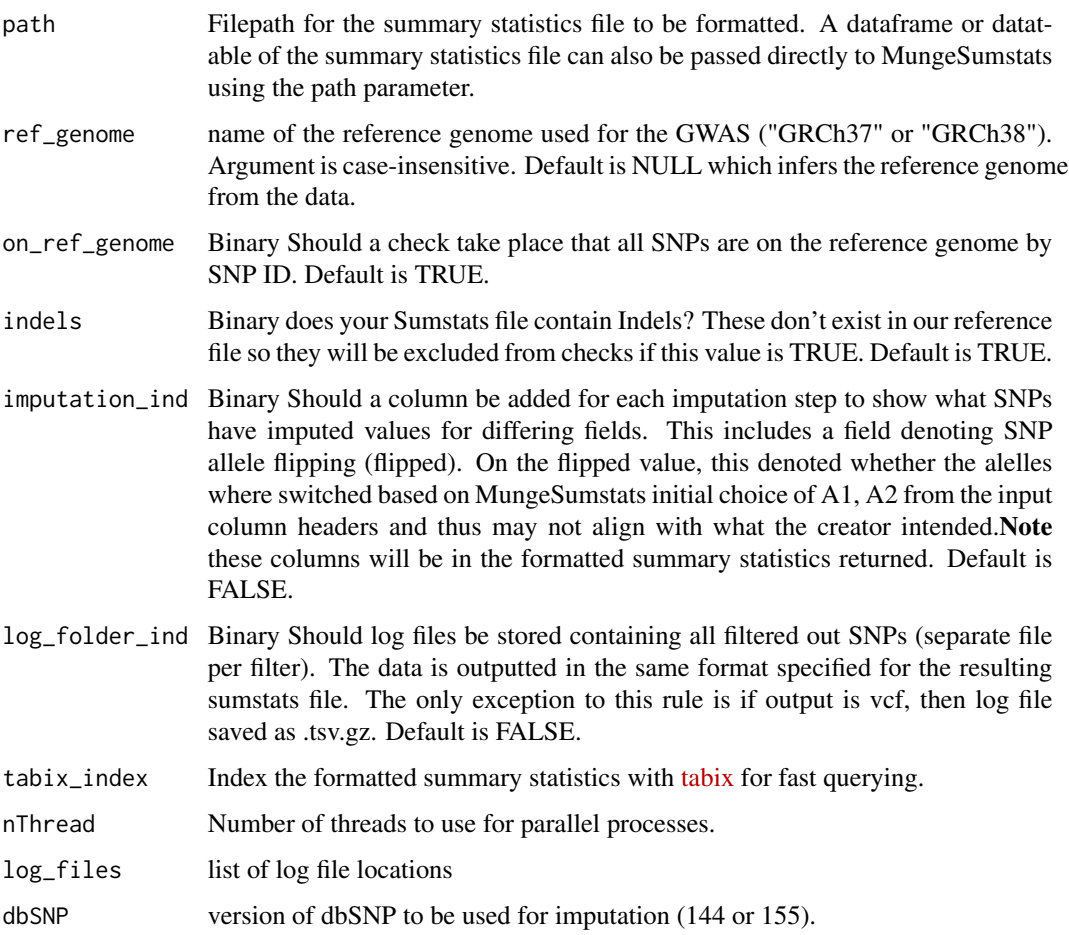

### <span id="page-34-0"></span>check\_pos\_se 35

### Value

A list containing two data tables:

- sumstats\_dt : the modified summary statistics data table object
- rsids : snpsById, filtered to SNPs of interest if loaded already. Or else NULL
- log\_files : log file list

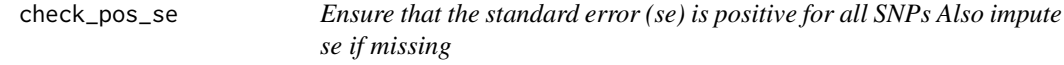

### Description

Ensure that the standard error (se) is positive for all SNPs Also impute se if missing

### Usage

```
check_pos_se(
  sumstats_dt,
 path,
  pos_se,
  log_folder_ind,
  imputation_ind,
  check_save_out,
  tabix_index,
  nThread,
  log_files,
  impute_se
)
```
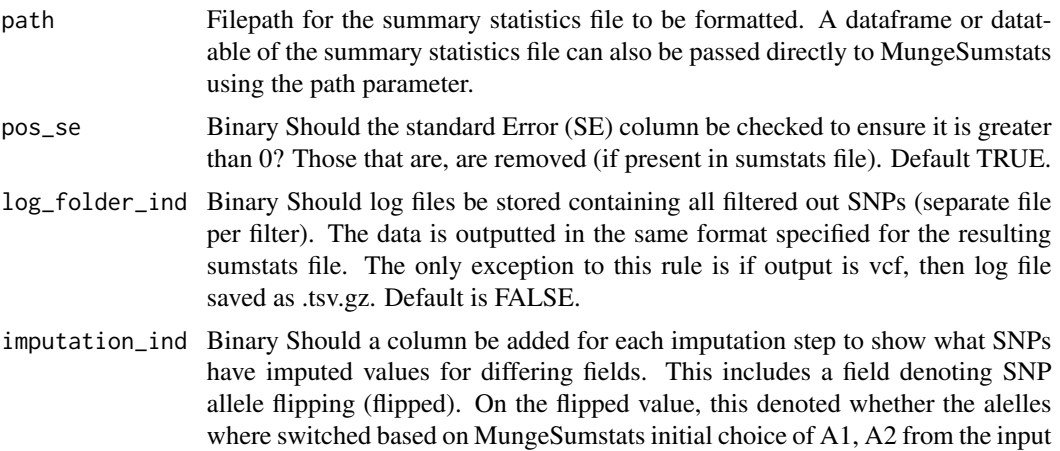

<span id="page-35-0"></span>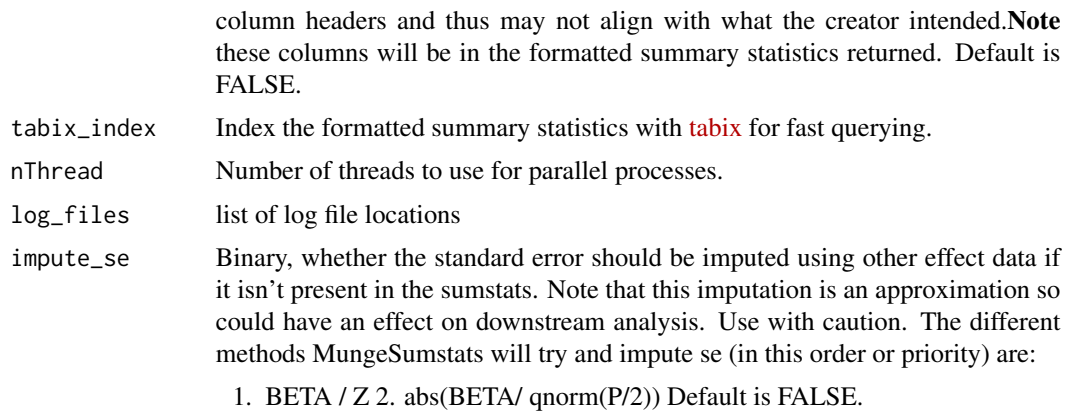

list containing sumstats\_dt, the modified summary statistics data table object and the log file list

check\_range\_p\_val *Ensure that the p values are not >1 and if so set to 1*

### Description

Ensure that the p values are not >1 and if so set to 1

### Usage

check\_range\_p\_val(sumstats\_dt, convert\_large\_p, convert\_neg\_p, imputation\_ind)

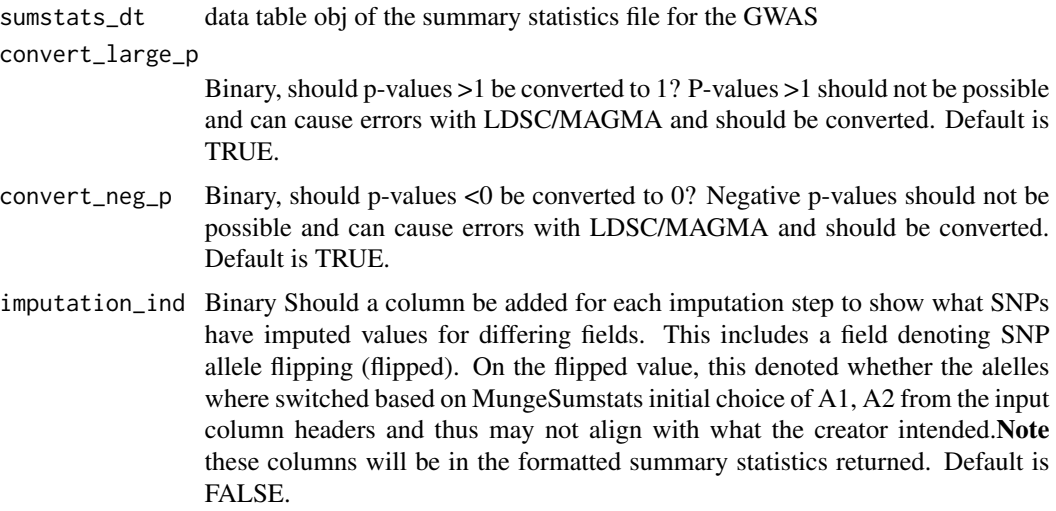
check\_row\_snp 37

## Value

list containing sumstats\_dt, the modified summary statistics data table object

### Source

```
sumstats_dt <- MungeSumstats:::formatted_example() sumstats_dt$P[1:3] <- 5 sumstats_dt$P[6:10]
<- -5 sumstats <- check_range_p_val(sumstats_dt = sumstats_dt, convert_large_p = TRUE,
convert_neg_p = TRUE, imputation_ind = TRUE)
```
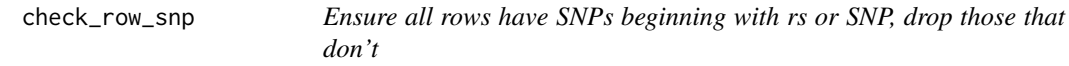

# Description

Ensure all rows have SNPs beginning with rs or SNP, drop those that don't

### Usage

```
check_row_snp(
  sumstats_dt,
  path,
  log_folder_ind,
  check_save_out,
  tabix_index,
  nThread,
  log_files
```
# )

### Arguments

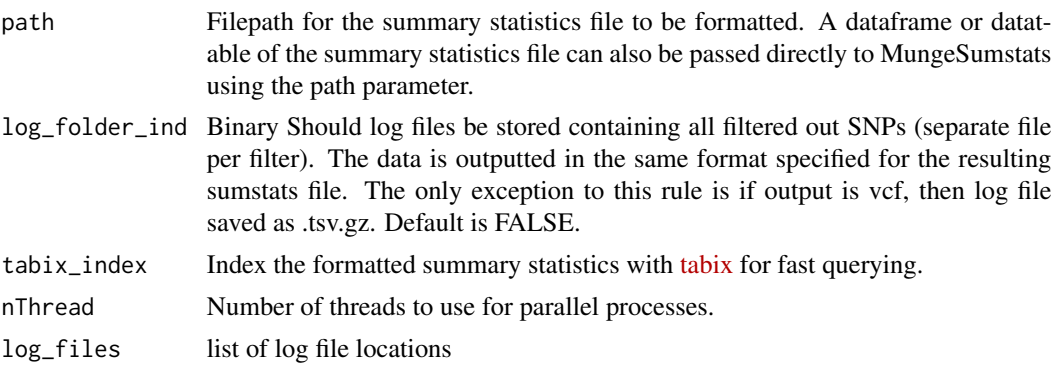

# Value

list containing sumstats\_dt, the modified summary statistics data table object and log file list

Check if save path and log folder is appropriate

## Usage

```
check_save_path(
  save_path,
 log_folder,
 log_folder_ind,
  tabix_index,
 write_vcf = FALSE,
  verbose = TRUE
)
```
# Arguments

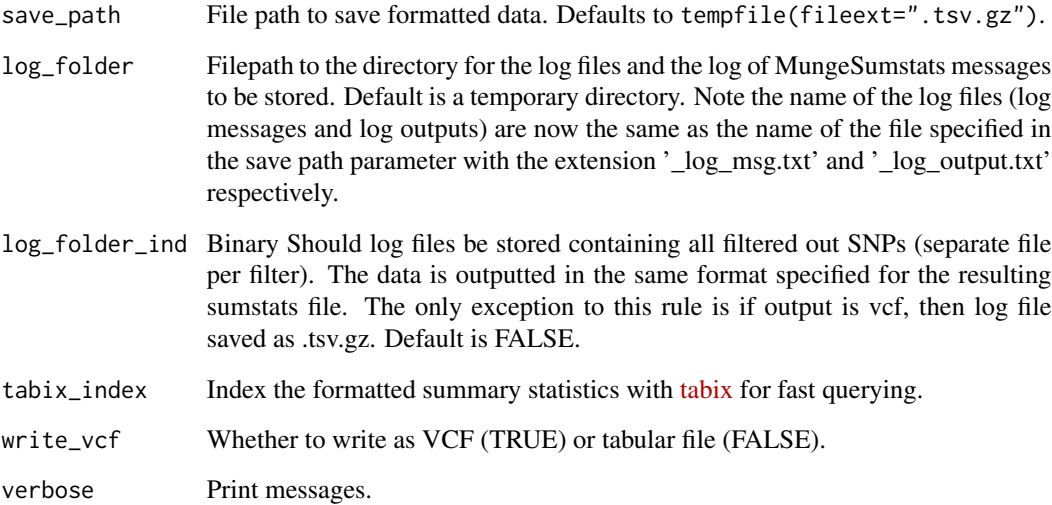

# Value

Corrected save\_path, the file type, the separator, corrected log\_folder,the log file extension.

check\_signed\_col *Ensure that there is at least one signed column in summary statistics file Impute beta if user requests*

# Description

Ensure that there is at least one signed column in summary statistics file Impute beta if user requests

## Usage

```
check_signed_col(
  sumstats_dt,
  impute_beta,
  log_folder_ind,
  rsids,
  imputation_ind,
  check_save_out,
  tabix_index,
  log_files,
 nThread
)
```
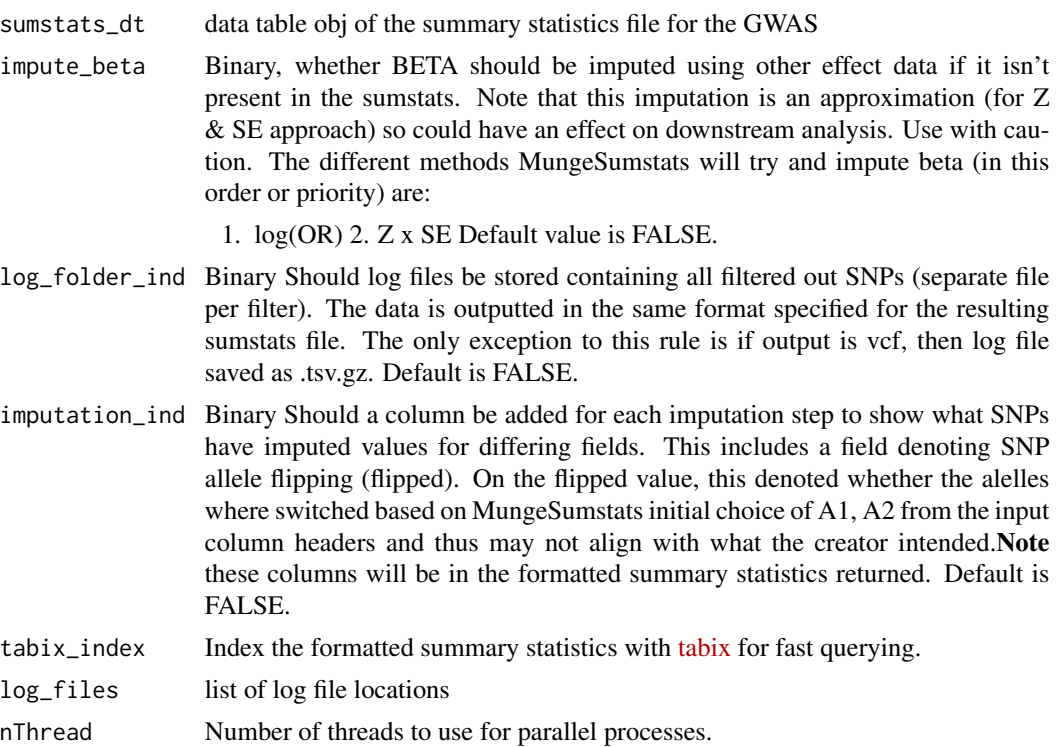

### Value

null

check\_small\_p\_val *Ensure that the non-negative p-values are not 5e-324 or lower, if so set to 0*

## Description

Ensure that the non-negative p-values are not 5e-324 or lower, if so set to 0

## Usage

```
check_small_p_val(sumstats_dt, convert_small_p, imputation_ind)
```
### Arguments

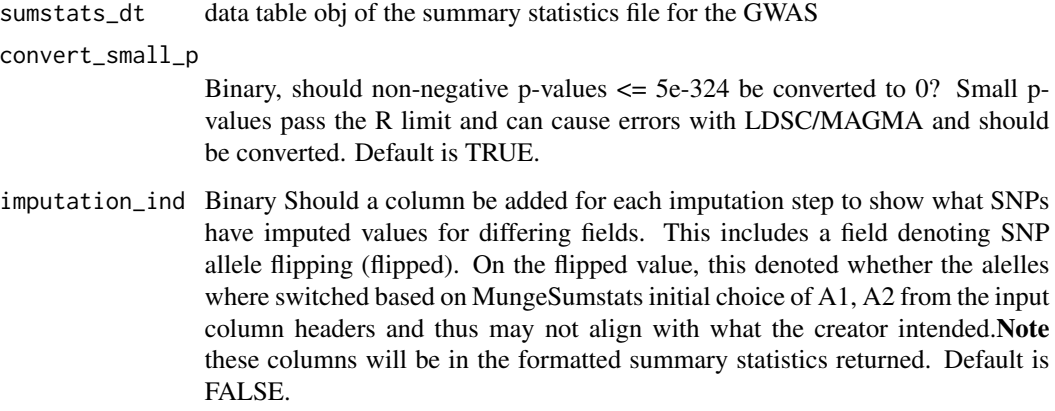

## Value

list containing sumstats\_dt, the modified summary statistics data table object

#### Source

```
sumstats_dt <- MungeSumstats:::formatted_example() sumstats_dt$P[1:3] <- 5e-324 sumstats_dt$P[6:10]
<- "5e-324" sumstats <- check_small_p_val(sumstats_dt = sumstats_dt, convert_small_p
= TRUE, imputation_ind = TRUE)
```
check\_strand\_ambiguous

*Remove SNPs with strand-ambiguous alleles*

## Description

Remove SNPs with strand-ambiguous alleles

# Usage

```
check_strand_ambiguous(
  sumstats_dt,
 path,
  ref_genome,
  strand_ambig_filter,
  log_folder_ind,
  check_save_out,
  tabix_index,
  nThread,
  log_files
)
```
## Arguments

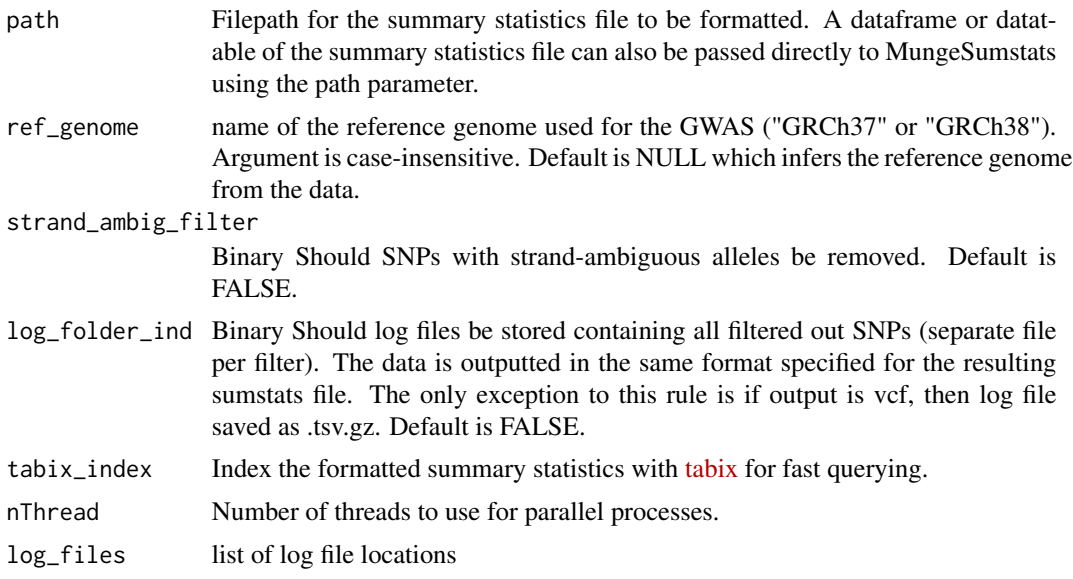

# Value

list containing sumstats\_dt, the modified summary statistics data table object and the log file list

Ensure valid tabular format

### Usage

check\_tabular(header)

## Arguments

header The summary statistics file for the GWAS

### Value

Whether the file is tabular

check\_two\_step\_col *Ensure that CHR:BP aren't merged into 1 column*

## Description

Ensure that CHR:BP aren't merged into 1 column

## Usage

```
check_two_step_col(sumstats_dt, path)
```
## Arguments

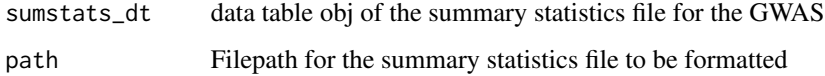

### Value

list containing sumstats\_dt, the modified summary statistics data table object

Check if the inputted file is in VCF format

## Usage

```
check_vcf(header)
```
## Arguments

header **Header of the GWAS** summary statistics file.

### Value

Whether the file is vcf or not

check\_vital\_col *Ensure that all necessary columns are in the summary statistics file*

## Description

Ensure that all necessary columns are in the summary statistics file

### Usage

```
check_vital_col(sumstats_dt)
```
# Arguments

sumstats\_dt data table obj of the summary statistics file for the GWAS

### Value

null

The following ensures that a Z-score column is present. The Z-score formula we used here is a R implementation of the formula used in [LDSC's munge\\_sumstats.py:](https://github.com/bulik/ldsc/blob/aa33296abac9569a6422ee6ba7eb4b902422cc74/munge_sumstats.py#L363)

## Usage

```
check_zscore(
  sumstats_dt,
  imputation_ind,
  compute_z = "BETA",
  force_new_z = FALSE,
  standardise_headers = FALSE,
 mapping_file
)
```
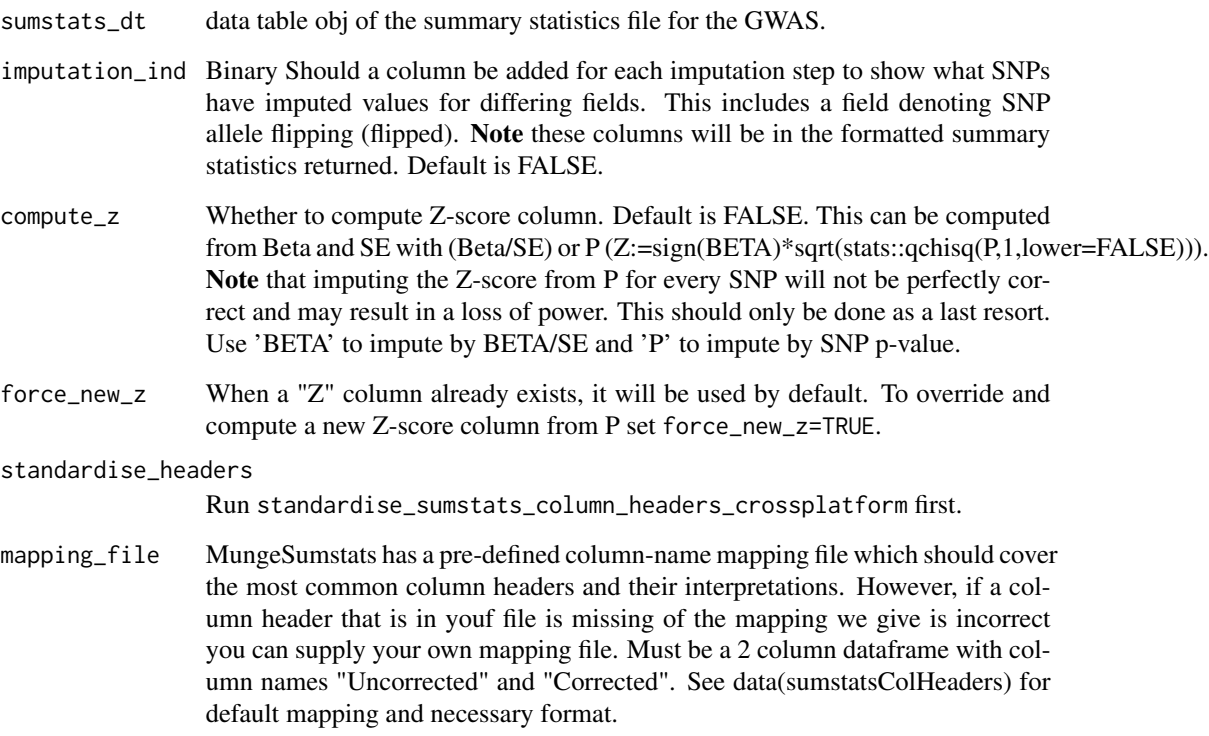

#### Details

np.sqrt(chi2.isf(P, 1))

The R implementation is adapted from the GenomicSEM: : munge function, after optimizing for speed using data.table:

sumstats\_dt[,Z:=sign(BETA)\*sqrt(stats::qchisq(P,1,lower=FALSE))]

*NOTE*: compute\_z is set to TRUE by default to ensure standardisation of the "Z" column (which can be computed differently in different datasets).

### Value

list("sumstats\_dt"=sumstats\_dt)

column\_dictionary *Map column names to positions.*

### Description

Useful in situations where you need to specify columns by index instead of name (e.g. awk queries).

#### Usage

```
column_dictionary(file_path)
```
### Arguments

file\_path Path to full summary stats file (or any really file you want to make a column dictionary for).

# Value

Named list of column positions.

#### Source

Borrowed function from [echotabix.](https://github.com/RajLabMSSM/echotabix/blob/main/R/convert.R)

```
eduAttainOkbayPth <- system.file("extdata", "eduAttainOkbay.txt", package = "MungeSumstats"
) tmp <- tempfile(fileext = ".tsv") file.copy(eduAttainOkbayPth, tmp) cdict <- MungeSumstats:::column_di
= tmp)
```
compute\_nsize *Check for N column if not present and user wants, impute N based on user's sample size.* NOTE *this will be the same value for each SNP which is not necessarily correct and may cause issues down the line. N can also be inputted with "ldsc", "sum", "giant" or "metal" by passing one or multiple of these.*

## Description

Check for N column if not present and user wants, impute N based on user's sample size. NOTE this will be the same value for each SNP which is not necessarily correct and may cause issues down the line. N can also be inputted with "ldsc", "sum", "giant" or "metal" by passing one or multiple of these.

## Usage

```
compute_nsize(
  sumstats_dt,
  imputation_ind = FALSE,
  compute_n = c("ldsc", "giant", "metal", "sum"),
  standardise_headers = FALSE,
  force_new = FALSE,
  return_list = TRUE
)
```
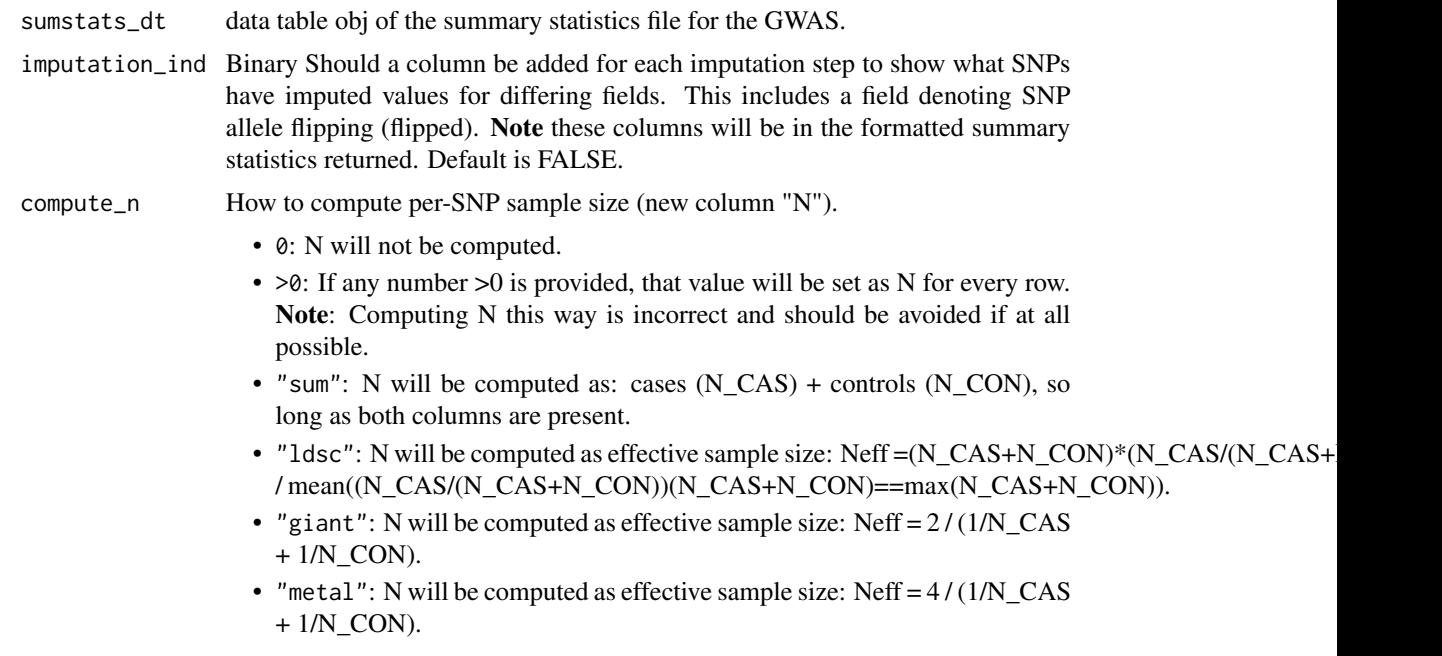

standardise\_headers

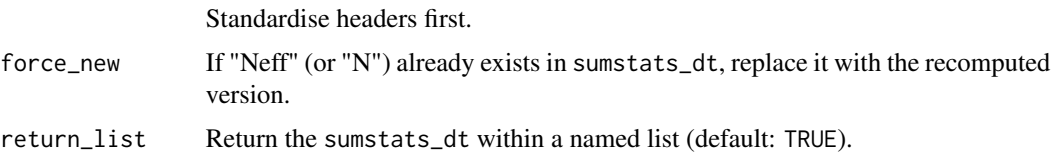

## Value

list("sumstats\_dt"=sumstats\_dt)

### Examples

```
sumstats_dt <- MungeSumstats::formatted_example()
sumstats_dt2 <- MungeSumstats::compute_nsize(sumstats_dt=sumstats_dt,
                                             compute_n=10000)
```
compute\_sample\_size *Compute (effective) sample size*

### Description

Computes sample sum (as new column "N") or effective sample size (ESS) (as new column "Neff"). Computing ESS is important as it takes into account the proportion of cases to controls (i.e. class imbalance) so as not to overestimate your statistical power.

### Usage

```
compute_sample_size(
  sumstats_dt,
 method = c("ldsc", "giant", "metal", "sum"),
  force_new = FALSE,
  append_method_name = FALSE
\mathcal{L}
```
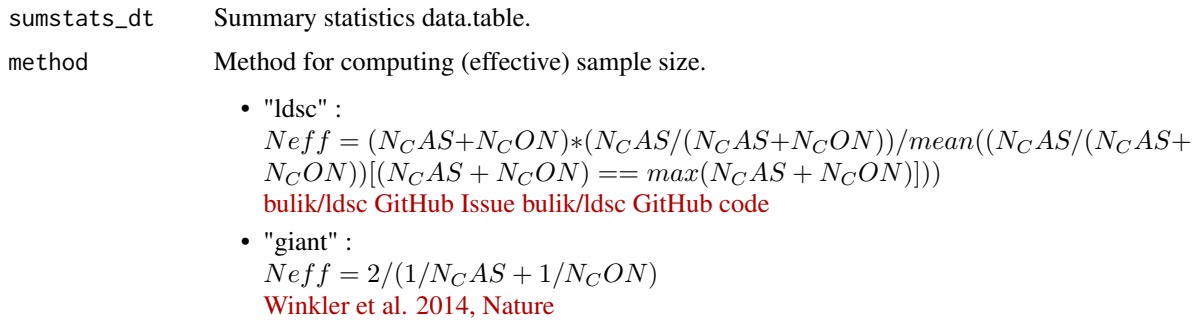

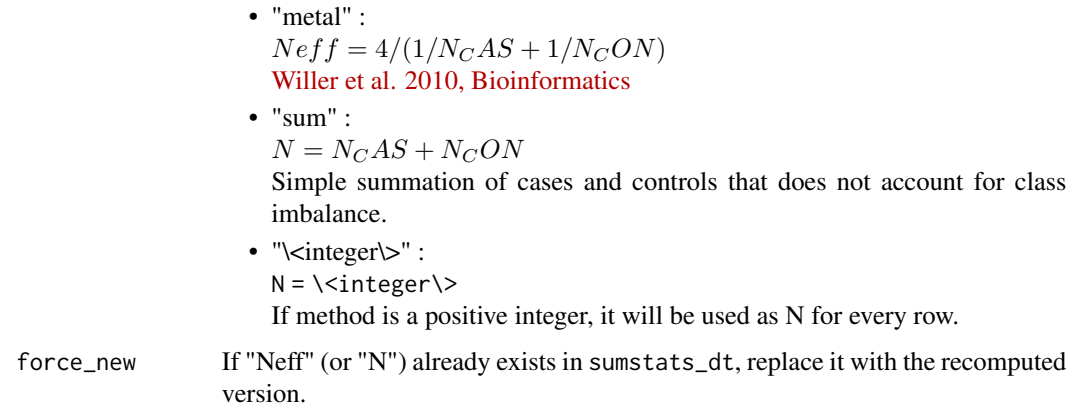

### append\_method\_name

should Neff column have an indicator to explain the method that makes it., Default is FALSE unless multiple methods are passed

### Details

There are many different formulas for calculating ESS, but LDSC is probably the best method available here, as it doesn't assume that the proportion of controls:cases is 2:1 (as in GIANT) or 4:1 (as in METAL).

## Value

A data.table with a new column "Neff" or "N"

compute\_sample\_size\_n *Add user supplied sample size*

# Description

Add user supplied sample size

### Usage

```
compute_sample_size_n(sumstats_dt, method, force_new = FALSE)
```
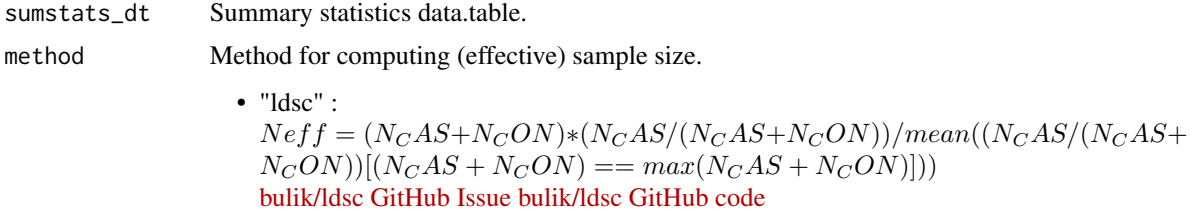

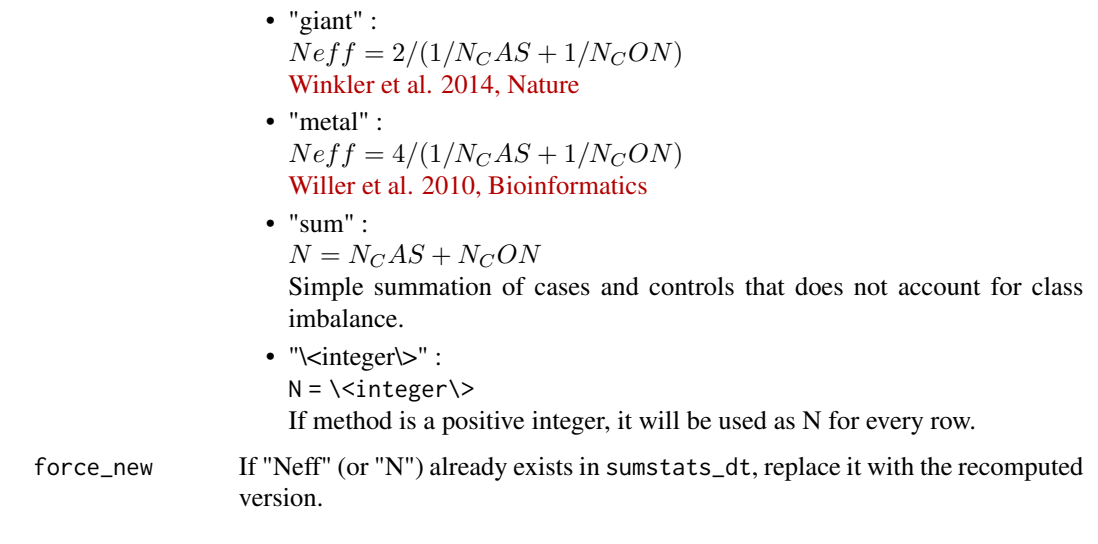

### Value

No return

compute\_sample\_size\_neff

*Compute Neff/N*

# Description

Compute Neff/N

# Usage

```
compute_sample_size_neff(
  sumstats_dt,
  method,
  force_new = FALSE,
  append_method_name = FALSE
\mathcal{L}
```
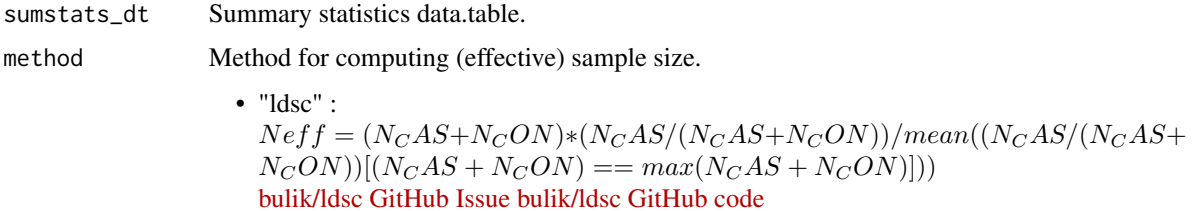

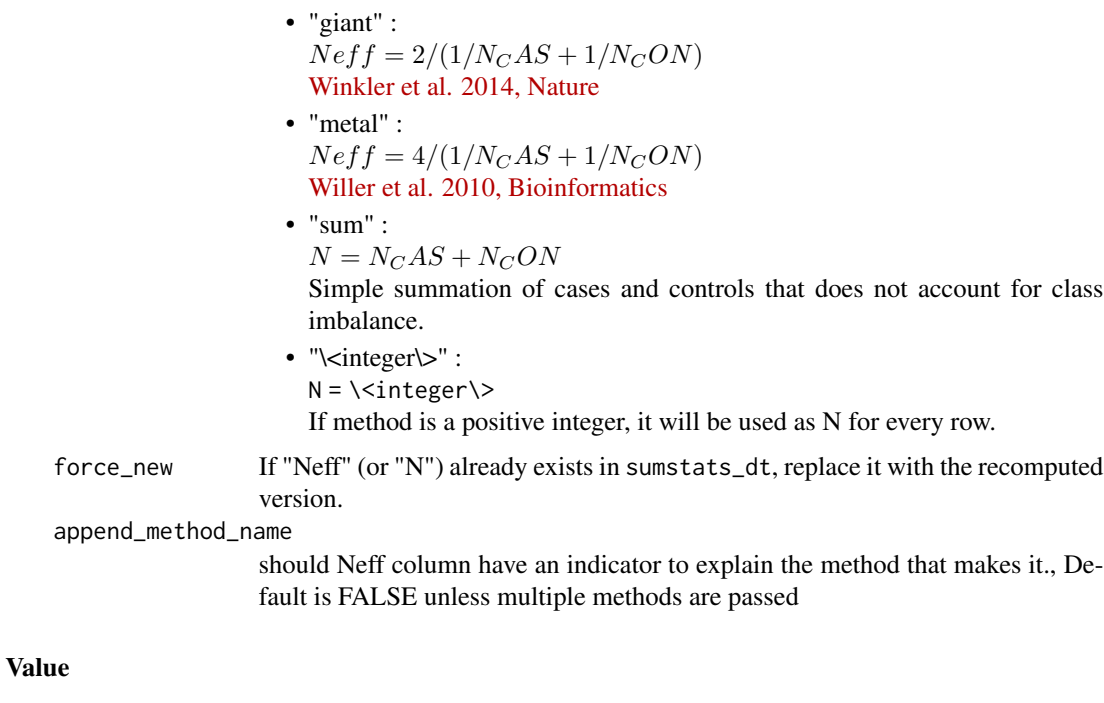

No return

convert\_sumstats *Convert summary statistics to desired object type*

## Description

Convert summary statistics to desired object type

### Usage

```
convert_sumstats(
  sumstats_dt,
  return_format = c("data.table", "vranges", "granges")
\mathcal{L}
```
### Arguments

return\_format Object type to convert to; "data.table", "GenomicRanges" or "VRanges"(default is "data.table").

# Value

Summary statistics in the converted format

Efficiently convert [DataFrame](#page-0-0) to [data.table.](#page-0-0)

### Usage

DF\_to\_dt(DF)

### Arguments

DF [DataFrame](#page-0-0) object.

### Value

VCF data in data.table format.

### Source

[Solution from Bioc forum](https://support.bioconductor.org/p/66874/)

downloader *downloader wrapper*

### Description

R wrapper for [axel](https://github.com/axel-download-accelerator/axel) (multi-threaded) and [download.file](#page-0-0) (single-threaded) download functions.

#### Usage

```
downloader(
  input_url,
  output_path,
  download_method = "axel",
 background = FALSE,
  force_overwrite = FALSE,
  quiet = TRUE,
  show_progress = TRUE,
  continue = TRUE,
 nThread = 1,
 alternate = TRUE,
 check_certificates = TRUE,
  timeout = 10 * 60\mathcal{L}
```
### Arguments

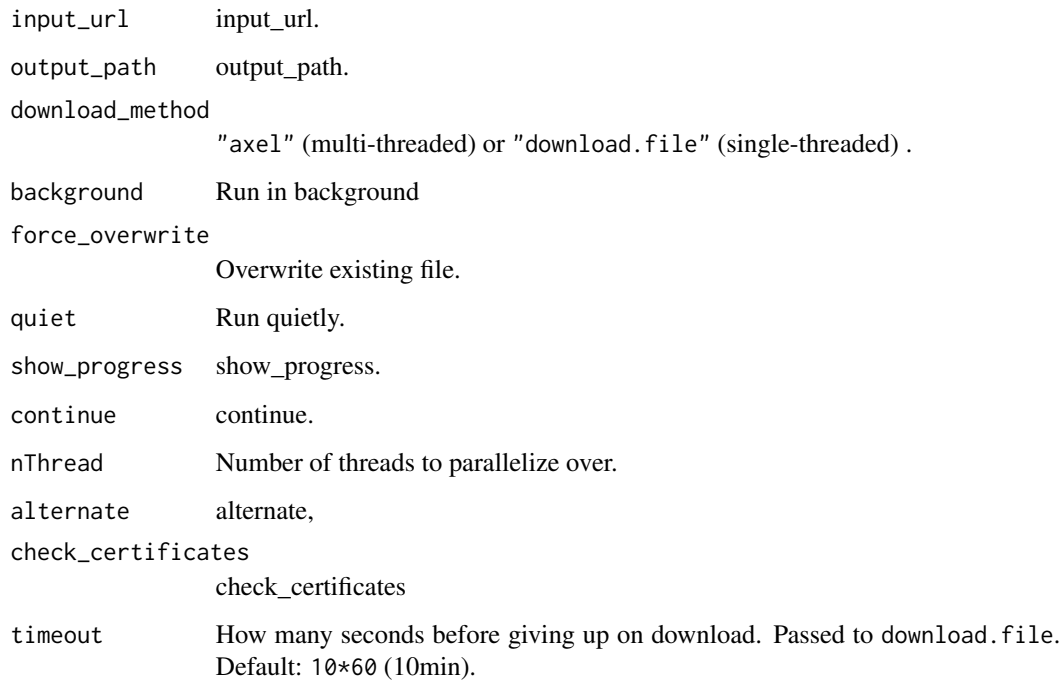

## Value

Local path to downloaded file.

### Source

[Suggestion to avoid 'proc\\$get\\_built\\_file\(\) : Build process failed'](https://stackoverflow.com/a/66602496/13214824)

### See Also

```
Other downloaders: axel()
```
download\_vcf *Download VCF file and its index file from Open GWAS*

# Description

Ideally, we would use [gwasvcf](https://github.com/MRCIEU/gwasvcf) instead but it hasn't been made available on CRAN or Bioconductor yet, so we can't include it as a dep.

## download\_vcf 53

# Usage

```
download_vcf(
  vcf_url,
  vcf\_dir = tempdir(),vcf_download = TRUE,
  download_method = "download.file",
  force_new = FALSE,
  quiet = FALSE,
  timeout = 10 \times 60,
 nThread = 1)
```
## Arguments

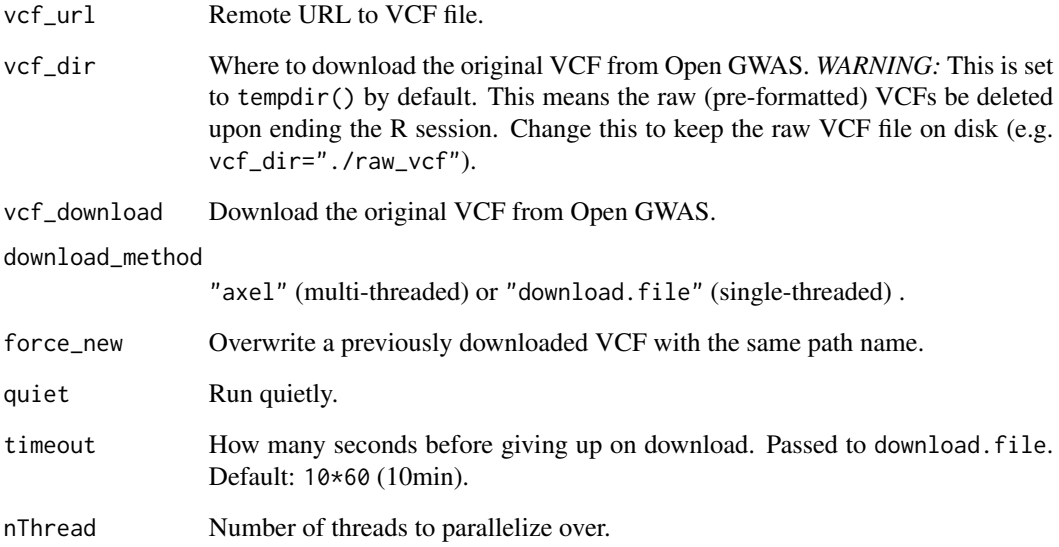

# Value

List containing the paths to the downloaded VCF and its index file.

## Examples

```
#only run the examples if user has internet access:
if(try(is.character(getURL("www.google.com")))==TRUE){
vcf_url <- "https://gwas.mrcieu.ac.uk/files/ieu-a-298/ieu-a-298.vcf.gz"
out_paths <- download_vcf(vcf_url = vcf_url)
}
```
Drop columns with identical names (if any exist) within a data.table.

## Usage

```
drop_duplicate_cols(dt)
```
## Arguments

dt data.table

### Value

Null output

drop\_duplicate\_rows *Drop duplicate rows*

# Description

Drop rows with duplicate values across all columns.

## Usage

```
drop_duplicate_rows(dt, verbose = TRUE)
```
## Arguments

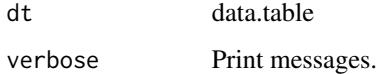

### Value

Filtered dt.

For each argument, searches for any datasets matching a case-insensitive substring search in the respective metadata column. Users can supply a single character string or a list/vector of character strings.

#### Usage

```
find_sumstats(
  ids = NULL,traits = NULL,
  years = NULL,
  consortia = NULL,
  authors = NULL,
  populations = NULL,
  categories = NULL,
  subcategories = NULL,
  builds = NULL,
  pmids = NULL,
 min_sample_size = NULL,
 min_ncase = NULL,
 min_ncontrol = NULL,
 min_nsnp = NULL,
  include_NAs = FALSE,
  access_token = check_access_token()
\mathcal{L}
```
## Arguments

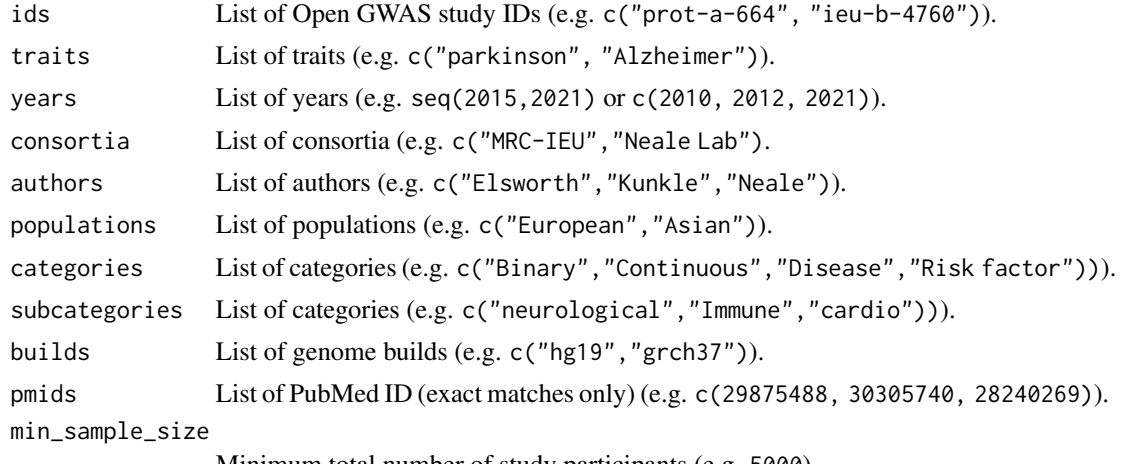

Minimum total number of study participants (e.g. 5000).

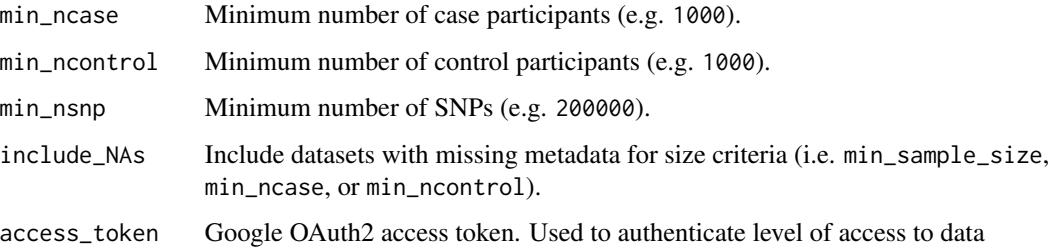

## Details

By default, returns metadata for all studies currently in Open GWAS database.

### Value

(Filtered) GWAS metadata table.

## Examples

```
# Only run the examples if user has internet access:
if(try(is.character(getURL("www.google.com")))==TRUE){
### By ID
metagwas <- find_sumstats(ids = c(
    "ieu-b-4760",
    "prot-a-1725",
    "prot-a-664"
))
### By ID amd sample size
metagwas <- find_sumstats(
    ids = c("ieu-b-4760", "prot-a-1725", "prot-a-664"),
    min_sample_size = 5000
)
### By criteria
metagwas <- find_sumstats(
   traits = c("alzheimer", "parkinson"),
   years = seq(2015, 2021)
)
}
```
formatted\_example *Formatted example*

### Description

Returns an example of summary stats that have had their column names already standardised with [standardise\\_header.](#page-109-0)

## format\_sumstats 57

### Usage

```
formatted_example(
 path = system.file("extdata", "eduAttainOkbay.txt", package = "MungeSumstats"),
  formatted = TRUE,
  sorted = TRUE
\mathcal{L}
```
## Arguments

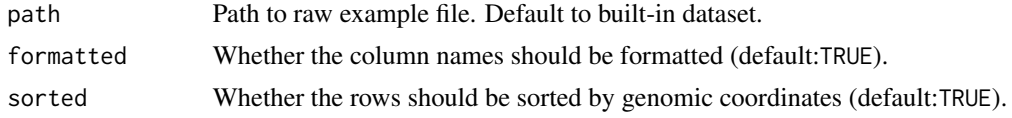

### Value

sumstats\_dt

## Examples

sumstats\_dt <- MungeSumstats::formatted\_example()

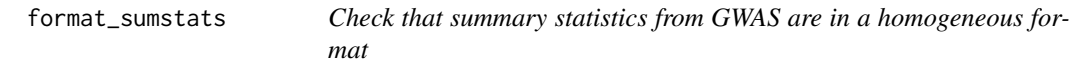

## Description

Check that summary statistics from GWAS are in a homogeneous format

## Usage

```
format_sumstats(
 path,
  ref_genome = NULL,
  convert_ref_genome = NULL,
  chain_source = "ensembl",
  local_chain = NULL,
  convert_small_p = TRUE,
  convert_large_p = TRUE,
  convert_neg_p = TRUE,
  compute_z = FALSE,
  force_new_z = FALSE,compute\_n = 0L,
  convert_n_int = TRUE,
  impute_beta = FALSE,
  es_is_beta = TRUE,
  impute_se = FALSE,
```

```
analysis_trait = NULL,
  ignore_multi_trait = FALSE,
  INFO_fitter = 0.9,
  FRQ_filter = 0,
  pos\_se = TRUE,effect_columns_nonzero = FALSE,
 N_{std} = 5,
 N_dropNA = TRUE,
  chr_style = "Ensembl",
  rmv_chr = c("X", "Y", "MT"),
  on_ref_genome = TRUE,
  infer_eff_direction = TRUE,
  strand_ambig_filter = FALSE,
  allele_flip_check = TRUE,
  allele_flip_drop = TRUE,
  allele_flip_z = TRUE,
  allele_flip_frq = TRUE,
 bi_allelic_filter = TRUE,
  flip_frq_as_biallelic = FALSE,
  snp_ids_are_rs_ids = TRUE,
  remove_multi_rs_snp = FALSE,
  frq_is_maf = TRUE,indels = TRUE,
  drop_indels = FALSE,
 drop_na_cols = c("SNP", "CHR", "BP", "A1", "A2", "FRQ", "BETA", "Z", "OR", "LOG_ODDS",
    "SIGNED_SUMSTAT", "SE", "P", "N"),
  dbSNP = 155,
  check_dups = TRUE,
  sort_coordinates = TRUE,
 nThread = 1,
  save_path = tempfile(fileext = ".tsv.gz"),
 write_vcf = FALSE,
  tabix_index = FALSE,
  return_data = FALSE,
  return_format = "data.table",
  ldsc_format = FALSE,
  save_{format} = NULL,
  log_folder_ind = FALSE,
  log_mungesumstats_msgs = FALSE,
  log_folder = tempdir(),
  imputation_ind = FALSE,
  force_new = FALSE,
 mapping_file = sumstatsColHeaders,
 rmv_chrPrefix = NULL
\mathcal{L}
```
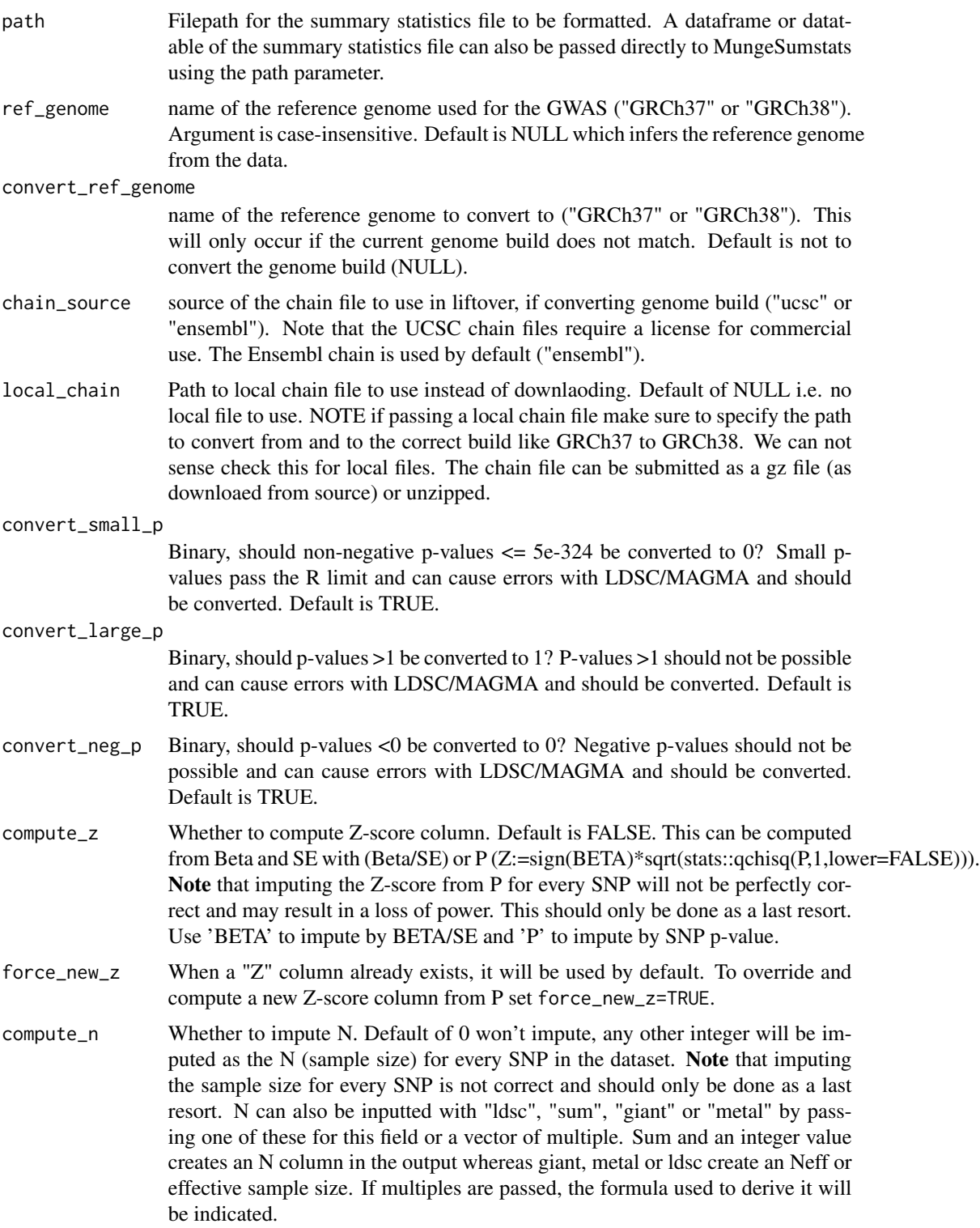

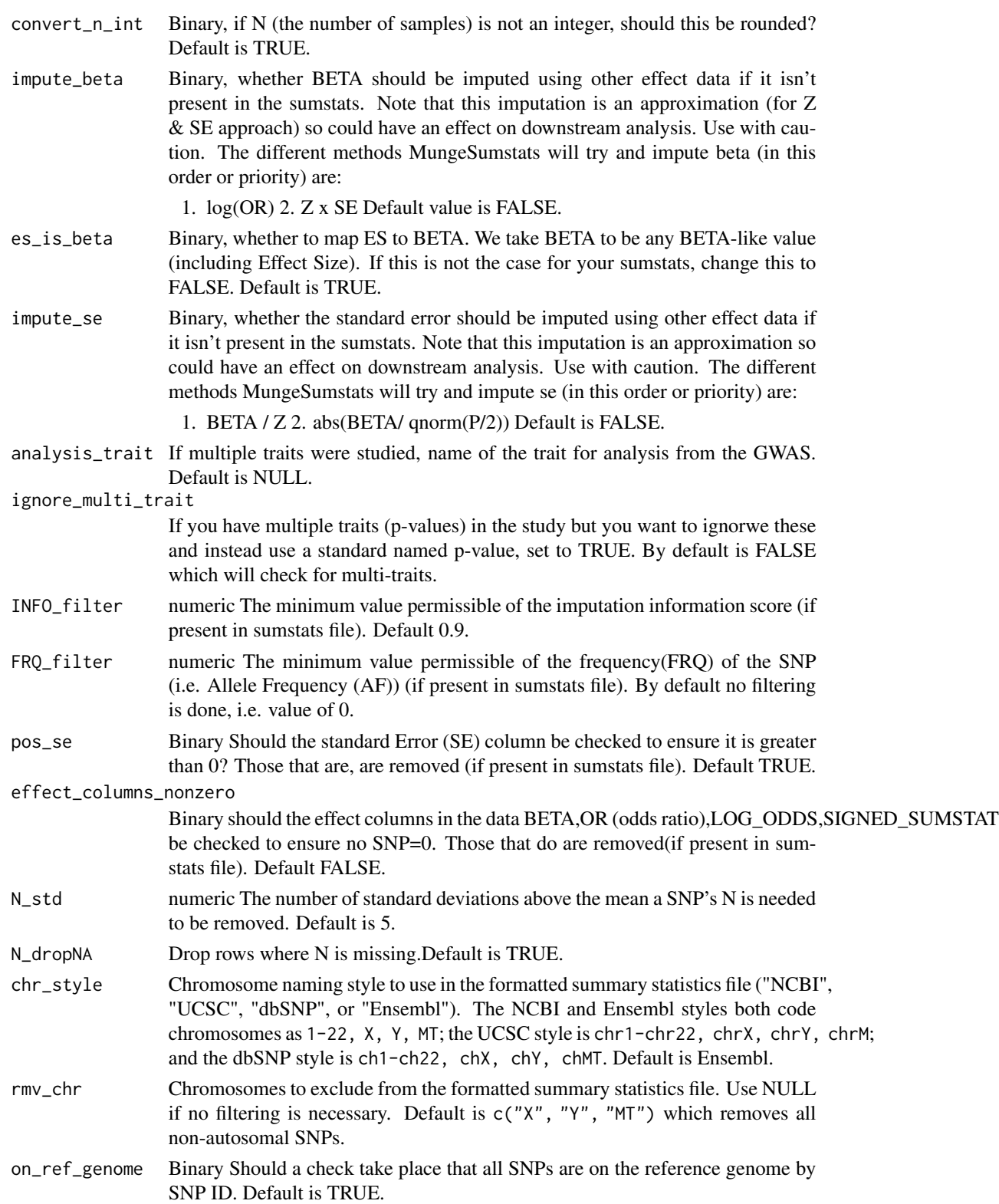

infer\_eff\_direction

Binary Should a check take place to ensure the alleles match the effect direction? Default is TRUE.

#### strand\_ambig\_filter

Binary Should SNPs with strand-ambiguous alleles be removed. Default is FALSE.

allele\_flip\_check

Binary Should the allele columns be checked against reference genome to infer if flipping is necessary. Default is TRUE.

#### allele\_flip\_drop

Binary Should the SNPs for which neither their A1 or A2 base pair values match a reference genome be dropped. Default is TRUE.

allele\_flip\_z Binary should the Z-score be flipped along with effect and FRQ columns like Beta? It is assumed to be calculated off the effect size not the P-value and so will be flipped i.e. default TRUE.

#### allele\_flip\_frq

Binary should the frequency (FRQ) column be flipped along with effect and z-score columns like Beta? Default TRUE.

#### bi\_allelic\_filter

Binary Should non-biallelic SNPs be removed. Default is TRUE.

#### flip\_frq\_as\_biallelic

Binary Should non-bi-allelic SNPs frequency values be flipped as 1-p despite there being other alternative alleles? Default is FALSE but if set to TRUE, this allows non-bi-allelic SNPs to be kept despite needing flipping.

### snp\_ids\_are\_rs\_ids

Binary Should the supplied SNP ID's be assumed to be RSIDs. If not, imputation using the SNP ID for other columns like base-pair position or chromosome will not be possible. If set to FALSE, the SNP RS ID will be imputed from the reference genome if possible. Default is TRUE.

#### remove\_multi\_rs\_snp

Binary Sometimes summary statistics can have multiple RSIDs on one row (i.e. related to one SNP), for example "rs5772025\_rs397784053". This can cause an error so by default, the first RS ID will be kept and the rest removed e.g."rs5772025". If you want to just remove these SNPs entirely, set it to TRUE. Default is FALSE.

- frq\_is\_maf Conventionally the FRQ column is intended to show the minor/effect allele frequency (MAF) but sometimes the major allele frequency can be inferred as the FRQ column. This logical variable indicates that the FRQ column should be renamed to MAJOR\_ALLELE\_FRQ if the frequency values appear to relate to the major allele i.e. >0.5. By default this mapping won't occur i.e. is TRUE.
- indels Binary does your Sumstats file contain Indels? These don't exist in our reference file so they will be excluded from checks if this value is TRUE. Default is TRUE.
- drop\_indels Binary, should any indels found in the sumstats be dropped? These can not be checked against a reference dataset and will have the same RS ID and position as SNPs which can affect downstream analysis. Default is False.

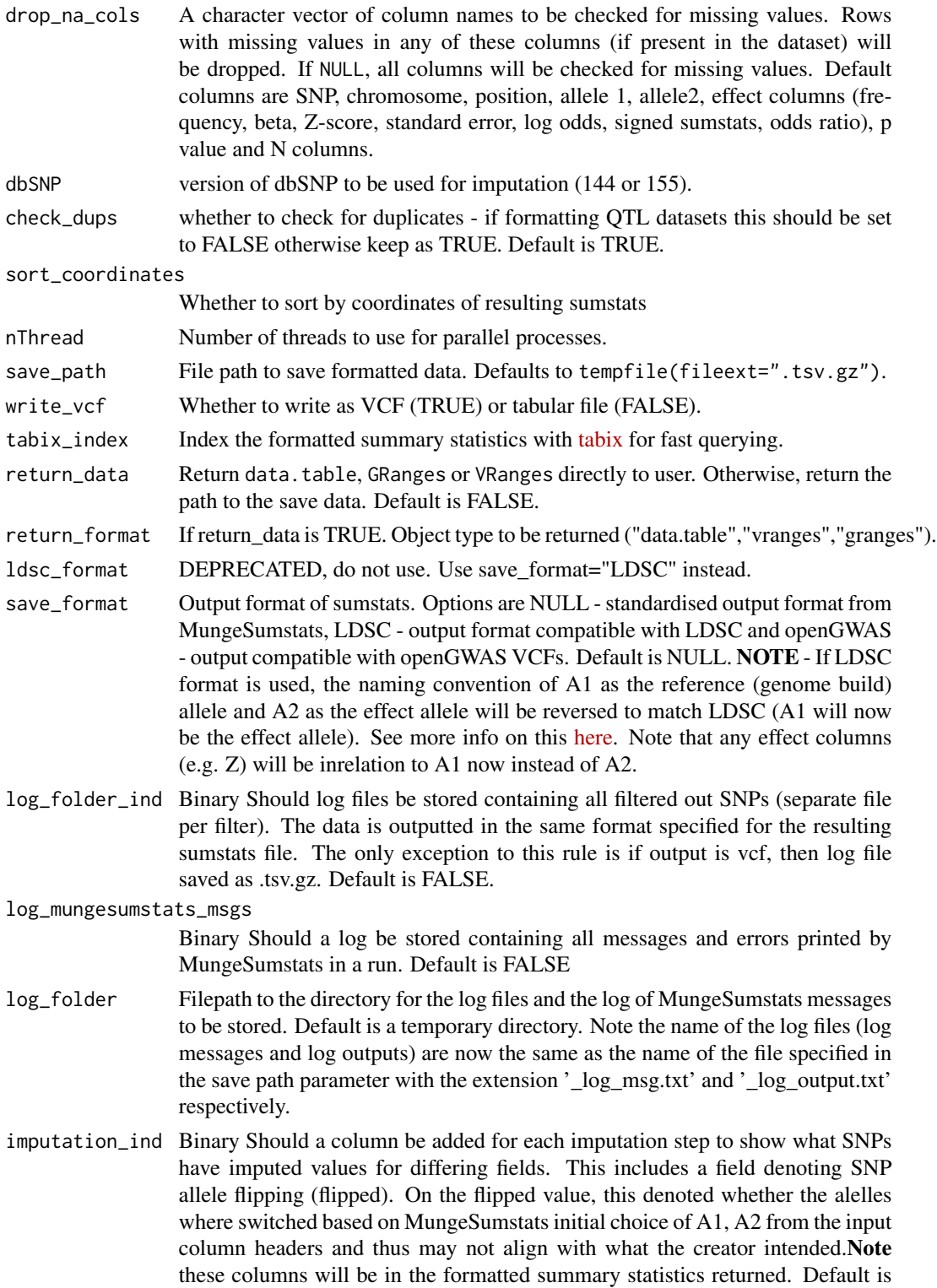

FALSE.

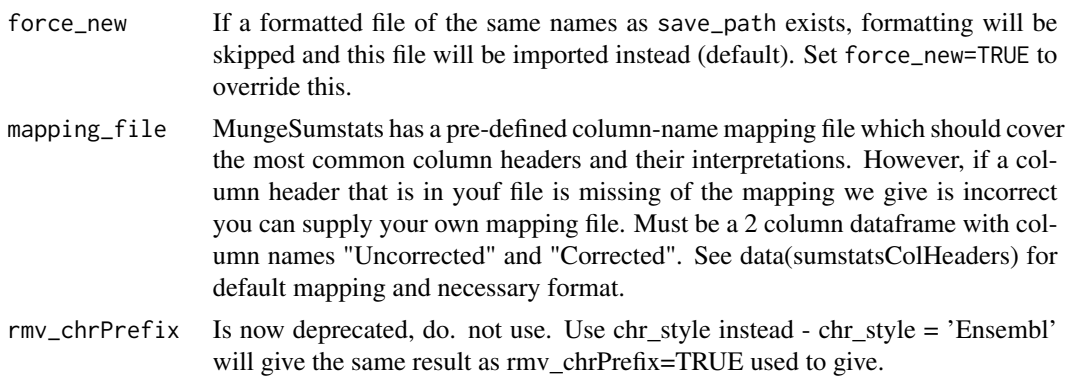

### Value

The address for the modified sumstats file or the actual data dependent on user choice. Also, if log files wanted by the user, the return in both above instances are a list.

#### Examples

```
# Pass path to Educational Attainment Okbay sumstat file to a temp directory
eduAttainOkbayPth <- system.file("extdata", "eduAttainOkbay.txt",
    package = "MungeSumstats"
)
## Call uses reference genome as default with more than 2GB of memory,
## which is more than what 32-bit Windows can handle so remove certain checks
## Using dbSNP = 144 for speed as it's smaller but you should use 155 unless
## you know what you are doing and need 144
is_32bit_windows <-
    .Platform$OS.type == "windows" && .Platform$r_arch == "i386"
if (!is_32bit_windows) {
   reformatted <- format_sumstats(
       path = eduAttainOkbayPth,
       ref_genome = "GRCh37",
        dbSNP = 144\lambda} else {
    reformatted <- format_sumstats(
       path = eduAttainOkbayPth,
       ref_genome = "GRCh37",
       on_ref_genome = FALSE,
        strand_ambig_filter = FALSE,
       bi_allelic_filter = FALSE,
        allele_flip_check = FALSE,
        dbSNP=144
    )
}
# returned location has the updated summary statistics file
```
Get access token for OAuth2 access to MR Base

## Usage

get\_access\_token()

# Value

access token string

get\_chain\_file *Download chain file for liftover*

# Description

Download chain file for liftover

# Usage

```
get_chain_file(
  from = c("hg38", "hg19"),
  to = c("hg19", "hg38"),
  chain_source = c("ucsc", "ensembl"),
  save\_dir = tempdir(),
  verbose = TRUE
\mathcal{L}
```
# Arguments

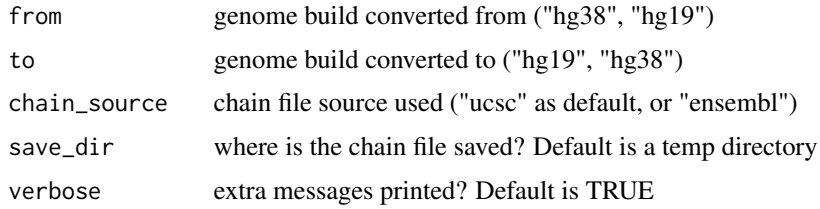

# Value

loaded chain file for liftover

## Source

[UCSC chain files](https://hgdownload.cse.ucsc.edu/goldenpath/hg19/liftOver/) [Ensembl chain files](https://ftp.ensembl.org/pub/assembly_mapping/homo_sapiens/)

get\_eff\_frq\_allele\_combns

*Get combinations of uncorrected allele and effect (and frq) columns*

# Description

Get combinations of uncorrected allele and effect (and frq) columns

### Usage

```
get_eff_frq_allele_combns(
 mapping_file = sumstatsColHeaders,
  eff_frq_cols = c("BETA", "OR", "LOG_ODDS", "SIGNED_SUMSTAT", "Z", "FRQ")
\lambda
```
### Arguments

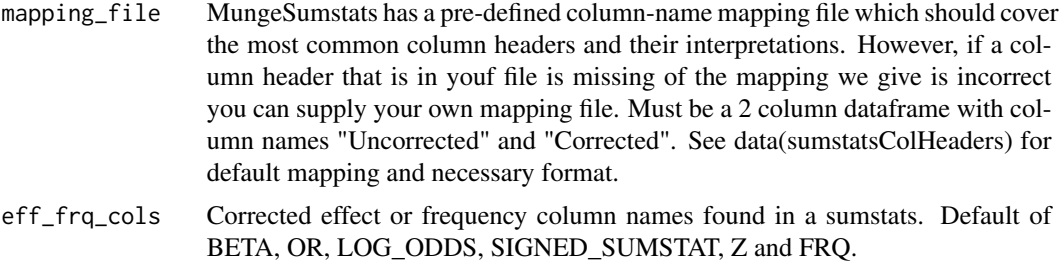

### Value

datatable containing uncorrected and corrected combinations

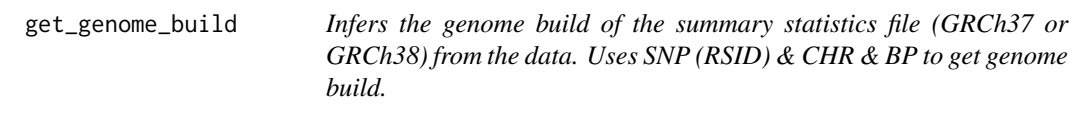

### Description

Infers the genome build of the summary statistics file (GRCh37 or GRCh38) from the data. Uses SNP (RSID) & CHR & BP to get genome build.

# Usage

```
get_genome_build(
  sumstats,
 nThread = 1,
 sampled_snps = 10000,
  standardise_headers = TRUE,
 mapping_file = sumstatsColHeaders,
 dbSNP = 155,
 header_only = FALSE,
 allele_match_ref = FALSE,
 ref_genome = NULL,
 chr_filt = NULL)
```
# Arguments

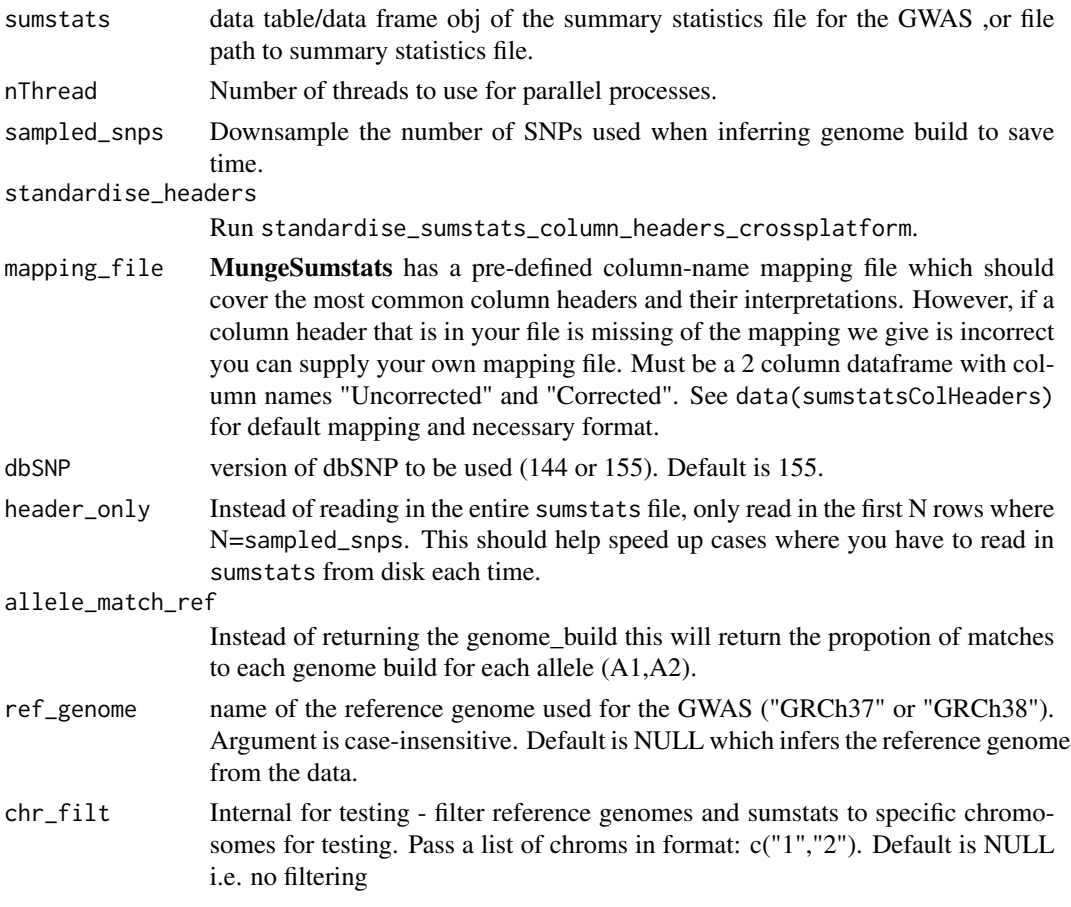

## Value

ref\_genome the genome build of the data

Infers the genome build of summary statistics files (GRCh37 or GRCh38) from the data. Uses SNP (RSID) & CHR & BP to get genome build.

## Usage

```
get_genome_builds(
  sumstats_list,
  header_only = TRUE,
  sampled_snps = 10000,
  names_from_paths = FALSE,
  dbSNP = 155,
 nThread = 1,
  chr_filt = NULL
\mathcal{L}
```
## Arguments

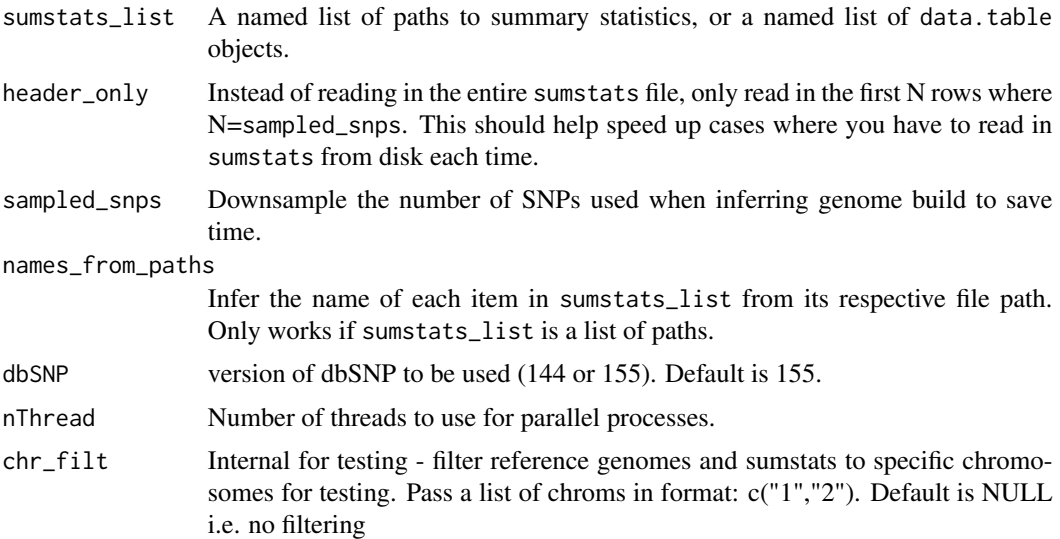

# Details

Iterative version of get\_genome\_build.

### Value

ref\_genome the genome build of the data

### Examples

```
# Pass path to Educational Attainment Okbay sumstat file to a temp directory
eduAttainOkbayPth <- system.file("extdata", "eduAttainOkbay.txt",
   package = "MungeSumstats"
)
sumstats_list <- list(ss1 = eduAttainOkbayPth, ss2 = eduAttainOkbayPth)
## Call uses reference genome as default with more than 2GB of memory,
## which is more than what 32-bit Windows can handle so remove certain checks
is_32bit_windows <-
    .Platform$OS.type == "windows" && .Platform$r_arch == "i386"
if (!is_32bit_windows) {
    #multiple sumstats can be passed at once to get all their genome builds:
    #ref_genomes <- get_genome_builds(sumstats_list = sumstats_list)
    #just passing first here for speed
    sumstats_list_quick <- list(ss1 = eduAttainOkbayPth)
    ref_genomes <- get_genome_builds(sumstats_list = sumstats_list_quick,
                                     dbSNP=144)
}
```
get\_query\_content *Parse out json response from httr object*

## Description

Parse out json response from httr object

### Usage

```
get_query_content(response)
```
#### Arguments

response Output from httr

#### Value

Parsed json output from query, often in form of data frame. If status code is not successful then return the actual response.

get\_unique\_name\_log\_file

*Simple function to ensure the new entry name to a list doesn't have the same name as another entry*

## Description

Simple function to ensure the new entry name to a list doesn't have the same name as another entry

### Usage

```
get_unique_name_log_file(name, log_files)
```
### Arguments

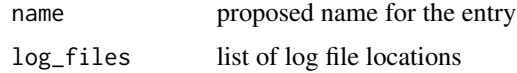

## Value

a unique name (character)

get\_vcf\_sample\_ids *Get VCF sample ID(s)*

## Description

```
Get VCF sample ID(s)
```
### Usage

```
get_vcf_sample_ids(path)
```
### Arguments

path Filepath for the summary statistics file to be formatted. A dataframe or datatable of the summary statistics file can also be passed directly to MungeSumstats using the path parameter.

# Value

sample\_id

Convert a [GRanges](#page-0-0) into a [data.table.](#page-0-0)

# Usage

granges\_to\_dt(gr)

## Arguments

gr A [GRanges](#page-0-0) object.

## Value

A data.table object.

### Source

[Code adapted from GenomicDistributions.](https://rdrr.io/github/databio/GenomicDistributions/src/R/utility.R)

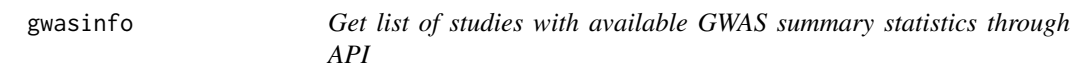

# Description

Get list of studies with available GWAS summary statistics through API

## Usage

```
gwasinfo(id = NULL, access_token = check_access_token())
```
# Arguments

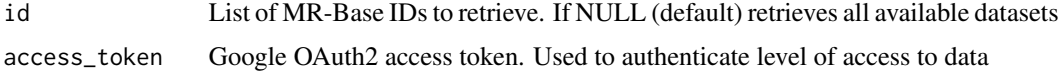

# Value

Dataframe of details for all available studies

UCSC Chain file hg19 to hg38, .chain.gz file, downloaded from https://hgdownload.cse.ucsc.edu/goldenpath/hg19/liftOver/ on 09/10/21

## Format

gunzipped chain file

### Details

UCSC Chain file hg19 to hg38, .chain.gz file, downloaded on 09/10/21 To be used as a back up if the download from UCSC fails.

#### hg19ToHg38.over.chain.gz

NA

### Source

The chain file was downloaded from https://hgdownload.cse.ucsc.edu/goldenpath/hg19/liftOver/ utils::download.file('ftp://hgdownload.cse.ucsc.edu/goldenPath/hg19/liftOver/hg19ToHg38.over.chain.

hg38ToHg19 *UCSC Chain file hg38 to hg19*

### Description

UCSC Chain file hg38 to hg19, .chain.gz file, downloaded from https://hgdownload.cse.ucsc.edu/goldenpath/hg19/liftOver/ on 09/10/21

## Format

gunzipped chain file

## Details

UCSC Chain file hg38 to hg19, .chain.gz file, downloaded on 09/10/21 To be used as a back up if the download from UCSC fails.

### hg38ToHg19.over.chain.gz

NA

## Source

The chain file was downloaded from https://hgdownload.cse.ucsc.edu/goldenpath/hg38/liftOver/ utils::download.file('ftp://hgdownload.cse.ucsc.edu/goldenPath/hg38/liftOver/hg38ToHg19.over.chain.

ieu-a-298 *Local ieu-a-298 file from IEU Open GWAS*

## Description

Local ieu-a-298 file from IEU Open GWAS, downloaded on 09/10/21.

### Format

gunzipped tsv file

### Details

Local ieu-a-298 file from IEU Open GWAS, downlaoded on 09/10/21. This is done in case the download in the package vignette fails.

### ieu-a-298.tsv.gz

NA

### Source

The file was downloaded with: MungeSumstats::import\_sumstats(ids = "ieu-a-298", ref\_genome = "GRCH37")

import\_sumstats *Import full genome-wide GWAS summary statistics from Open GWAS*

## Description

Requires internet access to run.
# import\_sumstats 73

# Usage

```
import_sumstats(
  ids,
 vcf\_dir = tempdir(),vcf_download = TRUE,
 save\_dir = tempdir(),write_vcf = FALSE,
  download_method = "download.file",
 quiet = TRUE,
  force_new = FALSE,
  force_new_vcf = FALSE,
 nThread = 1,
 parallel_across_ids = FALSE,
  ...
)
```
### Arguments

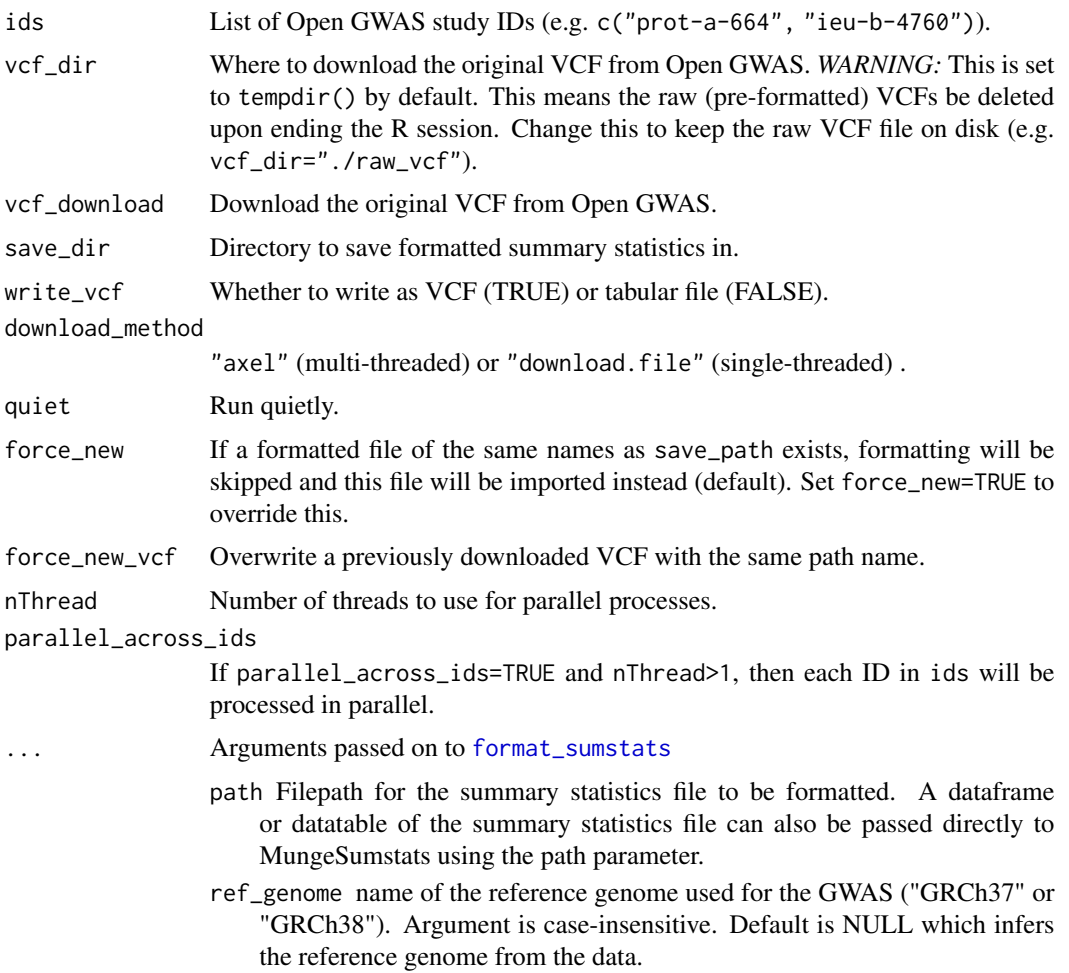

- convert\_ref\_genome name of the reference genome to convert to ("GRCh37" or "GRCh38"). This will only occur if the current genome build does not match. Default is not to convert the genome build (NULL).
- chain\_source source of the chain file to use in liftover, if converting genome build ("ucsc" or "ensembl"). Note that the UCSC chain files require a license for commercial use. The Ensembl chain is used by default ("ensembl").
- local\_chain Path to local chain file to use instead of downlaoding. Default of NULL i.e. no local file to use. NOTE if passing a local chain file make sure to specify the path to convert from and to the correct build like GRCh37 to GRCh38. We can not sense check this for local files. The chain file can be submitted as a gz file (as downloaed from source) or unzipped.
- convert\_small\_p Binary, should non-negative p-values  $\leq$  5e-324 be converted to 0? Small p-values pass the R limit and can cause errors with LDSC/MAGMA and should be converted. Default is TRUE.
- convert\_large\_p Binary, should p-values >1 be converted to 1? P-values >1 should not be possible and can cause errors with LDSC/MAGMA and should be converted. Default is TRUE.
- convert\_neg\_p Binary, should p-values <0 be converted to 0? Negative pvalues should not be possible and can cause errors with LDSC/MAGMA and should be converted. Default is TRUE.
- compute\_z Whether to compute Z-score column. Default is FALSE. This can be computed from Beta and SE with (Beta/SE) or P (Z:=sign(BETA)\*sqrt(stats::qchisq(P,1,lower=FA Note that imputing the Z-score from P for every SNP will not be perfectly correct and may result in a loss of power. This should only be done as a last resort. Use 'BETA' to impute by BETA/SE and 'P' to impute by SNP p-value.
- force\_new\_z When a "Z" column already exists, it will be used by default. To override and compute a new Z-score column from P set force\_new\_z=TRUE.
- compute\_n Whether to impute N. Default of 0 won't impute, any other integer will be imputed as the N (sample size) for every SNP in the dataset. Note that imputing the sample size for every SNP is not correct and should only be done as a last resort. N can also be inputted with "ldsc", "sum", "giant" or "metal" by passing one of these for this field or a vector of multiple. Sum and an integer value creates an N column in the output whereas giant, metal or ldsc create an Neff or effective sample size. If multiples are passed, the formula used to derive it will be indicated.
- convert\_n\_int Binary, if N (the number of samples) is not an integer, should this be rounded? Default is TRUE.
- impute\_beta Binary, whether BETA should be imputed using other effect data if it isn't present in the sumstats. Note that this imputation is an approximation (for Z & SE approach) so could have an effect on downstream analysis. Use with caution. The different methods MungeSumstats will try and impute beta (in this order or priority) are:

1. log(OR) 2. Z x SE Default value is FALSE.

es\_is\_beta Binary, whether to map ES to BETA. We take BETA to be any BETA-like value (including Effect Size). If this is not the case for your sumstats, change this to FALSE. Default is TRUE.

- impute\_se Binary, whether the standard error should be imputed using other effect data if it isn't present in the sumstats. Note that this imputation is an approximation so could have an effect on downstream analysis. Use with caution. The different methods MungeSumstats will try and impute se (in this order or priority) are:
	- 1. BETA / Z 2. abs(BETA/ qnorm(P/2)) Default is FALSE.
- analysis\_trait If multiple traits were studied, name of the trait for analysis from the GWAS. Default is NULL.
- ignore\_multi\_trait If you have multiple traits (p-values) in the study but you want to ignorwe these and instead use a standard named p-value, set to TRUE. By default is FALSE which will check for multi-traits.
- INFO\_filter numeric The minimum value permissible of the imputation information score (if present in sumstats file). Default 0.9.
- FRQ\_filter numeric The minimum value permissible of the frequency(FRQ) of the SNP (i.e. Allele Frequency (AF)) (if present in sumstats file). By default no filtering is done, i.e. value of 0.
- pos\_se Binary Should the standard Error (SE) column be checked to ensure it is greater than 0? Those that are, are removed (if present in sumstats file). Default TRUE.
- effect\_columns\_nonzero Binary should the effect columns in the data BETA,OR (odds ratio),LOG\_ODDS,SIGNED\_SUMSTAT be checked to ensure no SNP=0. Those that do are removed(if present in sumstats file). Default FALSE.
- N\_std numeric The number of standard deviations above the mean a SNP's N is needed to be removed. Default is 5.
- N\_dropNA Drop rows where N is missing.Default is TRUE.
- chr\_style Chromosome naming style to use in the formatted summary statistics file ("NCBI", "UCSC", "dbSNP", or "Ensembl"). The NCBI and Ensembl styles both code chromosomes as 1-22, X, Y, MT; the UCSC style is chr1-chr22, chrX, chrY, chrM; and the dbSNP style is ch1-ch22, chX, chY, chMT. Default is Ensembl.
- rmv\_chrPrefix Is now deprecated, do. not use. Use chr\_style instead chr\_style = 'Ensembl' will give the same result as rmv\_chrPrefix=TRUE used to give.
- rmv\_chr Chromosomes to exclude from the formatted summary statistics file. Use NULL if no filtering is necessary. Default is c("X", "Y", "MT") which removes all non-autosomal SNPs.
- on\_ref\_genome Binary Should a check take place that all SNPs are on the reference genome by SNP ID. Default is TRUE.
- infer\_eff\_direction Binary Should a check take place to ensure the alleles match the effect direction? Default is TRUE.
- strand\_ambig\_filter Binary Should SNPs with strand-ambiguous alleles be removed. Default is FALSE.
- allele\_flip\_check Binary Should the allele columns be checked against reference genome to infer if flipping is necessary. Default is TRUE.
- allele\_flip\_drop Binary Should the SNPs for which neither their A1 or A2 base pair values match a reference genome be dropped. Default is TRUE.
- allele\_flip\_z Binary should the Z-score be flipped along with effect and FRQ columns like Beta? It is assumed to be calculated off the effect size not the P-value and so will be flipped i.e. default TRUE.
- allele\_flip\_frq Binary should the frequency (FRQ) column be flipped along with effect and z-score columns like Beta? Default TRUE.
- bi\_allelic\_filter Binary Should non-biallelic SNPs be removed. Default is TRUE.
- flip\_frq\_as\_biallelic Binary Should non-bi-allelic SNPs frequency values be flipped as 1-p despite there being other alternative alleles? Default is FALSE but if set to TRUE, this allows non-bi-allelic SNPs to be kept despite needing flipping.
- snp\_ids\_are\_rs\_ids Binary Should the supplied SNP ID's be assumed to be RSIDs. If not, imputation using the SNP ID for other columns like basepair position or chromosome will not be possible. If set to FALSE, the SNP RS ID will be imputed from the reference genome if possible. Default is TRUE.
- remove\_multi\_rs\_snp Binary Sometimes summary statistics can have multiple RSIDs on one row (i.e. related to one SNP), for example "rs5772025\_rs397784053". This can cause an error so by default, the first RS ID will be kept and the rest removed e.g."rs5772025". If you want to just remove these SNPs entirely, set it to TRUE. Default is FALSE.
- frq\_is\_maf Conventionally the FRQ column is intended to show the minor/effect allele frequency (MAF) but sometimes the major allele frequency can be inferred as the FRQ column. This logical variable indicates that the FRQ column should be renamed to MAJOR\_ALLELE\_FRQ if the frequency values appear to relate to the major allele i.e. >0.5. By default this mapping won't occur i.e. is TRUE.
- indels Binary does your Sumstats file contain Indels? These don't exist in our reference file so they will be excluded from checks if this value is TRUE. Default is TRUE.
- drop\_indels Binary, should any indels found in the sumstats be dropped? These can not be checked against a reference dataset and will have the same RS ID and position as SNPs which can affect downstream analysis. Default is False.
- drop\_na\_cols A character vector of column names to be checked for missing values. Rows with missing values in any of these columns (if present in the dataset) will be dropped. If NULL, all columns will be checked for missing values. Default columns are SNP, chromosome, position, allele 1, allele2, effect columns (frequency, beta, Z-score, standard error, log odds, signed sumstats, odds ratio), p value and N columns.
- dbSNP version of dbSNP to be used for imputation (144 or 155).
- check\_dups whether to check for duplicates if formatting QTL datasets this should be set to FALSE otherwise keep as TRUE. Default is TRUE.
- sort\_coordinates Whether to sort by coordinates of resulting sumstats
- save\_path File path to save formatted data. Defaults to tempfile(fileext=".tsv.gz").
- [tabix](http://www.htslib.org/doc/tabix.html)\_index Index the formatted summary statistics with tabix for fast querying.
- return\_data Return data.table, GRanges or VRanges directly to user. Otherwise, return the path to the save data. Default is FALSE.

return\_format If return\_data is TRUE. Object type to be returned ("data.table","vranges","granges").

- ldsc\_format DEPRECATED, do not use. Use save\_format="LDSC" instead.
- save\_format Output format of sumstats. Options are NULL standardised output format from MungeSumstats, LDSC - output format compatible with LDSC and openGWAS - output compatible with openGWAS VCFs. Default is NULL. NOTE - If LDSC format is used, the naming convention of A1 as the reference (genome build) allele and A2 as the effect allele will be reversed to match LDSC (A1 will now be the effect allele). See more info on this [here.](https://groups.google.com/g/ldsc_users/c/S7FZK743w68) Note that any effect columns (e.g. Z) will be inrelation to A1 now instead of A2.
- log\_folder\_ind Binary Should log files be stored containing all filtered out SNPs (separate file per filter). The data is outputted in the same format specified for the resulting sumstats file. The only exception to this rule is if output is vcf, then log file saved as .tsv.gz. Default is FALSE.
- log\_mungesumstats\_msgs Binary Should a log be stored containing all messages and errors printed by MungeSumstats in a run. Default is FALSE
- log\_folder Filepath to the directory for the log files and the log of Munge-Sumstats messages to be stored. Default is a temporary directory. Note the name of the log files (log messages and log outputs) are now the same as the name of the file specified in the save path parameter with the extension '\_log\_msg.txt' and '\_log\_output.txt' respectively.
- imputation\_ind Binary Should a column be added for each imputation step to show what SNPs have imputed values for differing fields. This includes a field denoting SNP allele flipping (flipped). On the flipped value, this denoted whether the alelles where switched based on MungeSumstats initial choice of A1, A2 from the input column headers and thus may not align with what the creator intended.**Note** these columns will be in the formatted summary statistics returned. Default is FALSE.
- mapping\_file MungeSumstats has a pre-defined column-name mapping file which should cover the most common column headers and their interpretations. However, if a column header that is in youf file is missing of the mapping we give is incorrect you can supply your own mapping file. Must be a 2 column dataframe with column names "Uncorrected" and "Corrected". See data(sumstatsColHeaders) for default mapping and necessary format.

#### Value

Either a named list of data objects or paths, depending on the arguments passed to format\_sumstats.

## Examples

```
#only run the examples if user has internet access:
if(try(is.character(getURL("www.google.com")))==TRUE){
### Search by criteria
```

```
metagwas <- find_sumstats(
    traits = c("parkinson", "alzheimer"),
   min_sample_size = 5000
\lambda### Only use a subset for testing purposes
ids <- (dplyr::arrange(metagwas, nsnp))$id
### Default usage
## You can supply \code{import_sumstats()}
## with a list of as many OpenGWAS IDs as you want,
## but we'll just give one to save time.
## Call uses reference genome as default with more than 2GB of memory,
## which is more than what 32-bit Windows can handle so remove certain checks
## commented out down to runtime
# datasets <- import_sumstats(ids = ids[1])
}
```
<span id="page-77-0"></span>index\_tabular *Tabix-index file: table*

#### Description

Convert summary stats file to tabix format.

#### Usage

```
index_tabular(
 path,
 chrom\_col = "CHR",start_col = "BP",
  end_col = start_col,
 overwrite = TRUE,
  remove_tmp = TRUE,
  verbose = TRUE
)
```
### Arguments

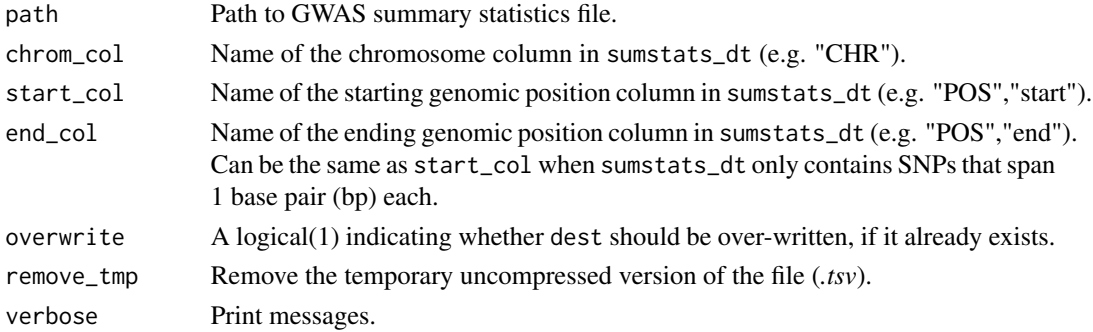

index\_vcf 79

### Value

Path to tabix-indexed tabular file

## Source

Borrowed function from [echotabix.](https://github.com/RajLabMSSM/echotabix/blob/main/R/convert.R)

### See Also

Other tabix: [index\\_vcf\(](#page-78-0))

### Examples

```
sumstats_dt <- MungeSumstats::formatted_example()
path <- tempfile(fileext = ".tsv")
MungeSumstats::write_sumstats(sumstats_dt = sumstats_dt, save_path = path)
indexed_file <- MungeSumstats::index_tabular(path = path)
```
#### <span id="page-78-0"></span>index\_vcf *Tabix-index file: VCF*

#### Description

Convert summary stats file to tabix format

### Usage

index\_vcf(path, verbose = TRUE)

#### Arguments

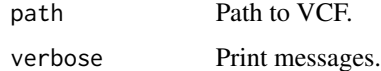

### Value

Path to tabix-indexed tabular file

### Source

Borrowed function from [echotabix.](https://github.com/RajLabMSSM/echotabix/blob/main/R/convert.R)

### See Also

Other tabix: [index\\_tabular\(](#page-77-0))

### Examples

```
eduAttainOkbayPth <- system.file("extdata", "eduAttainOkbay.txt",
                                 package = "MungeSumstats")
sumstats_dt <- data.table::fread(eduAttainOkbayPth, nThread = 1)
sumstats_dt <-
MungeSumstats:::standardise_sumstats_column_headers_crossplatform(
   sumstats_dt = sumstats_dt)$sumstats_dt
sumstats_dt <- MungeSumstats:::sort_coords(sumstats_dt = sumstats_dt)
path <- tempfile(fileext = ".tsv")
MungeSumstats::write_sumstats(sumstats_dt = sumstats_dt, save_path = path)
indexed_file <- MungeSumstats::index_tabular(path = path)
```
infer\_effect\_column *Infer if effect relates to a1 or A2 if ambiguously named*

### Description

Three checks are made to infer which allele the effect/frequency information relates to if they are ambiguous (named A1 and A2 or equivalent):

- 1. Check if ambiguous naming conventions are used (i.e. allele 1 and 2 or equivalent). If not exit, otherwise continue to next checks. This can be checked by using the mapping file and splitting A1/A2 mappings by those that contain 1 or 2 (ambiguous) or doesn't contain 1 or 2 e.g. effect, tested (unambiguous so fine for MSS to handle as is).
- 2. Look for effect column/frequency column where the A1/A2 explicitly mentioned, if found then we know the direction and should update A1/A2 naming so A2 is the effect column. We can look for such columns by getting every combination of A1/A2 naming and effect/frq naming.
- 3. If note found in 2, a final check should be against the reference genome, whichever of A1 and A2 has more of a match with the reference genome should be taken as not the effect allele. There is an assumption in this but is still better than guessing the ambiguous allele naming.

#### Usage

```
infer_effect_column(
  sumstats_dt,
  dbSNP = 155,
  sampled_snps = 10000,
 mapping_file = sumstatsColHeaders,
 nThread = nThread,
  ref_genome = NULL,
  on_ref_genome = TRUE,
  infer_eff_direction = TRUE,
  return_list = TRUE
)
```
#### $is\_tabix$  81

## Arguments

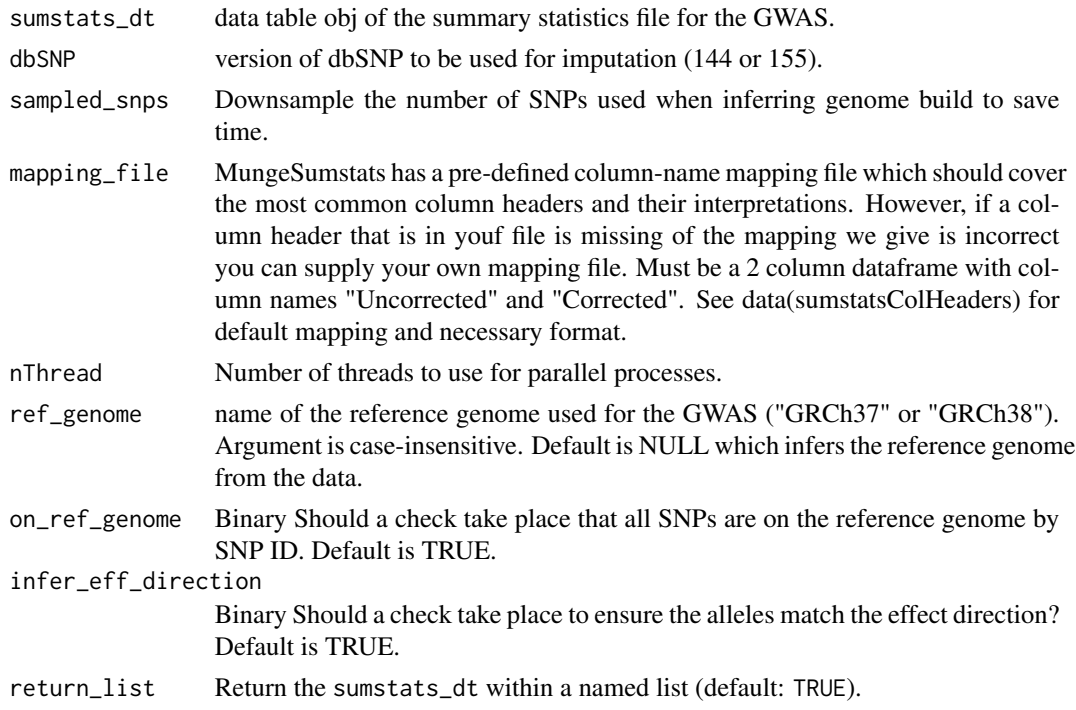

## Value

list containing sumstats\_dt, the modified summary statistics data table object

### Examples

```
sumstats <- MungeSumstats::formatted_example()
#for speed, don't run on_ref_genome part of check (on_ref_genome = FALSE)
sumstats_dt2<-infer_effect_column(sumstats_dt=sumstats,on_ref_genome = FALSE)
```
is\_tabix *Is tabix*

### Description

Is a file bgz-compressed and tabix-indexed.

### Usage

is\_tabix(path)

### Arguments

path Path to file.

# Value

logical: whether the file is tabix-indexed or not. logical

legacy\_ids *Convert current IDs to legacy IDs*

### Description

Convert current IDs to legacy IDs

#### Usage

legacy\_ids(x)

#### Arguments

x Vector of ids

### Value

vector of back compatible ids

liftover *Genome build liftover*

#### Description

Transfer genomic coordinates from one genome build to another.

#### Usage

```
liftover(
  sumstats_dt,
  convert_ref_genome,
  ref_genome,
  chain_source = "ensembl",
  imputation_ind = TRUE,
  chrom_col = "CHR",
  start_col = "BP",
  end_col = start_col,
  as_granges = FALSE,
  style = "NCBI",
  local_chain = NULL,
  verbose = TRUE
)
```
#### liftover 83

# Arguments

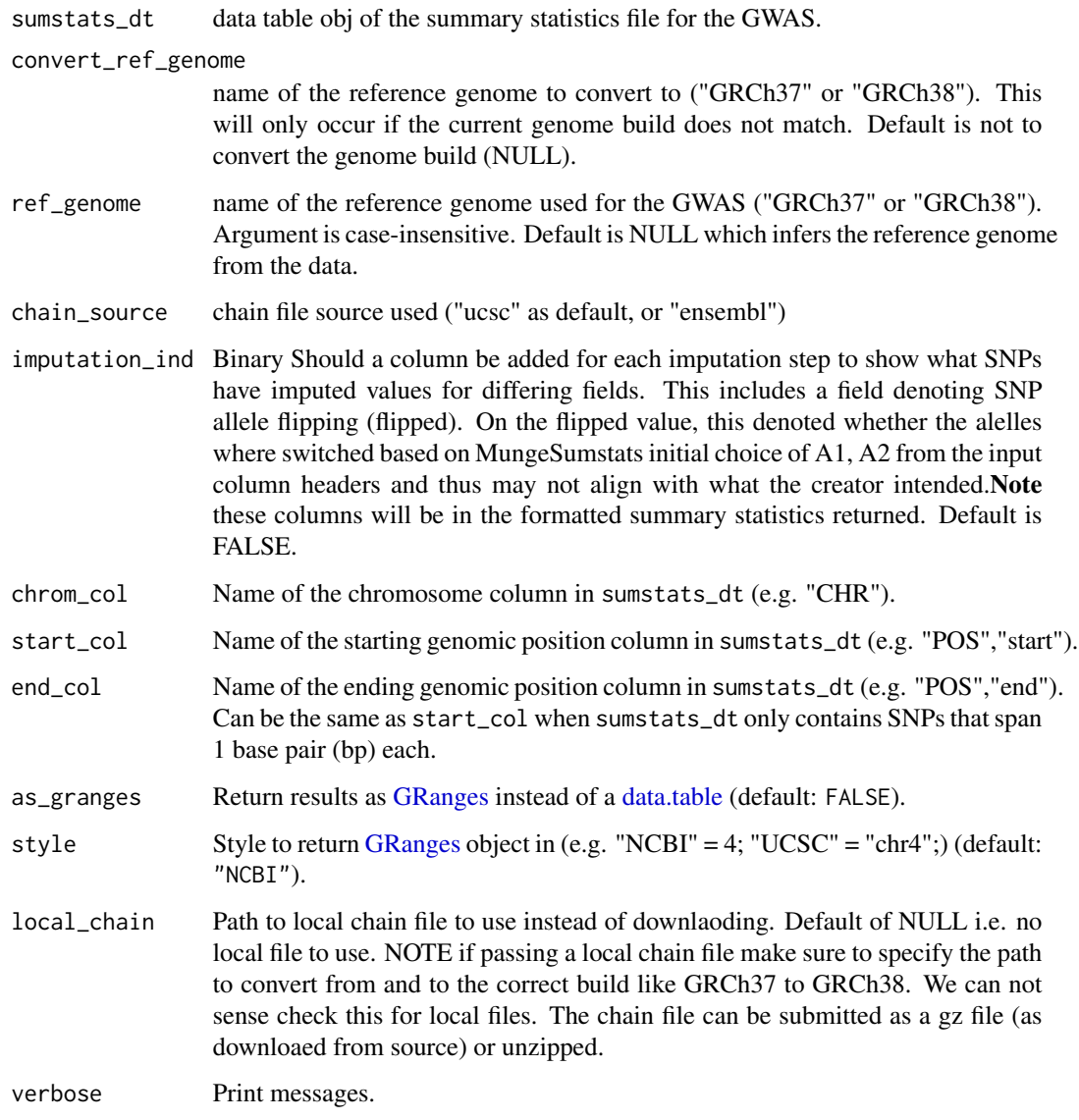

### Value

Lifted summary stats in data.table or [GRanges](#page-0-0) format.

### Source

[liftOver](https://doi.org/doi:10.18129/B9.bioc.liftOver) [UCSC chain files](https://hgdownload.cse.ucsc.edu/goldenpath/hg19/liftOver/) [Ensembl chain files](https://ftp.ensembl.org/pub/assembly_mapping/homo_sapiens/)

### Examples

```
sumstats_dt <- MungeSumstats::formatted_example()
sumstats_dt_hg38 <- liftover(sumstats_dt=sumstats_dt,
                            ref_genome = "hg19",
                            convert_ref_genome="hg38")
```
list\_sumstats *List munged summary statistics*

### Description

Searches for and lists local GWAS summary statistics files munged by [format\\_sumstats](#page-56-0) or [im](#page-71-0)[port\\_sumstats.](#page-71-0)

### Usage

```
list_sumstats(
  save_dir = getwd(),
 pattern = "*.tsv.gz$",
  ids_from_file = TRUE,
  verbose = TRUE
\lambda
```
### Arguments

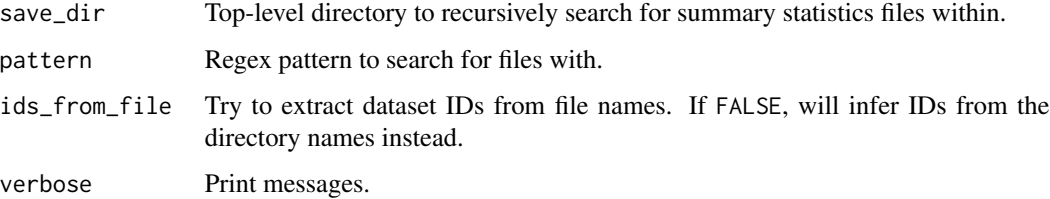

### Value

Named vector of summary stats paths.

# Examples

```
save_dir <- system.file("extdata",package = "MungeSumstats")
munged_files <- MungeSumstats::list_sumstats(save_dir = save_dir)
```
load\_ref\_genome\_data *Load the reference genome data for SNPs of interest*

### Description

Load the reference genome data for SNPs of interest

### Usage

```
load_ref_genome_data(
  snps,
  ref_genome,
  dbSNP = c(144, 155),
  msg = NULL,chr_filt = NULL
\overline{\phantom{a}}
```
### Arguments

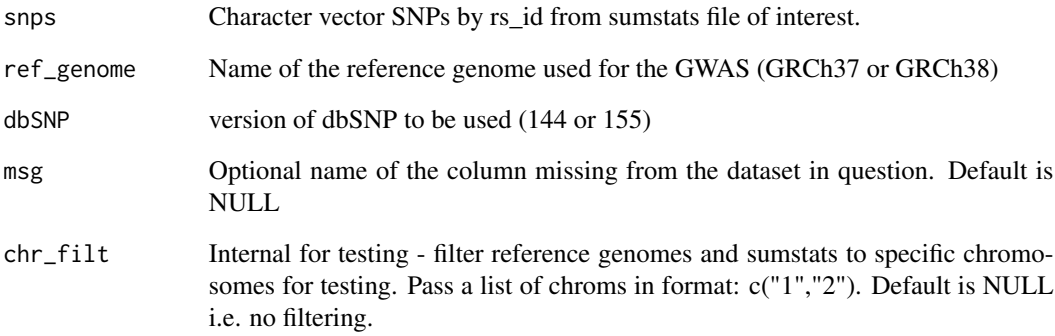

### Value

data table of snpsById, filtered to SNPs of interest.

### Source

```
sumstats_dt <- formatted_example() rsids <- MungeSumstats:::load_ref_genome_data(snps
= sumstats_dt$SNP, ref_genome = "GRCH37", dbSNP=144)
```
load\_snp\_loc\_data *Loads the SNP locations and alleles for Homo sapiens extracted from NCBI dbSNP Build 144. Reference genome version is dependent on user input.*

### Description

Loads the SNP locations and alleles for Homo sapiens extracted from NCBI dbSNP Build 144. Reference genome version is dependent on user input.

### Usage

```
load_snp_loc_data(ref_genome, dbSNP = c(144, 155), msg = NULL)
```
#### Arguments

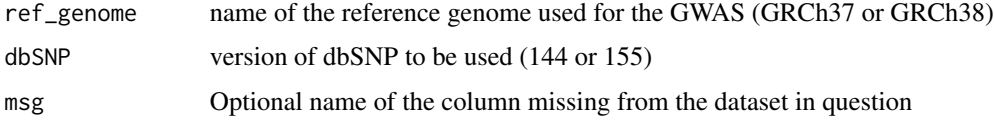

### Value

SNP\_LOC\_DATA SNP positions and alleles for Homo sapiens extracted from NCBI dbSNP Build 144

#### Examples

SNP\_LOC\_DATA <- load\_snp\_loc\_data("GRCH37",dbSNP=144)

logs\_example *Example logs file*

#### Description

Example logs file produced by [format\\_sumstats.](#page-56-0)

### Usage

logs\_example(read = FALSE)

#### Arguments

read Whether to read the logs file into memory.

make\_allele\_upper 87

#### Value

Path to logs file.

### Source

```
eduAttainOkbayPth <- system.file("extdata", "eduAttainOkbay.txt", package = "MungeSumstats")
sumstats_dt <- data.table::fread(eduAttainOkbayPth) #### Introduce values that need
to be fixed #### sumstats_dt$Pval[10:15] <- 5 sumstats_dt$Pval[20:22] <- -5 sumstats_dt$Pval[23:25]
<- "5e-324" ss_path <- tempfile() data.table::fwrite(sumstats_dt, ss_path) log_folder
<- tempdir() reformatted <- MungeSumstats::format_sumstats( path = ss_path, ref_genome
= "GRCh37", log_folder = log_folder, log_mungesumstats_msgs = TRUE, log_folder_ind =
TRUE,) file.copy(reformatted$log_files$MungeSumstats_log_msg, "inst/extdata",overwrite
= TRUE)
```
make\_allele\_upper *Ensure A1 and A2 are upper case*

## Description

Ensure A1 and A2 are upper case

#### Usage

make\_allele\_upper(sumstats\_dt, log\_files)

#### Arguments

log\_files list of log file locations

#### Value

list containing sumstats\_dt, the modified summary statistics data table object and the log file list

messager *Print messages*

### Description

Print messages with option to silence.

### Usage

 $messager(..., v = TRUE)$ 

## Arguments

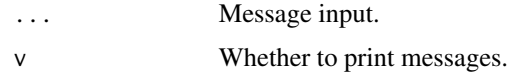

## Value

Null output.

message\_parallel *Send messages to console even from within parallel processes*

### Description

Send messages to console even from within parallel processes

### Usage

```
message_parallel(...)
```
## Value

A message

parse\_dropped\_chrom *Parse number of SNPs dropped due to being on chrom X, Y or MT*

# Description

Support function for [parse\\_logs.](#page-92-0)

# Usage

```
parse_dropped_chrom(l)
```
### Arguments

l Lines of text from log file.

### Value

parse\_dropped\_duplicates

*Parse number of SNPs dropped due to being duplicates*

# Description

Support function for [parse\\_logs.](#page-92-0)

#### Usage

parse\_dropped\_duplicates(l)

# Arguments

l Lines of text from log file.

### Value

Numeric

parse\_dropped\_INFO *Parse number of SNPs dropped due to being below the INFO threshold*

### Description

Support function for [parse\\_logs.](#page-92-0)

#### Usage

```
parse_dropped_INFO(l)
```
### Arguments

l Lines of text from log file.

### Value

parse\_dropped\_nonA1A2 *Parse number of SNPs dropped due to not matching the ref genome A1 or A2*

### Description

Support function for [parse\\_logs.](#page-92-0)

#### Usage

```
parse_dropped_nonA1A2(l)
```
# Arguments

l Lines of text from log file.

# Value

Numeric

parse\_dropped\_nonBiallelic

*Parse number of SNPs dropped due to not being bi-allelic*

# Description

Support function for [parse\\_logs.](#page-92-0)

### Usage

```
parse_dropped_nonBiallelic(l)
```
### Arguments

l Lines of text from log file.

### Value

parse\_dropped\_nonRef *Parse number of SNPs dropped due to being in the ref genome*

# Description

Support function for [parse\\_logs.](#page-92-0)

#### Usage

parse\_dropped\_nonRef(l)

## Arguments

l Lines of text from log file.

### Value

Numeric

parse\_flipped *Parse number of SNPs flipped to align with the ref genome*

# Description

Support function for [parse\\_logs.](#page-92-0)

### Usage

parse\_flipped(l)

# Arguments

l Lines of text from log file.

# Value

parse\_genome\_build *Genome build inferred from the summary statistics*

# Description

Support function for [parse\\_logs.](#page-92-0)

#### Usage

```
parse_genome_build(l)
```
## Arguments

l Lines of text from log file.

## Value

**Character** 

parse\_idStandard *Standardised IEU MRC OpenGWAS ID*

# Description

Support function for [parse\\_logs.](#page-92-0)

### Usage

```
parse_idStandard(l)
```
# Arguments

l Lines of text from log file.

# Value

Character

<span id="page-92-0"></span>

#### Description

Parses data from the log files generated by [format\\_sumstats](#page-56-0) or [import\\_sumstats](#page-71-0) when the argument log\_mungesumstats\_msgs is set to TRUE.

### Usage

```
parse_logs(
  save\_dir = getwd(),
  pattern = "MungeSumstats_log_msg.txt$",
  verbose = TRUE
\mathcal{L}
```
## Arguments

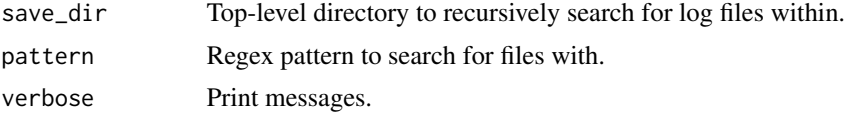

#### Value

[data.table](#page-0-0) of parsed log data.

### Examples

```
save_dir <- system.file("extdata",package = "MungeSumstats")
log_data <- MungeSumstats::parse_logs(save_dir = save_dir)
```
parse\_pval\_large *Parse number of SNPs with p-values >1*

### Description

Support function for [parse\\_logs.](#page-92-0)

#### Usage

```
parse_pval_large(l)
```
#### Arguments

l Lines of text from log file.

## Value

Numeric

parse\_pval\_neg *Parse number of SNPs with p-values <0*

# Description

Support function for [parse\\_logs.](#page-92-0)

### Usage

```
parse_pval_neg(l)
```
### Arguments

l Lines of text from log file.

### Value

Numeric

parse\_pval\_small *Parse number of SNPs with non-negative p-values <=5e-324*

### Description

Support function for [parse\\_logs.](#page-92-0)

## Usage

```
parse_pval_small(l)
```
### Arguments

l Lines of text from log file.

#### Value

# Description

Support function for [parse\\_logs.](#page-92-0)

#### Usage

 $parse\_report(1, entry = 1, line = 1)$ 

## Arguments

l Lines of text from log file.

## Value

Numeric

parse\_snps\_freq\_05 *Parse number/percent of SNPs with FREQ values >0.5*

# Description

Support function for [parse\\_logs.](#page-92-0)

### Usage

parse\_snps\_freq\_05(l, percent = FALSE)

# Arguments

l Lines of text from log file.

### Value

parse\_snps\_not\_formatted

*Parse number of SNPs not correctly formatted*

# Description

Support function for [parse\\_logs.](#page-92-0)

### Usage

parse\_snps\_not\_formatted(l)

# Arguments

l Lines of text from log file.

### Value

Numeric

parse\_time *Parse the total time taken the munge the file*

# Description

Support function for [parse\\_logs.](#page-92-0)

#### Usage

parse\_time(l)

#### Arguments

l Lines of text from log file.

### Value

**Character** 

preview\_sumstats *Preview formatted sum stats saved to disk*

#### Description

Prints the first n lines of the sum stats.

#### Usage

```
preview_sumstats(save_path, nrows = 5L)
```
#### Arguments

save\_path File path to save formatted data. Defaults to tempfile(fileext=".tsv.gz").

#### Value

No return

raw\_ALSvcf *GWAS Amyotrophic lateral sclerosis ieu open GWAS project - Subset*

#### Description

VCF (VCFv4.2) of the GWAS Amyotrophic lateral sclerosis ieu open GWAS project Dataset: ebia-GCST005647. A subset of 99 SNPs

#### Format

vcf document with 528 items relating to 99 SNPs

#### Details

A VCF file (VCFv4.2) of the GWAS Amyotrophic lateral sclerosis ieu open GWAS project has been subsetted here to act as an example summary statistic file in VCF format which has some issues in the formatting. MungeSumstats can correct these issues and produced a standardised summary statistics format.

#### ALSvcf.vcf

NA

### Source

The summary statistics VCF (VCFv4.2) file was downloaded from https://gwas.mrcieu.ac.uk/datasets/ebia-GCST005647/ and formatted to a .rda with the following: #Get example VCF dataset, use GWAS Amyotrophic lateral sclerosis ALS\_GWAS\_VCF <- readLines("ebi-a-GCST005647.vcf.gz") #Subset to just the first 99 SNPs ALSvcf <- ALS\_GWAS\_VCF[1:528] writeLines(ALSvcf,"inst/extdata/ALSvcf.vcf") raw\_eduAttainOkbay *GWAS Educational Attainment Okbay 2016 - Subset*

#### Description

GWAS Summary Statistics on Educational Attainment by Okbay et al 2016: PMID: 27898078 PMCID: PMC5509058 DOI: 10.1038/ng1216-1587b. A subset of 93 SNPs

#### Format

txt document with 94 items

#### Details

GWAS Summary Statistics on Educational Attainment by Okbay et al 2016 has been subsetted here to act as an example summary statistic file which has some issues in the formatting. MungeSumstats can correct these issues.

#### eduAttainOkbay.txt

NA

#### Source

The summary statistics file was downloaded from https://www.nature.com/articles/ng.3552 and formatted to a .rda with the following: #Get example dataset, use Educational-Attainment\_Okbay\_2016 link<-"Educational-Attainment\_Okbay\_2016/EduYears\_Discovery\_5000.txt" eduAttainOkbay<-readLines(link,n=100) #There is an issue where values end with .0, this 0 is removed in func #There are also SNPs not on ref genome or arebi/tri allelic #So need to remove these in this dataset as its used for testing tmp <- tempfile() writeLines(eduAttainOkbay,con=tmp) eduAttainOkbay <- data.table::fread(tmp) #DT read removes the .0's #remove those not on ref genome and withbi/tri allelic rmv < c("rs192818565","rs79925071","rs1606974","rs1871109", "rs73074378","rs7955289") eduAttainOkbay <- eduAttainOkbay[!MarkerName data.table::fwrite(eduAttainOkbay,file=tmp,sep="\t") eduAttainOkbay <- readLines(tmp) writeLines(eduAttainOkbay,"inst/extdata/eduAttainOkbay.txt")

read\_header *Read in file header*

#### Description

Read in file header

#### Usage

```
read_header(path, n = 2L, skip_vcf_metadata = FALSE, nThread = 1)
```
# read\_sumstats 99

## Arguments

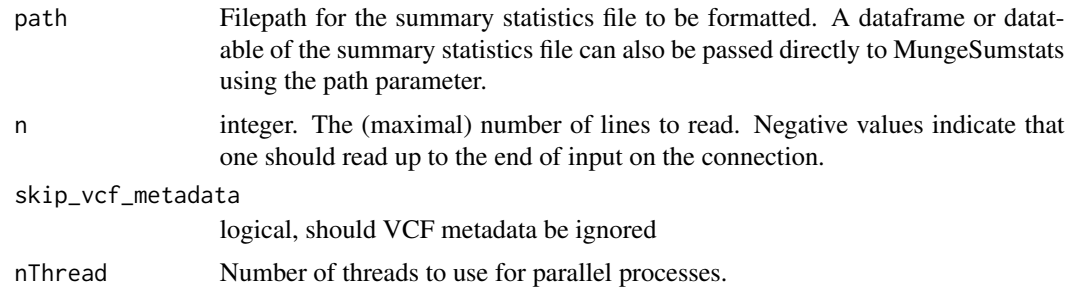

## Value

First n lines of the VCF header

### Examples

```
path <- system.file("extdata", "eduAttainOkbay.txt",
                   package = "MungeSumstats")
header <- read_header(path = path)
```
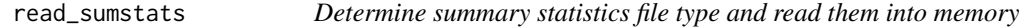

# Description

Determine summary statistics file type and read them into memory

### Usage

```
read_sumstats(
 path,
 nrows = Inf,standardise_headers = FALSE,
  samples = 1,
  sampled_rows = 10000L,
 nThread = 1,
 mapping_file = sumstatsColHeaders
\mathcal{L}
```
### Arguments

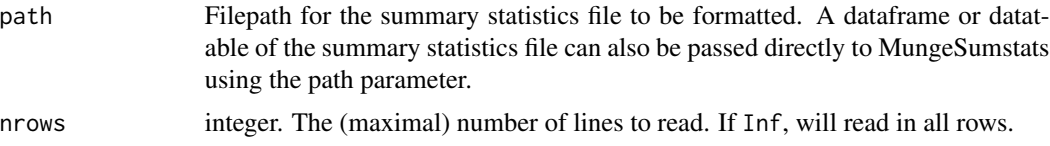

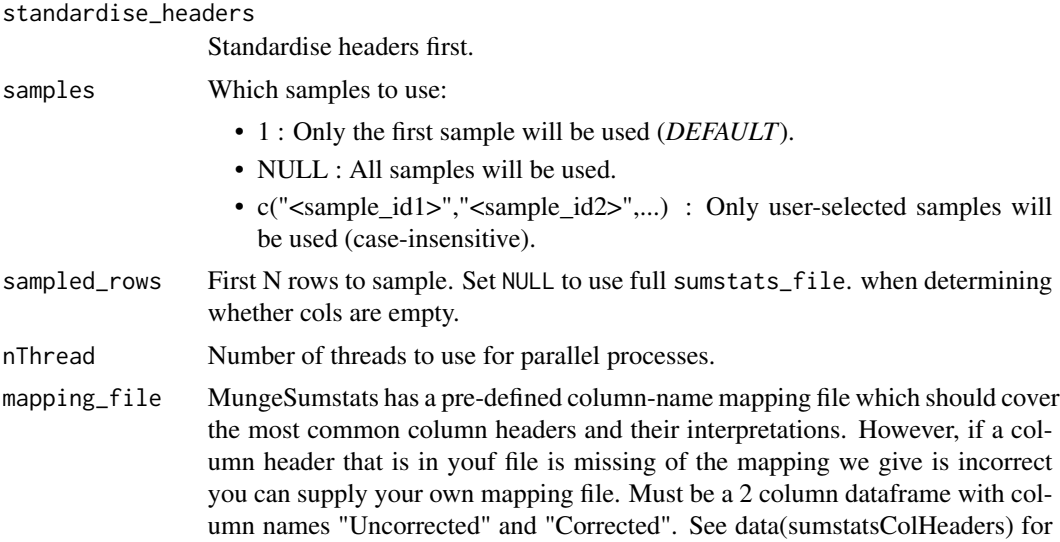

### Value

data.table of formatted summary statistics

#### Examples

```
path <- system.file("extdata", "eduAttainOkbay.txt",
   package = "MungeSumstats"
)
eduAttainOkbay <- read_sumstats(path = path)
```
<span id="page-99-0"></span>

read\_vcf *Read in VCF file*

default mapping and necessary format.

### Description

Read in a VCF file as a [VCF](#page-0-0) or a [data.table.](#page-0-0) Can optionally save the VCF/data.table as well.

### Usage

```
read_vcf(
 path,
  as_datatable = TRUE,
  save_path = NULL,
  tabix_index = FALSE,
  samples = 1,
  which = NULL,
  use_params = TRUE,
  sampled_rows = 10000L,
```
#### read\_vcf 101

```
download = TRUE,vcf\_dir = tempdir(),download_method = "download.file",
  force_new = FALSE,
 mt_{thresh} = 100000L,nThread = 1,
  verbose = TRUE
\mathcal{L}
```
# Arguments

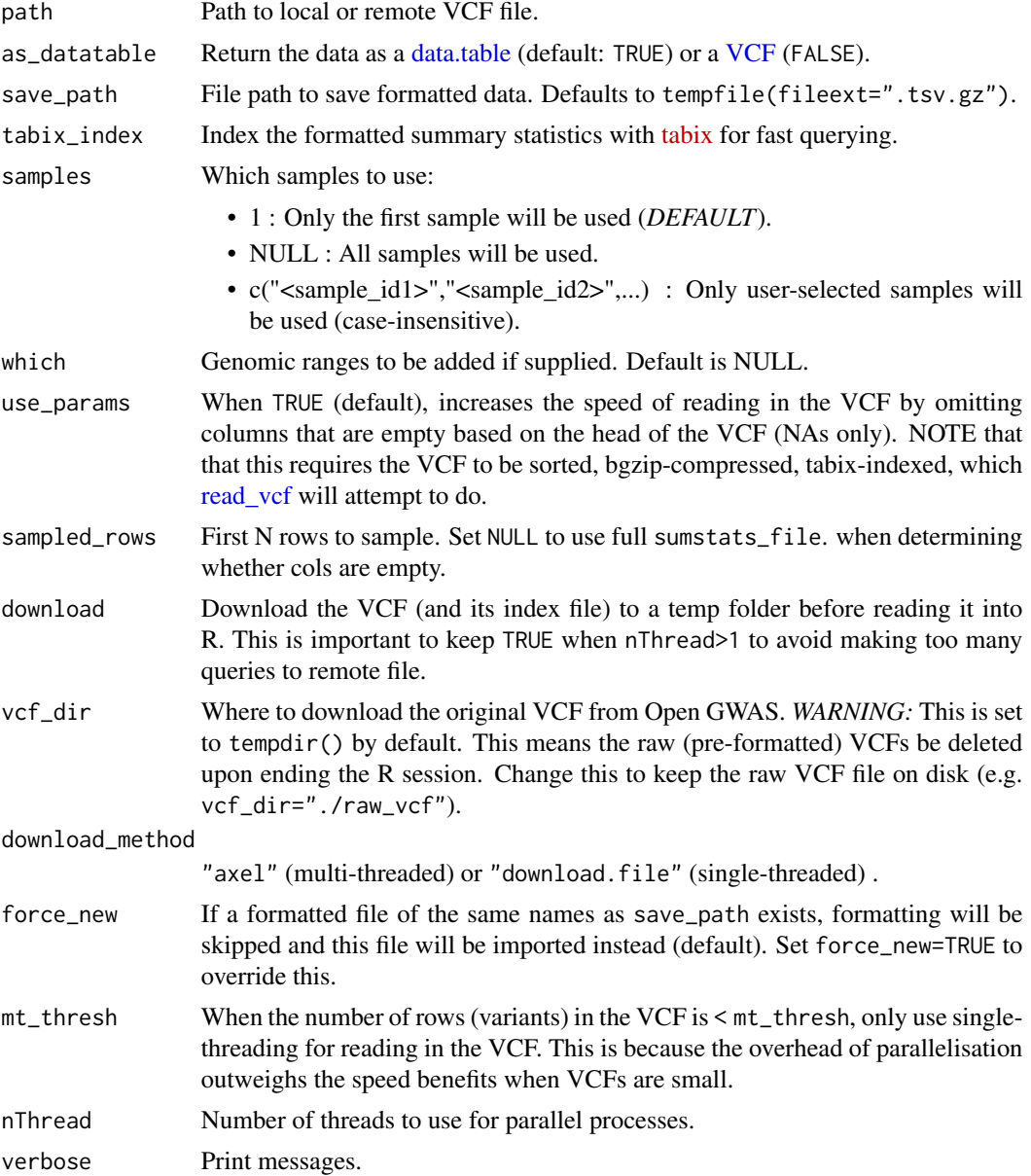

### Value

The VCF file in data.table format.

### Source

```
#### Benchmarking #### library(VCFWrenchR) library(VariantAnnotation) path <- "https://gwas.mrcieu.ac.
vcf <- VariantAnnotation::readVcf(file = path) N <- 1e5 vcf_sub <- vcf[1:N,] res <- microbenchmark::microb
"vcf2df"={dat1 <- MungeSumstats:::vcf2df(vcf = vcf_sub)}, "VCFWrenchR"= {dat2 <- as.data.frame(x
= vcf_sub)}, "VRanges"={dat3 <- data.table::as.data.table( methods::as(vcf_sub, "VRanges"))},
times=1 )
```
[Discussion on VariantAnnotation GitHub](https://github.com/Bioconductor/VariantAnnotation/issues/57)

[Discussion on VariantAnnotation GitHub](https://github.com/Bioconductor/VariantAnnotation/issues/59)

### Examples

```
#### Local file ####
path <- system.file("extdata","ALSvcf.vcf", package="MungeSumstats")
sumstats_dt <- read_vcf(path = path)
#### Remote file ####
## Small GWAS (0.2Mb)
# path <- "https://gwas.mrcieu.ac.uk/files/ieu-a-298/ieu-a-298.vcf.gz"
# sumstats_dt2 <- read_vcf(path = path)
```

```
## Large GWAS (250Mb)
# path <- "https://gwas.mrcieu.ac.uk/files/ubm-a-2929/ubm-a-2929.vcf.gz"
# sumstats_dt3 <- read_vcf(path = path, nThread=11)
### Very large GWAS (500Mb)
# path <- "https://gwas.mrcieu.ac.uk/files/ieu-a-1124/ieu-a-1124.vcf.gz"
```

```
# sumstats_dt4 <- read_vcf(path = path, nThread=11)
```
read\_vcf\_genome *Read VCF genome*

#### Description

Get the genome build of a remote or local VCF file.

### Usage

```
read_vcf_genome(
 header = NULL,
 validate = FALSE,
 default_genome = "HG19/GRCh37",
  verbose = TRUE
)
```
# read\_vcf\_info 103

## Arguments

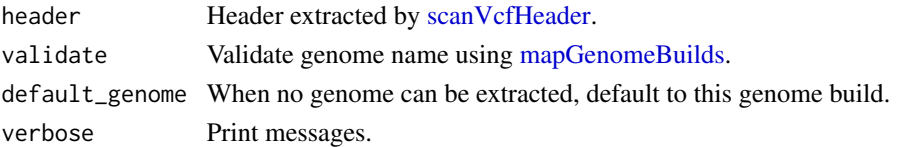

# Value

genome

read\_vcf\_info *Read VCF: INFO column*

### Description

Parse INFO column in VCF file.

### Usage

read\_vcf\_info(sumstats\_dt)

### Arguments

sumstats\_dt Summary stats data.table.

# Value

Null output.

read\_vcf\_markername *Read VCF: MarkerName column*

#### Description

Parse MarkerName/SNP column in VCF file.

### Usage

read\_vcf\_markername(sumstats\_dt)

### Arguments

sumstats\_dt Summary stats data.table.

### Value

Null output.

read\_vcf\_parallel *Read VCF: parallel*

### Description

Read a VCF file across 1 or more threads in parallel. If tilewidth is not specified, the size of each chunk will be determined by total genome size divided by ntile. By default, ntile is equal to the number of threads, nThread. For further discussion on how this function was optimised, see [here](https://github.com/Bioconductor/VariantAnnotation/issues/59) and [here.](https://github.com/Bioconductor/VariantAnnotation/issues/57)

### Usage

```
read_vcf_parallel(
  path,
  samples = 1,
 which = NULL,
 use_params = TRUE,
  as_datatable = TRUE,
  sampled_rows = 10000L,
  include_xy = FALSE,
  download = TRUE,
  vcf\_dir = tempdir(),
  download_method = "download.file",
  force_new = FALSE,
  tilewidth = NULL,
 mt_thresh = 100000L,
 nThread = 1,
 ntile = nThread,
  verbose = TRUE
)
```
### Arguments

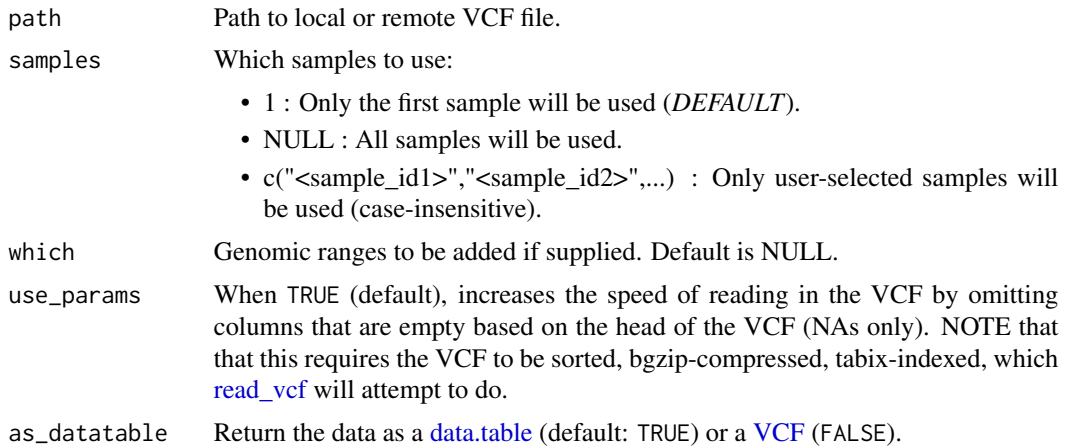

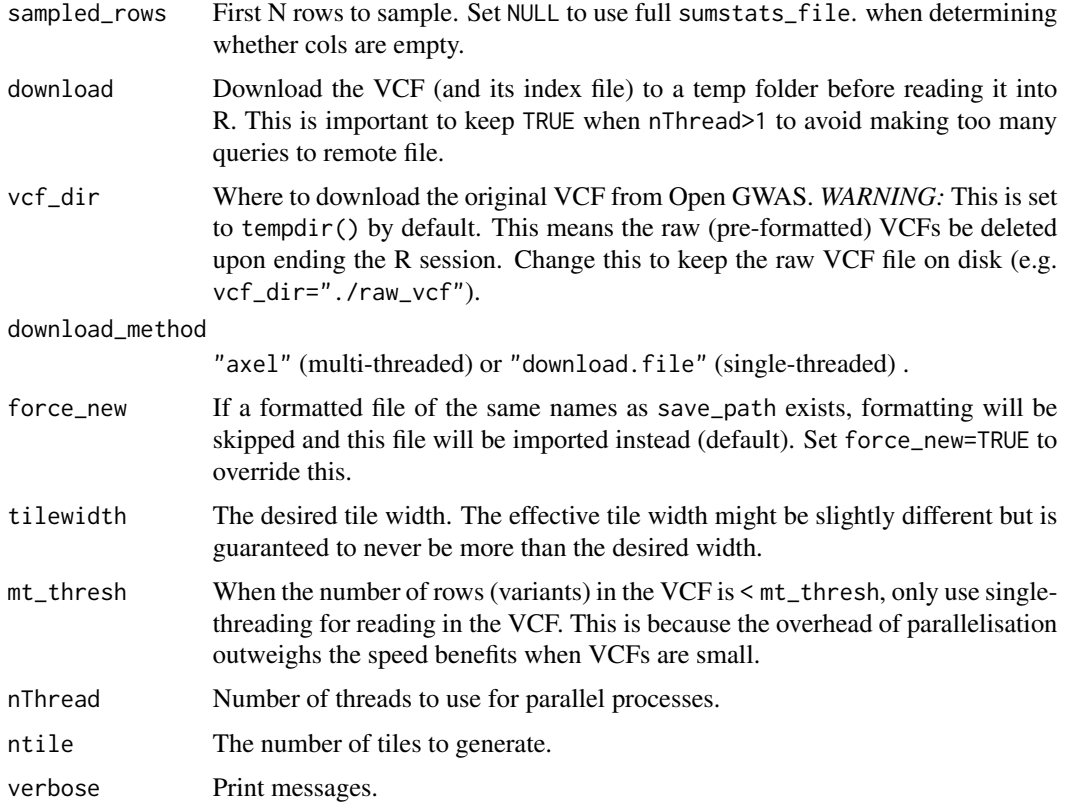

# Value

VCF file.

### Source

```
path <- "https://gwas.mrcieu.ac.uk/files/ieu-a-298/ieu-a-298.vcf.gz" #### Single-threaded
#### vcf <- MungeSumstats:::read_vcf_parallel(path = path) #### Parallel #### vcf2 <-
MungeSumstats:::read_vcf_parallel(path = path, nThread=11)
```
read\_vcf\_pval *Read VCF: p-value column*

### Description

Parse p-value column in VCF file.

#### Usage

read\_vcf\_pval(sumstats\_dt)

### Arguments

sumstats\_dt Summary stats data.table.

# Value

Null output.

register\_cores *Register cores*

# Description

Register a multi-threaded instances using BiocParallel.

### Usage

```
register_cores(workers = 1, progressbar = TRUE)
```
### Arguments

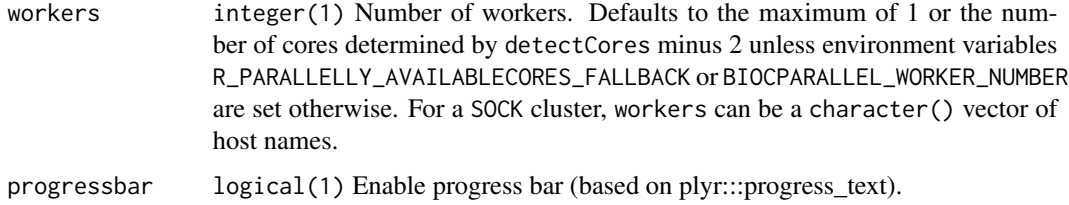

## Value

Null output.

remove\_empty\_cols *Remove empty columns*

### Description

Remote columns that are empty or contain all the same values in a data.table.

### Usage

```
remove_empty_cols(sumstats_dt, sampled_rows = NULL, verbose = TRUE)
```
### report\_summary 107

## Arguments

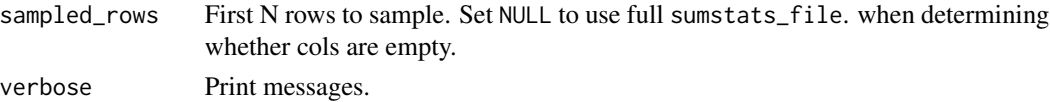

# Value

Null output.

report\_summary *Report info on current state of the summary statistics*

### Description

Prints report.

### Usage

report\_summary(sumstats\_dt, orig\_dims = NULL)

# Arguments

sumstats\_dt data table obj of the summary statistics file for the GWAS.

### Value

No return

select\_api *Toggle API address between development and release*

### Description

From ieugwasr.

### Usage

```
select_api(where = "public", verbose = TRUE)
```
#### Arguments

where Which API to use. Choice between "local", "release", "test". Default = "local"

## Value

No return

select\_vcf\_fields *Select VCF fields*

# Description

Select non-empty columns from each VCF field type.

# Usage

```
select_vcf_fields(
 path,
 sampled_rows = 10000L,
 which = NULL,
 samples = NULL,
 nThread = 1,
 verbose = TRUE
)
```
### Arguments

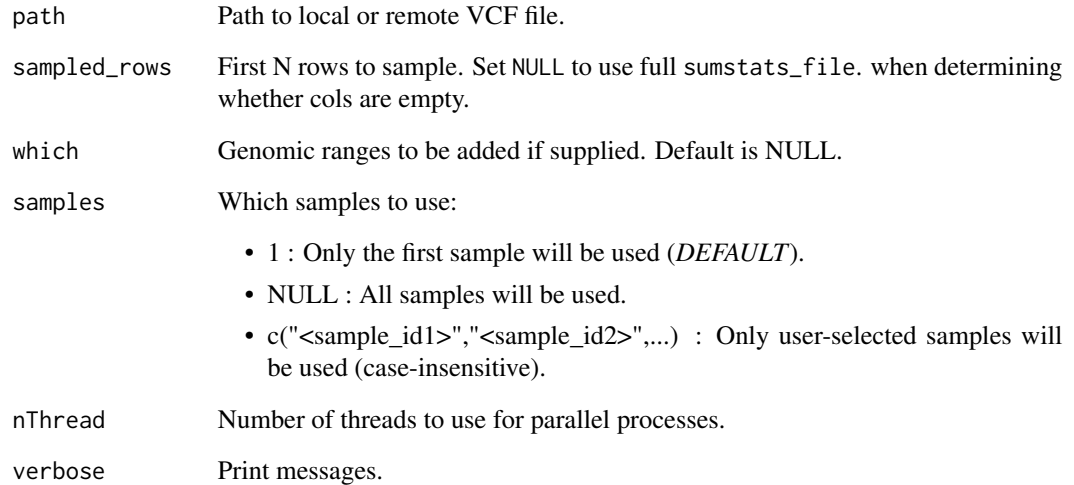

# Value

ScanVcfParam object.
<span id="page-108-0"></span>

# Description

Sort summary statistics table by genomic coordinates.

#### Usage

```
sort_coords(
 sumstats_dt,
 sort_coordinates = TRUE,
 sort_method = c("data.table", "GenomicRanges")
)
```
#### Arguments

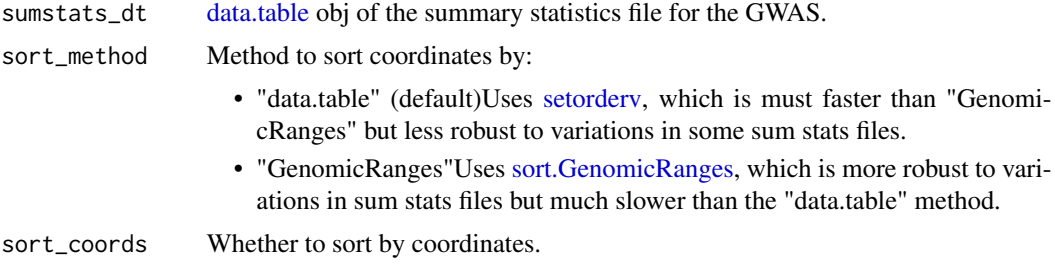

#### Value

Sorted sumstats\_dt

sort\_coords\_datatable *Sort sum stats: data.table*

# Description

Sort summary statistics table by genomic coordinates using a fast data.table-native strategy

# Usage

```
sort_coords_datatable(
  sumstats_dt,
  chr\_col = "CHR",start_col = "BP",
  end_col = start_col
\mathcal{E}
```
# Arguments

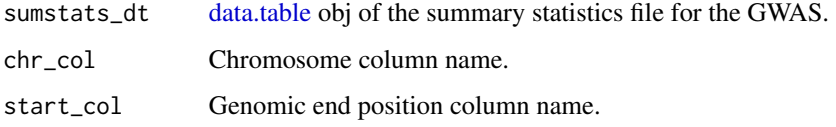

#### Value

Sorted sumstats\_dt

sort\_coord\_genomicranges

*Sort sum stats: GenomicRanges*

#### Description

Sort summary statistics table by genomic coordinates using a slower (but in some cases more robust) GenomicRanges strategy

#### Usage

sort\_coord\_genomicranges(sumstats\_dt)

#### Arguments

sumstats\_dt [data.table](#page-0-0) obj of the summary statistics file for the GWAS.

#### Value

Sorted sumstats\_dt

standardise\_header *Standardise the column headers in the Summary Statistics files*

# Description

Use a reference data table of common column header names (stored in sumstatsColHeaders or user inputted mapping file) to convert them to a standard set, i.e. chromosome -> CHR. This function does not check that all the required column headers are present. The amended header is written directly back into the file

<span id="page-109-0"></span>

#### <span id="page-110-0"></span>sumstatsColHeaders 111

# Usage

```
standardise_header(
  sumstats_dt,
 mapping_file = sumstatsColHeaders,
 uppercase_unmapped = TRUE,
  return_list = TRUE
)
```
#### Arguments

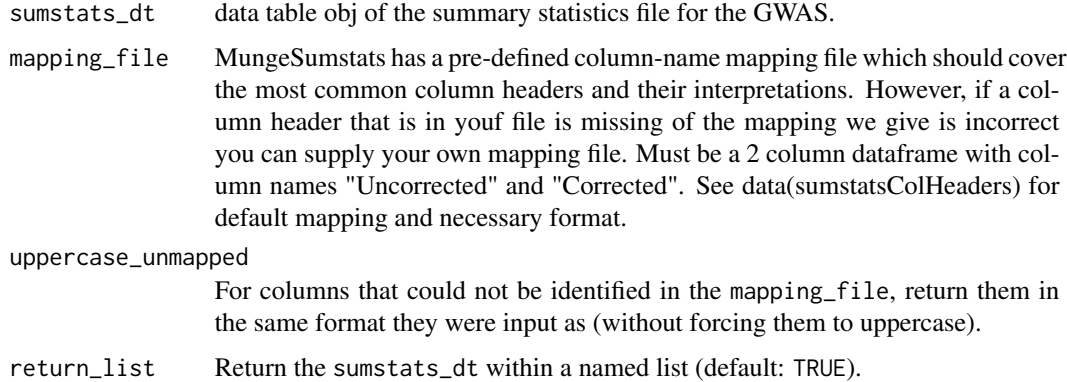

#### Value

list containing sumstats\_dt, the modified summary statistics data table object

#### Examples

```
sumstats_dt <- data.table::fread(system.file("extdata", "eduAttainOkbay.txt",
                                             package = "MungeSumstats"))
sumstats_dt2 <- standardise_header(sumstats_dt=sumstats_dt)
```
sumstatsColHeaders *Summary Statistics Column Headers*

#### Description

List of uncorrected column headers often found in GWAS Summary Statistics column headers. Note the effect allele will always be the A2 allele, this is the approach done for VCF(https://www.ncbi.nlm.nih.gov/pmc/articles/PM This is enforced with the column header corrections here and also the check allele flipping test.

#### Usage

```
data("sumstatsColHeaders")
```
#### <span id="page-111-0"></span>Format

dataframe with 2 columns

#### Source

The code to prepare the .Rda file file from the marker file is: # Most the data in the below table comes from the LDSC github wiki data("sumstatsColHeaders") # Make additions to sumstatsColHeaders using github version of MungeSumstats-# shown is an example of adding columns for Standard Error (SE) #se\_cols <- data.frame("Uncorrected"=c("SE","se","STANDARD.ERROR",# "STANDARD\_ERROR","STANDARD-ERROR"),# "Corrected"=rep("SE",5)) #sumstatsColHeaders <- rbind(sumstatsColHeaders,se\_cols) #Once additions are made, order & save the new mapping dataset #now sort ordering -important for logic that # uncorrected=corrected comes first sumstatsColHeaders\$ordering <- sumstatsColHeaders\$Unq sumstatsColHeaders <- sumstatsColHeaders[order(sumstatsColHeaders\$Corrected, sumstatsColHeaders\$order = TRUE),] rownames(sumstatsColHeaders)<-1:nrow(sumstatsColHeaders) sumstatsColHeaders\$ordering <- NULL #manually move FRWQUENCY to above MAR - github issue 95 frequency <- sumstatsColHeaders[sumstatsCo maf <- sumstatsColHeaders[sumstatsColHeaders\$Uncorrected=="MAF",] if(as.integer(rownames(frequency)) sumstatsColHeaders[as.integer(rownames(frequency)),] <- maf sumstatsColHeaders[as.integer(rownames(ma <- frequency } usethis::use\_data(sumstatsColHeaders,overwrite = TRUE, internal=TRUE) save(sumstatsColHeaders, file="data/sumstatsColHeaders.rda") # You will need to restart your r session for effects to take account

supported\_suffixes *List supported file formats*

#### **Description**

List supported file formats

#### Usage

```
supported_suffixes(
  tabular = TRUE,tabular_compressed = TRUE,
  vcf = TRUE,vcf_compressed = TRUE
)
```
#### Arguments

tabular Include tabular formats. tabular\_compressed Include compressed tabular formats. vcf Include Variant Call Format. vcf\_compressed Include compressed Variant Call Format.

#### Value

File formats

<span id="page-112-0"></span>to\_granges *To* GRanges

# Description

Convert a [data.table](#page-0-0) to [GRanges.](#page-0-0)

# Usage

```
to_granges(
  sumstats_dt,
  seqnames.field = "CHR",
  start.field = "BP",
  end.field = "BP",
  style = c("NCBI", "UCSC")
\mathcal{L}
```
# Arguments

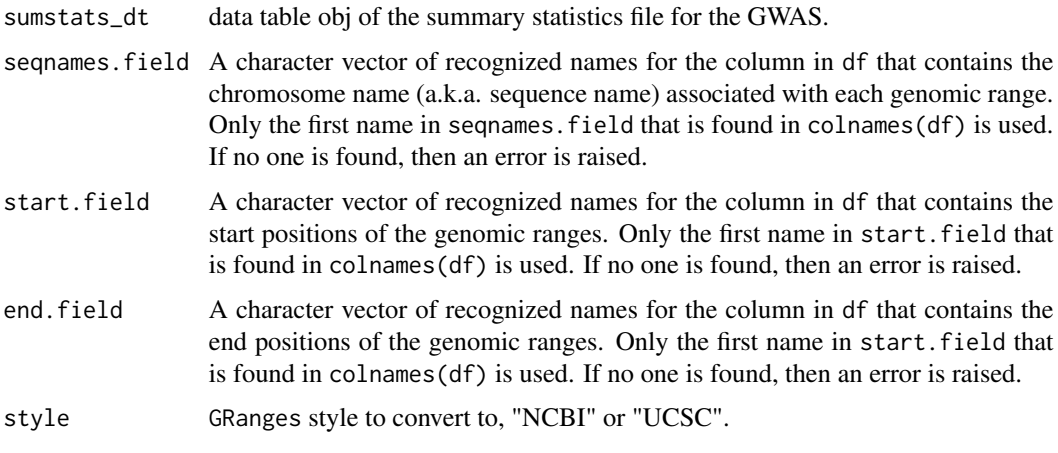

# Value

GRanges object

to\_vranges *Convert to* VRanges

# Description

Convert to VRanges

# <span id="page-113-0"></span>114 validate\_parameters

# Usage

to\_vranges(sumstats\_dt)

# Arguments

sumstats\_dt data table obj of the summary statistics file for the GWAS.

# Value

VRanges object

# unlist\_dt *Unlist a data.table*

# Description

Identify columns that are lists and turn them into vectors.

#### Usage

unlist\_dt(dt, verbose = TRUE)

# Arguments

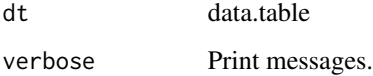

#### Value

dt with list columns turned into vectors.

validate\_parameters *Ensure that the input parameters are logical*

# Description

Ensure that the input parameters are logical

# Usage

validate\_parameters( path, ref\_genome, convert\_ref\_genome, convert\_small\_p, es\_is\_beta, compute\_z, compute\_n, convert\_n\_int, analysis\_trait, INFO\_filter, FRQ\_filter, pos\_se, effect\_columns\_nonzero, N\_std, N\_dropNA, chr\_style, rmv\_chr, on\_ref\_genome, infer\_eff\_direction, strand\_ambig\_filter, allele\_flip\_check, allele\_flip\_drop, allele\_flip\_z, allele\_flip\_frq, bi\_allelic\_filter, flip\_frq\_as\_biallelic, snp\_ids\_are\_rs\_ids, remove\_multi\_rs\_snp, frq\_is\_maf, indels, drop\_indels, check\_dups, dbSNP, write\_vcf, return\_format, ldsc\_format, save\_format, imputation\_ind, log\_folder\_ind, log\_mungesumstats\_msgs, mapping\_file, tabix\_index, chain\_source, local\_chain, drop\_na\_cols, rmv\_chrPrefix

# Arguments

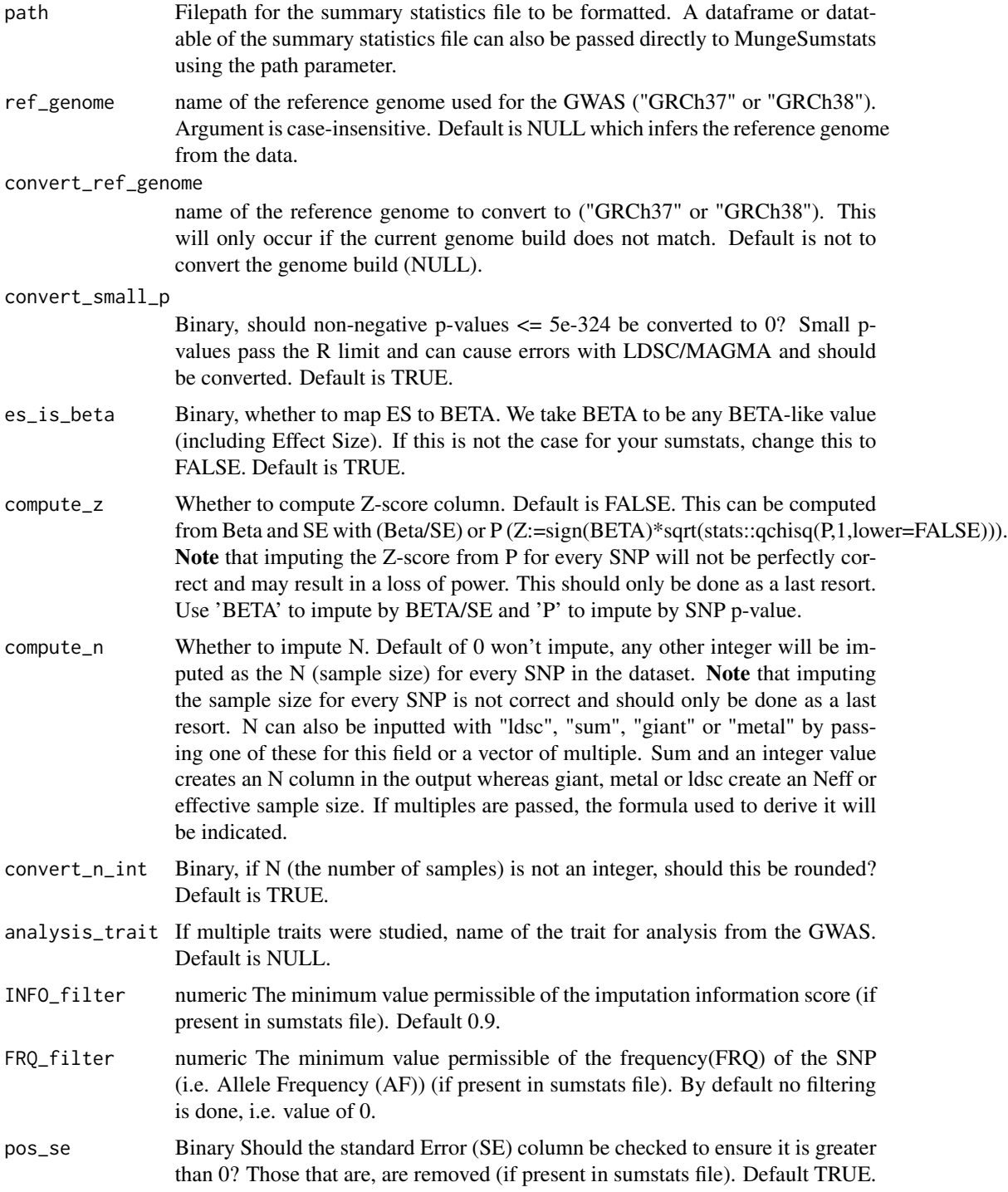

 $\overline{\phantom{a}}$ 

effect\_columns\_nonzero

Binary should the effect columns in the data BETA,OR (odds ratio),LOG\_ODDS,SIGNED\_SUMSTAT be checked to ensure no SNP=0. Those that do are removed(if present in sumstats file). Default FALSE.

- N\_std numeric The number of standard deviations above the mean a SNP's N is needed to be removed. Default is 5.
- N\_dropNA Drop rows where N is missing.Default is TRUE.

chr\_style Chromosome naming style to use in the formatted summary statistics file ("NCBI", "UCSC", "dbSNP", or "Ensembl"). The NCBI and Ensembl styles both code chromosomes as 1-22, X, Y, MT; the UCSC style is chr1-chr22, chrX, chrY, chrM; and the dbSNP style is ch1-ch22, chX, chY, chMT. Default is Ensembl.

- rmv\_chr Chromosomes to exclude from the formatted summary statistics file. Use NULL if no filtering is necessary. Default is c("X", "Y", "MT") which removes all non-autosomal SNPs.
- on\_ref\_genome Binary Should a check take place that all SNPs are on the reference genome by SNP ID. Default is TRUE.

# infer\_eff\_direction

Binary Should a check take place to ensure the alleles match the effect direction? Default is TRUE.

strand\_ambig\_filter

Binary Should SNPs with strand-ambiguous alleles be removed. Default is FALSE.

#### allele\_flip\_check

Binary Should the allele columns be checked against reference genome to infer if flipping is necessary. Default is TRUE.

#### allele\_flip\_drop

Binary Should the SNPs for which neither their A1 or A2 base pair values match a reference genome be dropped. Default is TRUE.

allele\_flip\_z Binary should the Z-score be flipped along with effect and FRQ columns like Beta? It is assumed to be calculated off the effect size not the P-value and so will be flipped i.e. default TRUE.

# allele\_flip\_frq

Binary should the frequency (FRQ) column be flipped along with effect and z-score columns like Beta? Default TRUE.

#### bi\_allelic\_filter

Binary Should non-biallelic SNPs be removed. Default is TRUE.

#### flip\_frq\_as\_biallelic

Binary Should non-bi-allelic SNPs frequency values be flipped as 1-p despite there being other alternative alleles? Default is FALSE but if set to TRUE, this allows non-bi-allelic SNPs to be kept despite needing flipping.

#### snp\_ids\_are\_rs\_ids

Binary Should the supplied SNP ID's be assumed to be RSIDs. If not, imputation using the SNP ID for other columns like base-pair position or chromosome will not be possible. If set to FALSE, the SNP RS ID will be imputed from the reference genome if possible. Default is TRUE.

#### remove\_multi\_rs\_snp

Binary Sometimes summary statistics can have multiple RSIDs on one row (i.e. related to one SNP), for example "rs5772025\_rs397784053". This can cause an error so by default, the first RS ID will be kept and the rest removed e.g."rs5772025". If you want to just remove these SNPs entirely, set it to TRUE. Default is FALSE.

- frq\_is\_maf Conventionally the FRQ column is intended to show the minor/effect allele frequency (MAF) but sometimes the major allele frequency can be inferred as the FRQ column. This logical variable indicates that the FRQ column should be renamed to MAJOR\_ALLELE\_FRQ if the frequency values appear to relate to the major allele i.e. >0.5. By default this mapping won't occur i.e. is TRUE.
- indels Binary does your Sumstats file contain Indels? These don't exist in our reference file so they will be excluded from checks if this value is TRUE. Default is TRUE.
- drop\_indels Binary, should any indels found in the sumstats be dropped? These can not be checked against a reference dataset and will have the same RS ID and position as SNPs which can affect downstream analysis. Default is False.
- check\_dups whether to check for duplicates if formatting QTL datasets this should be set to FALSE otherwise keep as TRUE. Default is TRUE.

- write\_vcf Whether to write as VCF (TRUE) or tabular file (FALSE).
- return\_format If return\_data is TRUE. Object type to be returned ("data.table","vranges","granges").
- ldsc\_format DEPRECATED, do not use. Use save\_format="LDSC" instead.
- save\_format Output format of sumstats. Options are NULL standardised output format from MungeSumstats, LDSC - output format compatible with LDSC and openGWAS - output compatible with openGWAS VCFs. Default is NULL. NOTE - If LDSC format is used, the naming convention of A1 as the reference (genome build) allele and A2 as the effect allele will be reversed to match LDSC (A1 will now be the effect allele). See more info on this [here.](https://groups.google.com/g/ldsc_users/c/S7FZK743w68) Note that any effect columns (e.g. Z) will be inrelation to A1 now instead of A2.
- imputation\_ind Binary Should a column be added for each imputation step to show what SNPs have imputed values for differing fields. This includes a field denoting SNP allele flipping (flipped). On the flipped value, this denoted whether the alelles where switched based on MungeSumstats initial choice of A1, A2 from the input column headers and thus may not align with what the creator intended.Note these columns will be in the formatted summary statistics returned. Default is FALSE.
- log\_folder\_ind Binary Should log files be stored containing all filtered out SNPs (separate file per filter). The data is outputted in the same format specified for the resulting sumstats file. The only exception to this rule is if output is vcf, then log file saved as .tsv.gz. Default is FALSE.

#### log\_mungesumstats\_msgs

Binary Should a log be stored containing all messages and errors printed by MungeSumstats in a run. Default is FALSE

# mapping\_file MungeSumstats has a pre-defined column-name mapping file which should cover the most common column headers and their interpretations. However, if a column header that is in youf file is missing of the mapping we give is incorrect

dbSNP version of dbSNP to be used for imputation (144 or 155).

<span id="page-118-0"></span>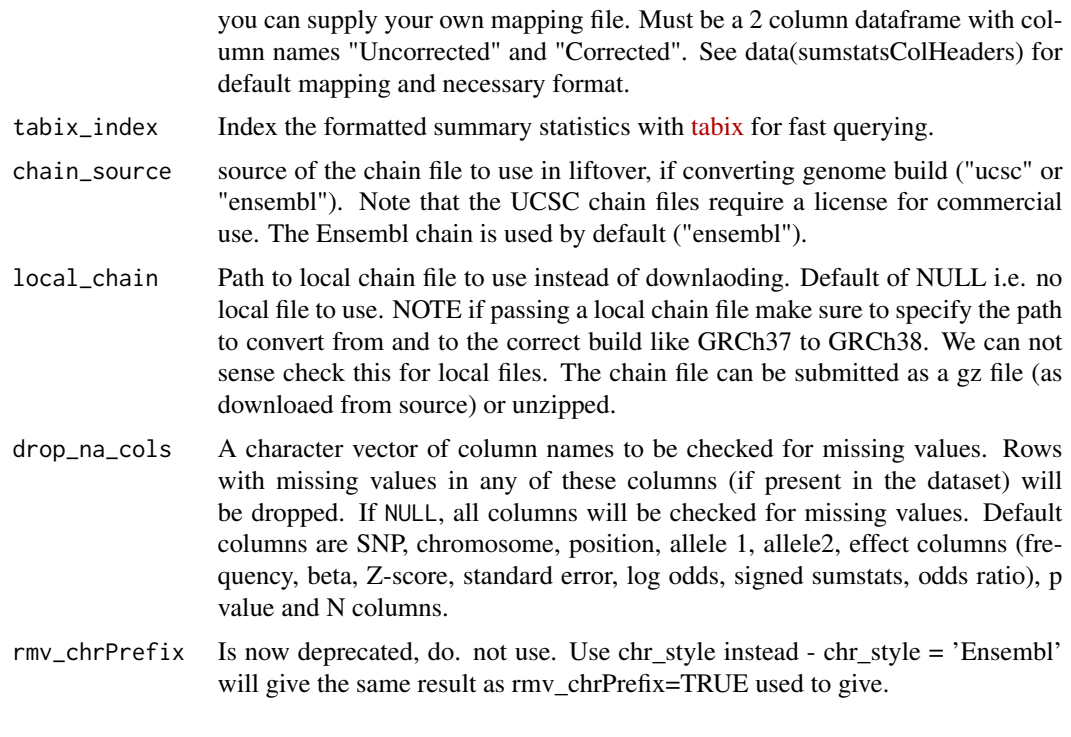

# Value

No return

vcf2df *VCF to DF*

# Description

Function to convert a VariantAnnotation CollapsedVCF/ExpandedVCF object to a data.frame.

# Usage

```
vcf2df(
  vcf,
  add_sample_names = TRUE,
  add_rowranges = TRUE,
  drop_empty_cols = TRUE,
  unique_cols = TRUE,
  unique_rows = TRUE,
  unlist_cols = TRUE,
  sampled_rows = NULL,
  verbose = TRUE
)
```
# <span id="page-119-0"></span>Arguments

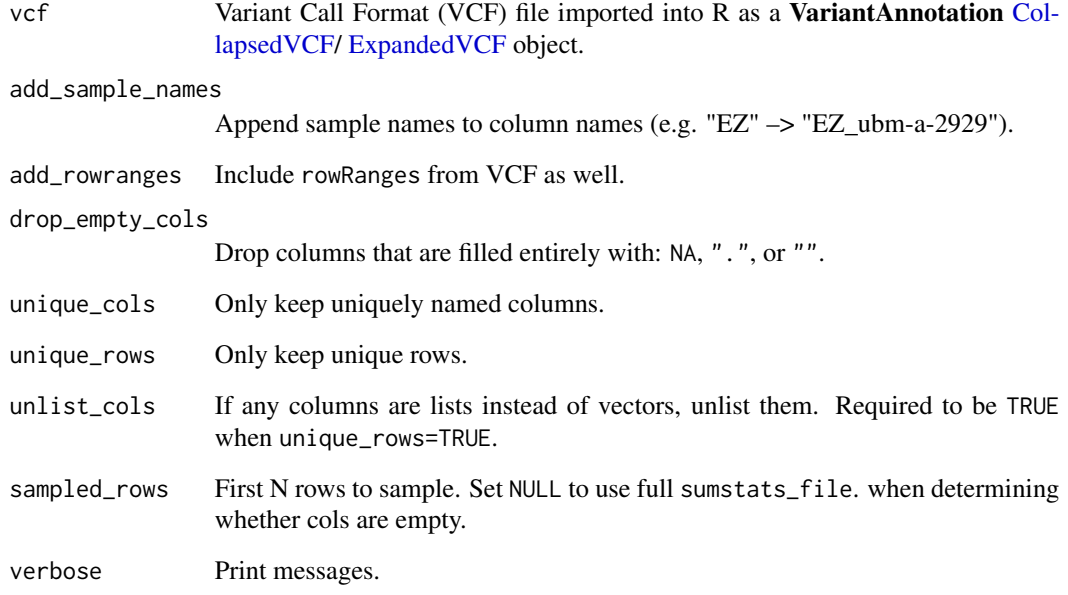

#### Value

data.frame version of VCF

#### Source

#### [Original code source](https://gist.github.com/zhujack/849b75f5a8305edaeca1001dfb9c3fe9)

# vcfR:

if(!require("pinfsc50")) install.packages("pinfsc50") vcf\_file <- system.file("extdata", "pinf\_sc50.vcf.gz", package = "pinfsc50") vcf <- read.vcfR( vcf\_file, verbose = FALSE ) vcf\_df\_list <- vcfR::vcfR2tidy(vcf, single\_frame=TRUE) vcf\_df <- data.table::data.table(vcf\_df\_list\$dat)

#### Examples

```
#### VariantAnnotation ####
# path <- "https://github.com/brentp/vcfanno/raw/master/example/exac.vcf.gz"
path <- system.file("extdata", "ALSvcf.vcf",
                   package = "MungeSumstats")
```

```
vcf <- VariantAnnotation::readVcf(file = path)
vcf_df <- MungeSumstats:::vcf2df(vcf = vcf)
```
<span id="page-120-0"></span>write\_sumstats *Write sum stats file to disk*

# Description

Write sum stats file to disk

# Usage

```
write_sumstats(
  sumstats_dt,
  save_path,
 ref_genome = NULL,
  sep = "\t",
 write_vcf = FALSE,
  save_format = NULL,
  tabix_index = FALSE,
 nThread = 1,
 return_path = FALSE,
 save_path_check = FALSE
)
```
# Arguments

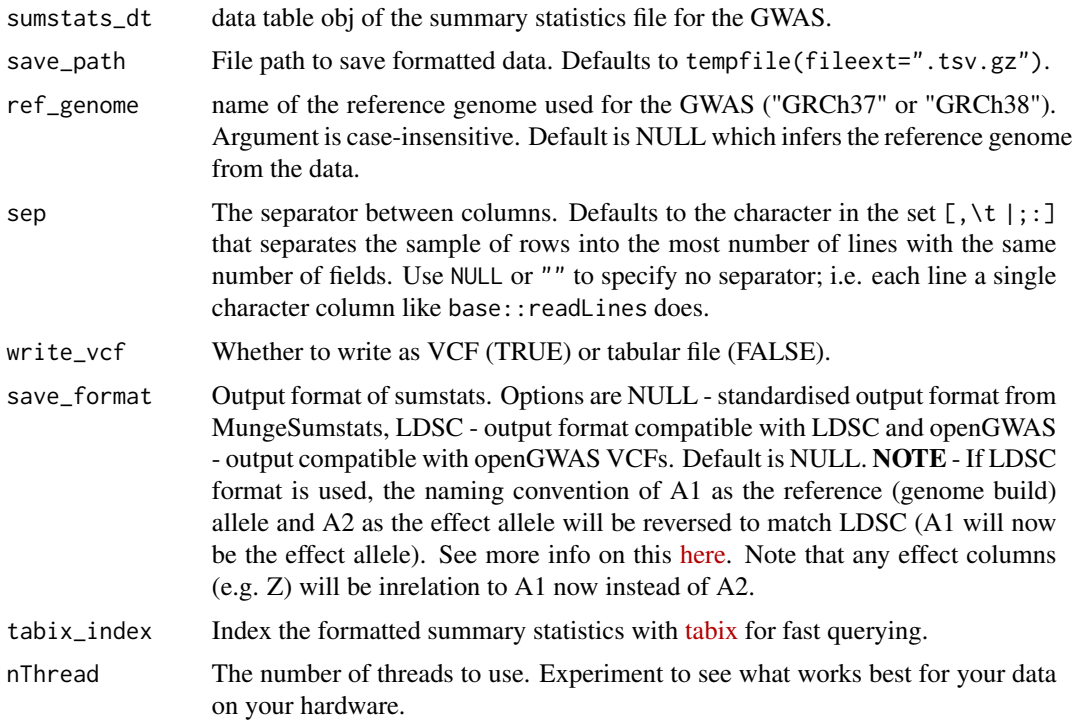

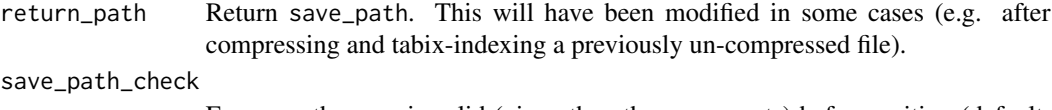

Ensure path name is valid (given the other arguments) before writing (default: FALSE).

# Value

If return\_path=TRUE, returns save\_path. Else returns NULL.

#### Source

[VariantAnnotation::writeVcf has some unexpected/silent file renaming behavior](https://github.com/Bioconductor/VariantAnnotation/issues/35)

# Examples

```
path <- system.file("extdata", "eduAttainOkbay.txt",
    package = "MungeSumstats"
\mathcal{L}eduAttainOkbay <- read_sumstats(path = path)
write_sumstats(
    sumstats_dt = eduAttainOkbay,
    save_path = tempfile(fileext = ".tsv.gz")
)
```
# **Index**

∗ datasets sumstatsColHeaders, [111](#page-110-0) ∗ downloaders axel, [6](#page-5-0) downloader, [51](#page-50-0) ∗ internal api\_query, [5](#page-4-0) axel, [6](#page-5-0) check\_access\_token, [7](#page-6-0) check\_allele\_flip, [7](#page-6-0) check\_allele\_merge, [9](#page-8-0) check\_bi\_allelic, [10](#page-9-0) check\_bp\_range, [11](#page-10-0) check\_chr, [12](#page-11-0) check\_col\_order, [13](#page-12-0) check\_drop\_indels, [13](#page-12-0) check\_dup\_bp, [14](#page-13-0) check\_dup\_col, [15](#page-14-0) check\_dup\_row, [16](#page-15-0) check\_dup\_snp, [17](#page-16-0) check\_effect\_columns\_nonzero, [18](#page-17-0) check\_empty\_cols, [19](#page-18-0) check\_four\_step\_col, [19](#page-18-0) check\_frq, [20](#page-19-0) check\_frq\_maf, [21](#page-20-0) check\_info\_score, [21](#page-20-0) check\_miss\_data, [23](#page-22-0) check\_multi\_gwas, [24](#page-23-0) check\_multi\_rs\_snp, [25](#page-24-0) check\_n\_int, [32](#page-31-0) check\_n\_num, [32](#page-31-0) check\_no\_allele, [26](#page-25-0) check\_no\_chr\_bp, [28](#page-27-0) check\_no\_rs\_snp, [29](#page-28-0) check\_no\_snp, [30](#page-29-0) check\_numeric, [31](#page-30-0) check\_on\_ref\_genome, [33](#page-32-0) check\_pos\_se, [35](#page-34-0) check\_range\_p\_val, [36](#page-35-0)

check\_row\_snp, [37](#page-36-0) check\_save\_path, [38](#page-37-0) check\_signed\_col, [39](#page-38-0) check\_small\_p\_val, [40](#page-39-0) check\_strand\_ambiguous, [41](#page-40-0) check\_tabular, [42](#page-41-0) check\_two\_step\_col, [42](#page-41-0) check\_vcf, [43](#page-42-0) check\_vital\_col, [43](#page-42-0) check\_zscore, [44](#page-43-0) column\_dictionary, [45](#page-44-0) compute\_sample\_size, [47](#page-46-0) compute\_sample\_size\_n, [48](#page-47-0) compute\_sample\_size\_neff, [49](#page-48-0) convert\_sumstats, [50](#page-49-0) DF\_to\_dt, [51](#page-50-0) downloader, [51](#page-50-0) drop\_duplicate\_cols, [54](#page-53-0) drop\_duplicate\_rows, [54](#page-53-0) get\_access\_token, [64](#page-63-0) get\_chain\_file, [64](#page-63-0) get\_genome\_build, [65](#page-64-0) get\_query\_content, [68](#page-67-0) get\_unique\_name\_log\_file, [69](#page-68-0) get\_vcf\_sample\_ids, [69](#page-68-0) granges\_to\_dt, [70](#page-69-0) gwasinfo, [70](#page-69-0) index\_vcf, [79](#page-78-0) is\_tabix, [81](#page-80-0) legacy\_ids, [82](#page-81-0) logs\_example, [86](#page-85-0) make\_allele\_upper, [87](#page-86-0) message\_parallel, [88](#page-87-0) messager, [87](#page-86-0) parse\_dropped\_chrom, [88](#page-87-0) parse\_dropped\_duplicates, [89](#page-88-0) parse\_dropped\_INFO, [89](#page-88-0) parse\_dropped\_nonA1A2, [90](#page-89-0) parse\_dropped\_nonBiallelic, [90](#page-89-0)

parse\_dropped\_nonRef, [91](#page-90-0) parse\_flipped, [91](#page-90-0) parse\_genome\_build, [92](#page-91-0) parse\_idStandard, [92](#page-91-0) parse\_pval\_large, [93](#page-92-0) parse\_pval\_neg, [94](#page-93-0) parse\_pval\_small, [94](#page-93-0) parse\_report, [95](#page-94-0) parse\_snps\_freq\_05, [95](#page-94-0) parse\_snps\_not\_formatted, [96](#page-95-0) parse\_time, [96](#page-95-0) preview\_sumstats, [97](#page-96-0) read\_vcf\_genome, [102](#page-101-0) read\_vcf\_info, [103](#page-102-0) read\_vcf\_markername, [103](#page-102-0) read\_vcf\_parallel, [104](#page-103-0) read\_vcf\_pval, [105](#page-104-0) remove\_empty\_cols, [106](#page-105-0) report\_summary, [107](#page-106-0) select\_api, [107](#page-106-0) select\_vcf\_fields, [108](#page-107-0) sort\_coord\_genomicranges, [110](#page-109-0) sort\_coords, [109](#page-108-0) sort\_coords\_datatable, [109](#page-108-0) supported\_suffixes, [112](#page-111-0) to\_granges, [113](#page-112-0) to\_vranges, [113](#page-112-0) unlist\_dt, [114](#page-113-0) validate\_parameters, [114](#page-113-0) ∗ tabix index\_tabular, [78](#page-77-0) index\_vcf, [79](#page-78-0) api\_query, [5](#page-4-0) axel, [6,](#page-5-0) *[52](#page-51-0)* check\_access\_token, [7](#page-6-0) check\_allele\_flip, [7](#page-6-0) check\_allele\_merge, [9](#page-8-0) check\_bi\_allelic, [10](#page-9-0) check\_bp\_range, [11](#page-10-0) check\_chr, [12](#page-11-0) check\_col\_order, [13](#page-12-0) check\_drop\_indels, [13](#page-12-0) check\_dup\_bp, [14](#page-13-0) check\_dup\_col, [15](#page-14-0) check\_dup\_row, [16](#page-15-0)

check\_dup\_snp, [17](#page-16-0)

check\_effect\_columns\_nonzero, [18](#page-17-0)

check\_empty\_cols, [19](#page-18-0) check\_four\_step\_col, [19](#page-18-0) check\_frq, [20](#page-19-0) check\_frq\_maf, [21](#page-20-0) check\_info\_score, [21](#page-20-0) check\_ldsc\_format, [22](#page-21-0) check\_miss\_data, [23](#page-22-0) check\_multi\_gwas, [24](#page-23-0) check\_multi\_rs\_snp, [25](#page-24-0) check\_n\_int, [32](#page-31-0) check\_n\_num, [32](#page-31-0) check\_no\_allele, [26](#page-25-0) check\_no\_chr\_bp, [28](#page-27-0) check\_no\_rs\_snp, [29](#page-28-0) check\_no\_snp, [30](#page-29-0) check\_numeric, [31](#page-30-0) check\_on\_ref\_genome, [33](#page-32-0) check\_pos\_se, [35](#page-34-0) check\_range\_p\_val, [36](#page-35-0) check\_row\_snp, [37](#page-36-0) check\_save\_path, [38](#page-37-0) check\_signed\_col, [39](#page-38-0) check\_small\_p\_val, [40](#page-39-0) check\_strand\_ambiguous, [41](#page-40-0) check\_tabular, [42](#page-41-0) check\_two\_step\_col, [42](#page-41-0) check\_vcf, [43](#page-42-0) check\_vital\_col, [43](#page-42-0) check\_zscore, [44](#page-43-0) CollapsedVCF, *[120](#page-119-0)* column\_dictionary, [45](#page-44-0) compute\_nsize, [46](#page-45-0) compute\_sample\_size, [47](#page-46-0) compute\_sample\_size\_n, [48](#page-47-0) compute\_sample\_size\_neff, [49](#page-48-0) convert\_sumstats, [50](#page-49-0) data.table, *[51](#page-50-0)*, *[70](#page-69-0)*, *[83](#page-82-0)*, *[93](#page-92-0)*, *[100,](#page-99-0) [101](#page-100-0)*, *[104](#page-103-0)*, *[109,](#page-108-0) [110](#page-109-0)*, *[113](#page-112-0)* DataFrame, *[51](#page-50-0)* DF\_to\_dt, [51](#page-50-0) download.file, *[51](#page-50-0)* download vcf. [52](#page-51-0)

drop\_duplicate\_cols, [54](#page-53-0) drop\_duplicate\_rows, [54](#page-53-0)

ExpandedVCF, *[120](#page-119-0)*

downloader, *[6](#page-5-0)*, [51](#page-50-0)

#### INDEX 125

find\_sumstats, [55](#page-54-0) format\_sumstats , *[31](#page-30-0)* , [57](#page-56-0) , *[73](#page-72-0)* , *[84](#page-83-0)* , *[86](#page-85-0)* , *[93](#page-92-0)* formatted\_example , [56](#page-55-0) get\_access\_token , [64](#page-63-0) get\_chain\_file , [64](#page-63-0) get\_eff\_frq\_allele\_combns , [65](#page-64-0) get\_genome\_build , [65](#page-64-0) get\_genome\_builds , [67](#page-66-0) get\_query\_content , [68](#page-67-0) get\_unique\_name\_log\_file , [69](#page-68-0) get\_vcf\_sample\_ids , [69](#page-68-0) GRanges , *[70](#page-69-0)* , *[83](#page-82-0)* , *[113](#page-112-0)* granges\_to\_dt , [70](#page-69-0) gwasinfo, $70$ hg19ToHg38 , [71](#page-70-0) hg38ToHg19 , [71](#page-70-0)

ieu-a-298 , [72](#page-71-0) import\_sumstats , [72](#page-71-0) , *[84](#page-83-0)* , *[93](#page-92-0)* index\_tabular , [78](#page-77-0) , *[79](#page-78-0)* index\_vcf , *[79](#page-78-0)* , [79](#page-78-0) infer\_effect\_column , [80](#page-79-0) is\_tabix , [81](#page-80-0)

legacy\_ids , [82](#page-81-0) liftover , [82](#page-81-0) list\_sumstats , [84](#page-83-0) load\_ref\_genome\_data , [85](#page-84-0) load\_snp\_loc\_data , [86](#page-85-0) logs\_example, [86](#page-85-0)

make\_allele\_upper , [87](#page-86-0) mapGenomeBuilds , *[103](#page-102-0)* message\_parallel, [88](#page-87-0) messager, [87](#page-86-0)

parse\_dropped\_chrom , [88](#page-87-0) parse\_dropped\_duplicates , [89](#page-88-0) parse\_dropped\_INFO , [89](#page-88-0) parse\_dropped\_nonA1A2 , [90](#page-89-0) parse\_dropped\_nonBiallelic , [90](#page-89-0) parse\_dropped\_nonRef , [91](#page-90-0) parse\_flipped , [91](#page-90-0) parse\_genome\_build , [92](#page-91-0) parse\_idStandard , [92](#page-91-0) parse\_logs , *[88](#page-87-0) [–93](#page-92-0)* , [93](#page-92-0) , *[94](#page-93-0) [–96](#page-95-0)* parse\_pval\_large , [93](#page-92-0) parse\_pval\_neg , [94](#page-93-0)

parse\_pval\_small , [94](#page-93-0) parse\_report , [95](#page-94-0) parse\_snps\_freq\_05 , [95](#page-94-0) parse\_snps\_not\_formatted , [96](#page-95-0) parse\_time , [96](#page-95-0) preview\_sumstats , [97](#page-96-0)

raw\_ALSvcf , [97](#page-96-0) raw\_eduAttainOkbay , [98](#page-97-0) read\_header , [98](#page-97-0) read\_sumstats , [99](#page-98-0) read\_vcf , [100](#page-99-0) , *[101](#page-100-0)* , *[104](#page-103-0)* read\_vcf\_genome , [102](#page-101-0) read\_vcf\_info , [103](#page-102-0) read\_vcf\_markername , [103](#page-102-0) read\_vcf\_parallel , [104](#page-103-0) read\_vcf\_pval , [105](#page-104-0) register\_cores , [106](#page-105-0) remove\_empty\_cols , [106](#page-105-0) report\_summary , [107](#page-106-0)

scanVcfHeader , *[103](#page-102-0)* select\_api , [107](#page-106-0) select\_vcf\_fields , [108](#page-107-0) setorderv , *[109](#page-108-0)* sort.GenomicRanges , *[109](#page-108-0)* sort\_coord\_genomicranges , [110](#page-109-0) sort\_coords , [109](#page-108-0) sort\_coords\_datatable, [109](#page-108-0) standardise\_header , *[56](#page-55-0)* , [110](#page-109-0) sumstatsColHeaders , [111](#page-110-0) supported\_suffixes , [112](#page-111-0)

to\_granges , [113](#page-112-0) to\_vranges , [113](#page-112-0)

unlist\_dt , [114](#page-113-0)

validate\_parameters , [114](#page-113-0) VCF , *[100](#page-99-0) , [101](#page-100-0)* , *[104](#page-103-0)* vcf2df , [119](#page-118-0)

write\_sumstats , [121](#page-120-0)